## **МІНІСТЕРСТВО ОСВІТИ І НАУКИ УКРАЇНИ** НАЦІОНАЛЬНИЙ АВІАЦІЙНИЙ УНІВЕРСИТЕТ

Факультет аеронавігації, електроніки та телекомунікацій Кафедра авіаційних комп'ютерно-інтегрованих комплексів

## **ДОПУСТИТИ ДО ЗАХИСТУ**

Завідувач випускової кафедри

\_\_\_\_\_\_\_\_ Віктор СИНЄГЛАЗОВ

 $\frac{2023 \text{ p}}{ }$ 

# **КВАЛІФІКАЦІЙНА РОБОТА (ПОЯСНЮВАЛЬНА ЗАПИСКА)**

ВИПУСКНИКА ОСВІТНЬОГО СТУПЕНЯ

## "МАГІСТР"

Спеціальність 151 «Автоматизація та компю'терно-інтегровані технології» Освітньо-професійна програма «Комп'ютерно-інтегровані технологічні процеси і виробництва»

## **Тема: Інтелектуальна система визначення та класифікації злоякісних пухлин мозку**

Виконавець: студент групи КП-226М Калюжний Владислав Олександрович

Керівник: проф., д.т.н. Синєглазов Віктор Міхайлович

Консультант розділу «Охорона навколишнього середовища» \_\_\_\_ Ольховик Ю.О. (підпис)

Консультант розділу «Охорона праці» \_\_\_\_\_\_\_\_\_\_\_ Козлітін О.О. (підпис)

Нормоконтролер: \_\_\_\_\_\_\_\_\_ Філяшкін М.К (підпис)

Київ - 2023

## **НАЦІОНАЛЬНИЙ АВІАЦІЙНИЙ УНІВЕРСИТЕТ**

Факультет аеронавігації, електроніки та телекомунікацій Кафедра авіаційних комп'ютерно-інтегрованих комплексів

Освітній ступінь: магістр Спеціальність 151 «Автоматизація та комп'ютерно-інтегровані технології» Освітньо-професійна програма «Комп'ютерно-інтегровані технологічні процеси і виробництва»

## **ЗАТВЕРДЖУЮ**

Завідувач кафедри

\_\_\_\_\_\_\_\_\_ Віктор СИНЄГЛАЗОВ  $2023 \text{ p.}$ 

### **ЗАВДАННЯ**

## **на виконання кваліфікаційної роботи студента**

### **Калюжного Владислава Олександровича**

- 1. **Тема роботи :** «Інтелектуальна система визначення та класифікації злоякісних пухлин мозку»
- 2. **Термін виконання роботи:** з 19.09.2023р. до 15.12.2023р.
- 3. **Вихідні дані до роботи:** Розробити нейронну мережу для визначення та класифікації пухлин мозку
- 4. **Зміст пояснювальної записки:** перелік умовних скорочень, вступ, злоякісні пухлини головного мозку, обробка МРТ зображень, розв'язання задач сегментації, визначення ознак, класифікації, програмне забезпечення інтелектуальної системи визначення та класифікації злоякісних пухлин мозку, список використаної літератури.
- 5. **Перелік обов'язкового графічного матеріалу**: схеми, рисунки, таблиці.
- **6. Календарний план-графік:**

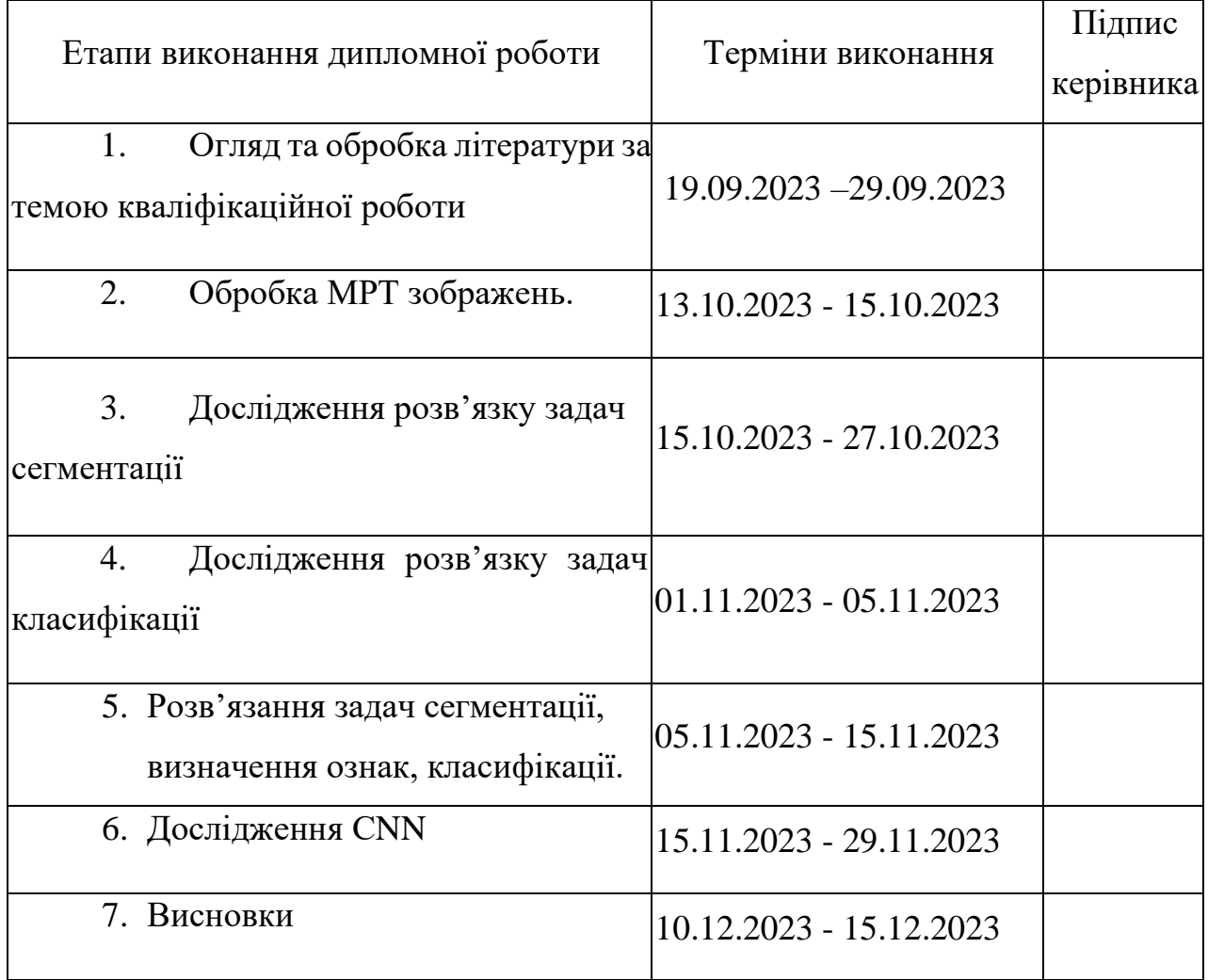

### **7. Консультанти з окремих розділів роботи:**

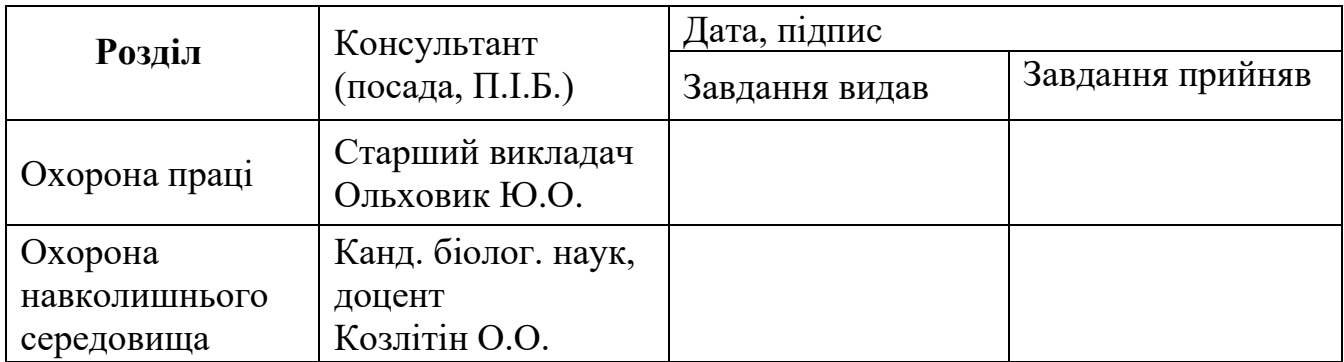

## **8. Дата видачі завдання** \_\_\_\_\_\_\_\_\_\_\_\_\_\_\_\_\_\_\_\_\_\_\_\_\_\_\_\_\_\_\_\_\_\_\_\_\_\_

**Керівник:** \_\_\_\_\_\_\_\_\_\_\_\_\_\_\_\_\_\_\_\_\_\_\_\_\_\_\_\_\_\_\_\_\_\_\_\_\_\_ Філяшкін М.К.

**Завдання прийняв до виконання** \_\_\_\_\_\_\_\_\_\_\_\_\_\_\_\_ Калюжний В.О.

 $\frac{1}{2023 \text{ p.}}$ 

#### **РЕФЕРАТ**

Пояснювальна записка кваліфікаційної роботи «Інтелектуальна система визначення та класифікації злоякісних пухлин мозку» 101с.,25 рис., 8 табл, 27 джерел.

РОЗВ'ЯЗАННЯ ЗАДАЧ СЕГМЕНТАЦІЇ, ВИЗНАЧЕННЯ ОЗНАК, КЛАСИФІКАЦІЇ, ОБРОБКА МРТ ЗОБРАЖЕНЬ, ЗЛОЯКІСТНІ ПУХЛИНИ ГОЛОВНОГО МОЗКУ, ПРОГРАМНЕ ЗАБЕЗПЕЧЕННЯ ІНТЕЛЕКТУАЛЬНОЇ СИСТЕМИ ВИЗНАЧЕННЯ ТА ЗКЛАСИФІКАЦІЇ ЗЛОЯКІСНИХ ПУХЛИН МОЗКУ.

Об'єкт дослідження – інтелектуальна система визначення та класифікації злоякісних пухлин пухлин мозку.

Предмет дослідження – структура та алгоритми CNN.

Мета кваліфікаційної роботи – розробка та дослідження інтелектуальної системи визначення та класифікації злоякісних пухлин мозку з використанням запропонованих методів виявлення , класифікації та сегментації.

Метод дослідження – порівняльний аналіз, обробка літературних джерел , цифрове написання в коді , моделювання та навчання моделі.

У дипломній роботі проводиться розробка та дослідження інтелектуальної системи для визначення та класифікації злоякісних пухлин мозку на основі обробки зображень, отриманих за допомогою магнітно-резонансної томографії (МРТ). Робота включає огляд сучасних методів обробки зображень в медицині, вивчення принципів та особливостей МРТ як методу діагностики пухлин мозку та розглядає проблеми сегментації зображень та класифікації пухлин.

В роботі представлено результати досліджень та їх обґрунтування, а також порівняння з існуючими методами в сфері медичної сегментації та класифікації. Отримані результати демонструють високу ефективність і точність інтелектуальної системи в діагностиці злоякісних пухлин мозку на основі зображень МРТ.

Ця робота визначає важливість використання інтелектуальних систем у сфері медичної діагностики та має потенціал для подальших застосувань у покращенні якості діагностики та лікування пацієнтів з пухлинами мозку.

## **ЗМІСТ**

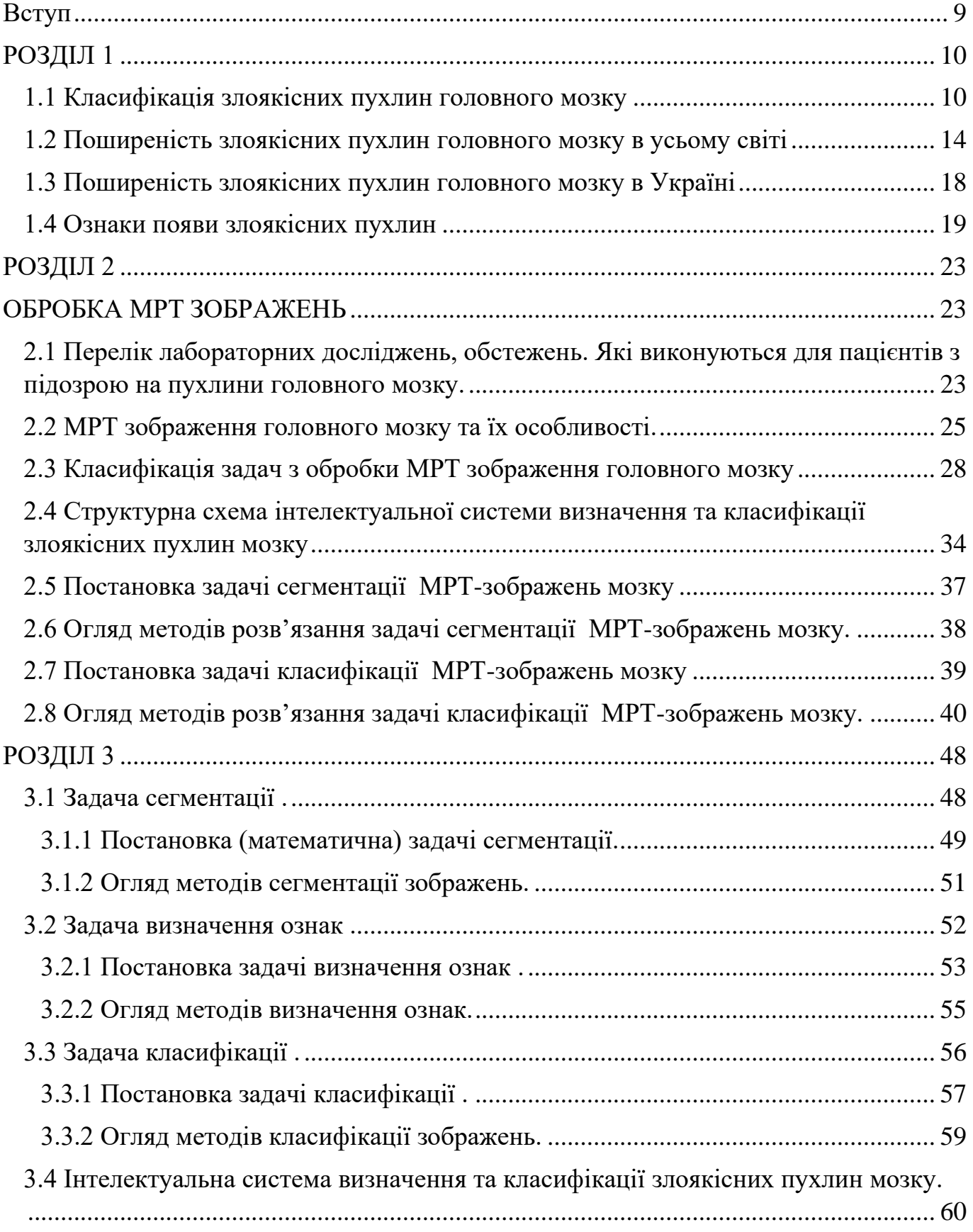

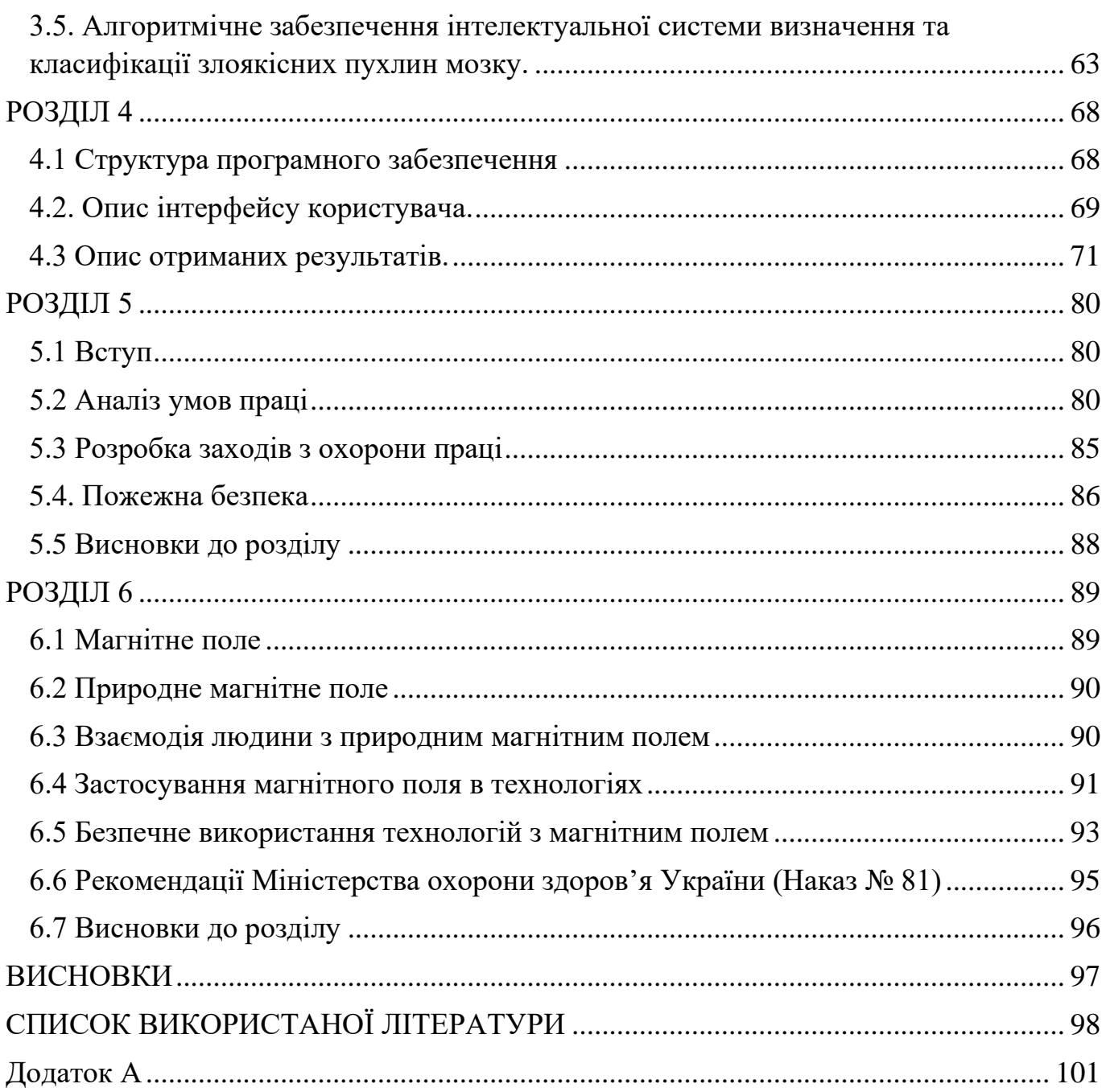

 $\overline{7}$ 

### **ПЕРЕЛІК УМОВНИХ СКОРОЧЕНЬ**

- МРТ Магнітно-резонансна томографія
- КТ Комп'ютерна томографія
- УЗД Ультразвукове дослідження
- МГБ **-** Мультиформна гліобластома
- CNN Згорткова нейронна мережа
- ЦНС Центральна нервова система
- БР Біла речовина
- СР Сіра речовина
- СМР Спинномозкова речовина

#### **Вступ**

<span id="page-8-0"></span>В сучасному світі медична діагностика є однією з найважливіших галузей медицини. Визначення різних патологічних процесів та захворювань в терміни, що забезпечують успішне лікування, є завданням високого пріоритету. Одним із таких захворювань є гострі та хронічні захворювання мозку, включаючи злоякісні пухлини.

Розпізнавання та класифікація злоякісних пухлин мозку є складним завданням, яке вимагає високої точності та ретельної обробки медичних даних. Це завдання важко виконується вручну і може призвести до людських помилок. Тому створення інтелектуальних систем для визначення та класифікації злоякісних пухлин мозку стає актуальним завданням у сфері медичної діагностики.

Ця дипломна робота спрямована на розробку та дослідження інтелектуальної системи, яка базується на обробці зображень, отриманих за допомогою магнітнорезонансної томографії (МРТ), для визначення та класифікації злоякісних пухлин мозку.

#### <span id="page-9-0"></span>**РОЗДІЛ 1 ЗЛОЯКІСТНІ ПУХЛИНИ ГОЛОВНОГО МОЗКУ 1.1 Класифікація злоякісних пухлин головного мозку**

<span id="page-9-1"></span>Злоякісні захворювання головного мозку становлять різноманітну групу новоутворень, що виникають у центральній нервовій системі (ЦНС), і мають значний вплив на прогноз пацієнта та стратегії лікування. Класифікація цих пухлин є життєво важливою для точної діагностики, ефективної комунікації між медичними працівниками та формулювання індивідуальних терапевтичних підходів.

Пухлини головного мозку, відомі як внутрішньочерепні пухлини, являють собою аномальну масу тканини, в якій клітини ростуть і розмножуються безконтрольно, що, здавалося б, не контролюється механізмами, які контролюють нормальні клітини. Було задокументовано понад 150 різних пухлин головного мозку, але дві основні групи пухлин мозку називаються **первинними** та **метастатичними**[1].

До первинних пухлин головного мозку належать пухлини, які походять із тканин мозку або найближчого оточення мозку. Первинні пухлини класифікуються як гліальні (складаються з гліальних клітин ) або негліальні (розвинені на або в структурах мозку, включаючи нерви, кровоносні судини та залози), а також доброякісні або злоякісні .

Метастатичні пухлини головного мозку включають пухлини, які виникають в інших частинах тіла (наприклад, грудях або легенях) і мігрують у мозок, як правило, через кровотік. Метастатичні пухлини вважаються раковими і злоякісними [2].

Метастатичні пухлини потрапляючи в головний мозок вражають майже кожного четвертого хворого на рак, або приблизно 150 000 людей на рік. До 40% людей з раком легенів розвинуть метастатичні пухлини мозку. У минулому результати для пацієнтів, у яких діагностували ці пухлини, були дуже поганими, з типовою виживаністю лише кілька тижнів. Більш складні діагностичні інструменти, на додаток до інноваційних хірургічних і променевих підходів, допомогли збільшити

показники виживання на кілька років; а також дозволив покращити якість життя пацієнтів після встановлення діагнозу [2].

#### **Види доброякісних пухлин головного мозку:**

- **Хордоми** це доброякісні, повільно зростаючі пухлини, які найчастіше зустрічаються у людей у віці від 50 до 60 років. Найчастіше вони локалізуються в основі черепа та нижньому відділі хребта. Хоча ці пухлини є доброякісними, вони можуть проростати в сусідні кістки і тиснути на нервову тканину. Це рідкісні пухлини, які становлять лише 0,2 відсотка всіх первинних пухлин головного мозку [1].
- **Краніофарингіоми** зазвичай доброякісні, але їх важко видалити, оскільки вони розташовані поблизу критично важливих структур глибоко в мозку. Зазвичай вони виникають з частини гіпофіза (структури, яка регулює багато гормонів в організмі), тому майже всі пацієнти потребують замісної гормональної терапії.
- **Гангліоцитоми**, гангліоми та анапластичні гангліоми рідкісні пухлини, що складаються з неопластичних нервових клітин, які відносно добре диференційовані і виникають переважно у молодих людей.
- **Пухлини яремної вени** найчастіше є доброякісними і зазвичай розташовуються під основою черепа, у верхній частині яремної вени. Це найпоширеніша форма пухлини гломуса. Однак пухлини гломуса складають лише 0,6 відсотка від загальної кількості пухлин голови та шиї.
- **Менінгіоми** найпоширеніші доброякісні внутрішньочерепні пухлини, що становлять від 10 до 15 відсотків усіх пухлин головного мозку, хоча дуже малий відсоток з них є злоякісними. Ці пухлини походять з мозкових оболонок, мембраноподібних структур, які оточують головний і спинний мозок.
- **Пінеоцитоми** це, як правило, доброякісні новоутворення, які виникають з клітин шишкоподібної залози і трапляються переважно у дорослих. Найчастіше вони чітко окреслені, неінвазивні, гомогенні та повільно зростаючі.
- **Аденоми** гіпофіза є найпоширенішими внутрішньочерепними пухлинами після гліом, менінгіом та шванном. Переважна більшість аденом гіпофіза є доброякісними і досить повільно зростаючими. Навіть злоякісні пухлини гіпофіза рідко поширюються на інші частини тіла. Аденома є найпоширенішим захворюванням, що вражає гіпофіз. Зазвичай вона вражає людей у віці 30-40 років, хоча її діагностують і у дітей. Більшість цих пухлин можна успішно вилікувати"[1].
- **Шванноми -** поширені доброякісні пухлини головного мозку у дорослих. Вони виникають уздовж нервів, які складаються з клітин, що зазвичай забезпечують "електричну ізоляцію" нервових клітин. Шванноми часто витісняють залишки нормального нерва замість того, щоб впливати на нього. Акустичні невроми найпоширеніша шваннома, що виникає з восьмого черепно-мозкового нерва, або вестибулярно-кохлеарного нерва, який проходить від мозку до вуха. Хоча ці пухлини є доброякісними, вони можуть спричинити серйозні ускладнення і навіть смерть, якщо розростаються і тиснуть на нерви і, зрештою, на мозок. Інші локалізації включають хребет і, рідше, вздовж нервів, які йдуть до кінцівок.

Гліоми найпоширеніший тип пухлин головного мозку у дорослих, що становить 78 відсотків злоякісних пухлин головного мозку. Вони виникають з опорних клітин мозку, які називаються глією. Ці клітини поділяються на астроцити, епендимальні клітини та олігодендрогліальні клітини (або оліго).

#### **Типи злоякісних пухлин головного мозку:**

- **Астроцитоми** - найпоширеніша гліома, на яку припадає близько половини всіх первинних пухлин головного і спинного мозку. Астроцитоми розвиваються із зірчастих гліальних клітин, які називаються астроцитами і є частиною опорної тканини мозку. Вони можуть виникати в багатьох частинах мозку, але найчастіше в головному мозку. Астроцитоми можуть розвиватися у людей будь-якого віку, але частіше зустрічаються у дорослих, особливо у чоловіків

середнього віку. Астроцитоми в основі головного мозку частіше зустрічаються у дітей або молодих людей і складають більшість дитячих пухлин головного мозку. У дітей більшість цих пухлин вважаються низькодиференційованими, тоді як у дорослих більшість з них є високо злоякісними[2].

- **Епендимоми** виникають внаслідок неопластичної трансформації епендимальних клітин, що вистилають шлуночкову систему, і становлять дватри відсотки всіх пухлин головного мозку. Більшість з них добре визначаються, але деякі - ні.
- **Мультиформна гліобластома (МГБ)** є найбільш інвазивним типом гліальних пухлин. Ці пухлини мають тенденцію швидко рости, поширюватися на інші тканини і мають поганий прогноз. Вони можуть складатися з декількох різних типів клітин, таких як астроцити та олігодендроцити. МГБ частіше зустрічається у людей у віці від 50 до 70 років і частіше у чоловіків, ніж у жінок.
- **Медулобластоми** зазвичай виникають у мозочку, найчастіше у дітей. Це високозлоякісні пухлини, але вони зазвичай реагують на променеву та хіміотерапію.
- **Олігодендрогліоми** утворюються з клітин, які виробляють мієлін, що є ізоляцією мозкової проводки.

#### **Інші типи пухлин головного мозку :**

- **Гемангіобластоми** це повільно зростаючі пухлини, які зазвичай локалізуються в мозочку. Вони походять з кровоносних судин, можуть бути великими і часто супроводжуються кістою. Ці пухлини найчастіше зустрічаються у людей у віці від 40 до 60 років і частіше у чоловіків, ніж у жінок.
- **Рибоїдні пухлини** рідкісні, дуже агресивні пухлини, які мають тенденцію до поширення по всій центральній нервовій системі. Вони часто з'являються в

різних частинах тіла, особливо в нирках. Вони частіше зустрічаються у маленьких дітей, але можуть виникати і у дорослих.

### <span id="page-13-0"></span>**1.2 Поширеність злоякісних пухлин головного мозку в усьому світі**

Для проведення дослідження про поширеність злоякісних пухлин головного мозку в усьому світі, було використано дані, зібрані за допомогою інструменту Global Health Data Exchange (GHDx) (http://ghdx.healthdata.org/gbd-results-tool). Ці дані є результатом узагальнення дослідження Global Burden of Disease (GBD) за 2022 рік [7].

Епідеміологічні дані включають інформацію про захворюваність на рак, смертність від нього, втрати років життя в здоров'ї (DALY), стандартизований за віком рівень захворюваності (ASIR), стандартизований за віком рівень смертності (ASMR) і стандартизований за віком показник DALY (на 100 000 населення). Ці дані були розподілені за регіонами, країнами, статтю та віковою групою.

Методи розрахунку оцінок цих показників були взяті з попередніх літературних джерел [5]. Для узгодженості аналізу, 204 країни та території були розділені на п'ять регіонів згідно з соціально-демографічним індексом (SDI) або 21 регіоном GBD, що базуються на географічному положенні.

Всі показники розраховувалися за формулою :

$$
ASR = \frac{\sum_{i=1}^{A} a_i w_i}{\sum_{i=1}^{A} w_i} \times 100,000
$$
 (1.1)

де  $a_i$  представляє вікові показники,  $w_i$  представляє кількість осіб у тій самій віковій групі *i* , а *A* представляє кількість вікових груп у базовій стандартній сукупності.

В регіонального розподілу злоякісних пухлин головного мозку серед 21 регіону (GBD- Глобальний тягар хвороб) на 2022 рік, виявлено, що найвища кількість випадків інцидентів, смертей та (DALY - рік життя з поправкою на інвалідність) спостерігалася в Східній Азії, Західній Європі та Південній Азії (рис. 1.1A, таблиця 3). Це свідчить про значущий вплив цього раку на здоров'я населення в цих регіонах.

На регіональному рівні, (ASIR- скориговані стандартизовані за віком показники захворюваності) були найвищими в Західній Європі, Центральній Європі та Північній

Америці, особливо в областях з високим рівнем доходу (рис. 1.1B, таблиця 3). Схожі тенденції спостерігалися із (ASMR - стандартизовані за віком показники смертності), де найвищі показники були в Центральній Європі, тропічній Латинській Америці та Австралазії (рис. 1B, таблиця 3). За своєю чергою, стандартизовані за віком показники DALY також були найвищими в Центральній Європі, Центральній Азії та тропічній Латинській Америці (рис. 1.1B, таблиця 3).

Національний розподіл демонструє, що найвищий ASIR був в Сан-Марино, Данії, Андоррі, Норвегії та Ісландії серед 204 країн і територій (рис. 2A). У той час як найвищий ASMR спостерігався в Сан-Марино, Палестині, Чорногорії, Боснії та Герцеговині та Сербії (рис. 2B). Стандартизовані за віком показники DALY також були найвищими в Чорногорії, Сан-Марино, Болгарії, Андоррі і Палестині (рис. 2В).

Отже, ці дані вказують на великий регіональний та національний варіабельний характер поширення злоякісних пухлин головного мозку, що підкреслює важливість розробки індивідуальних стратегій лікування та профілактики відповідно до конкретних умов у різних частинах світу.

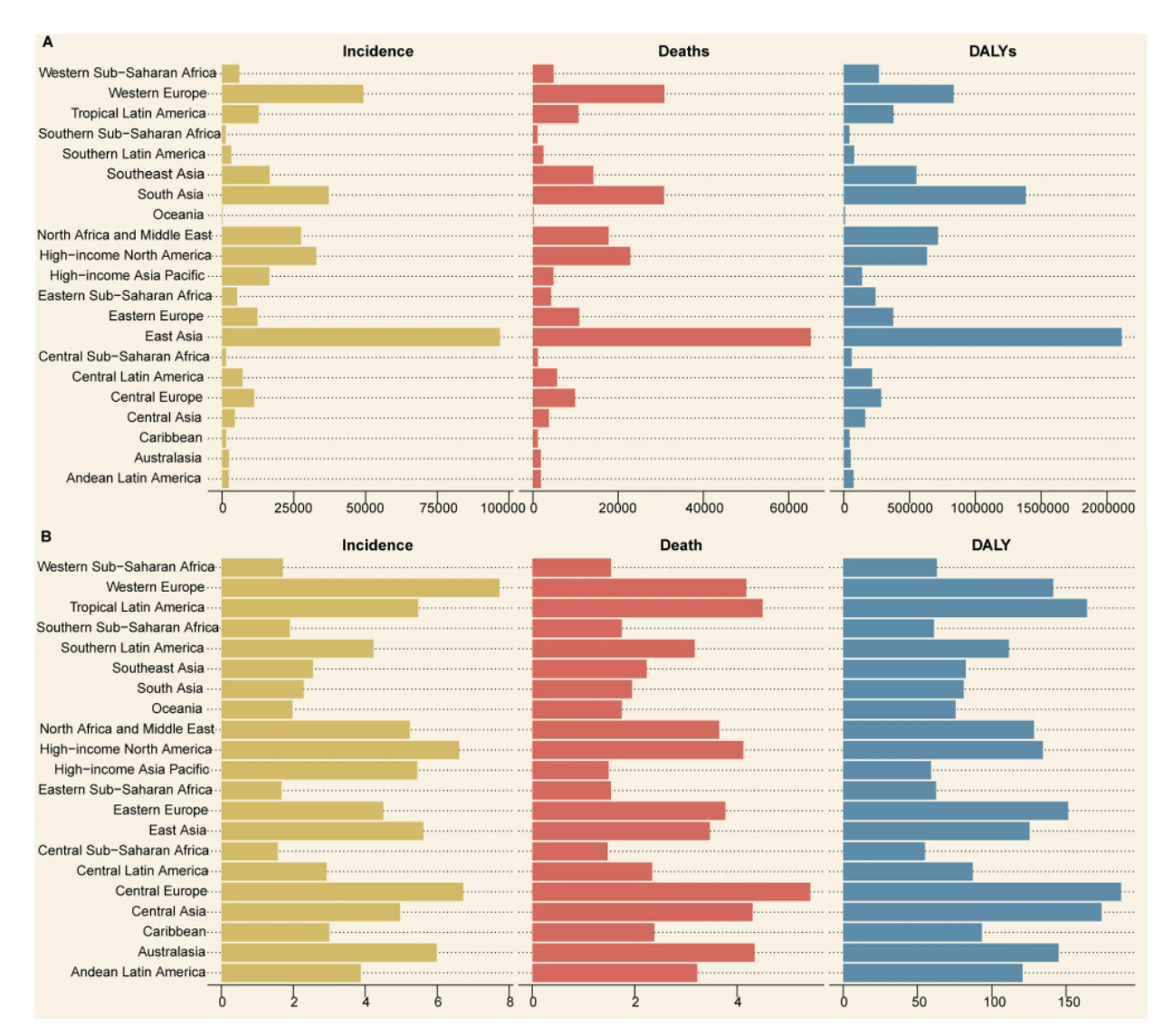

Рис 1.1 Кількість (A) та стандартизовані за віком показники (B) захворюваності на рак головного мозку та центральної нервової системи в 21 регіоні ГБД у 2022 році. Скорочення: GBD - Глобальний тягар хвороб [7].

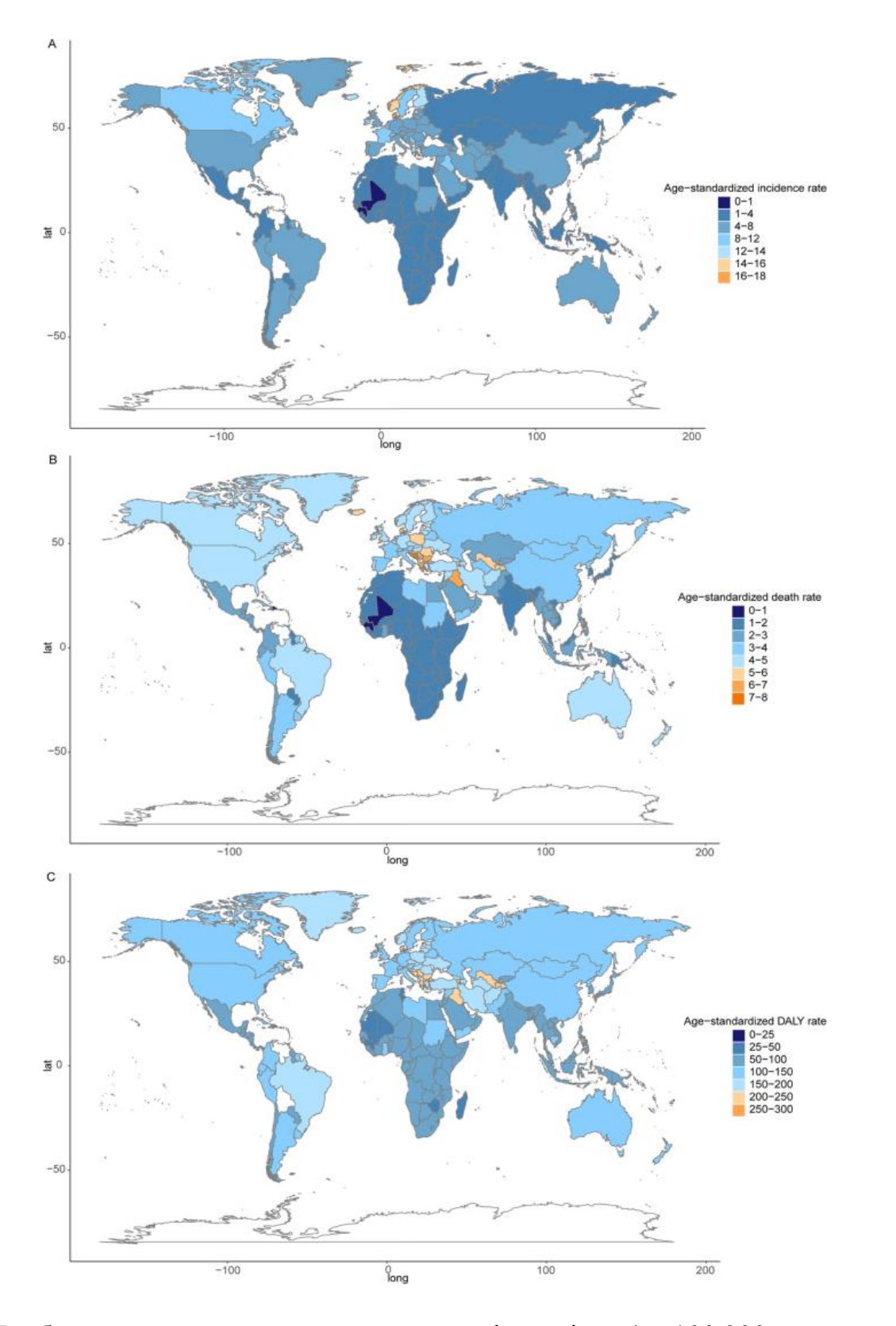

Рис 1.2 Глобальна карта стандартизованого за віком рівня (на 100 000 населення) раку мозку та центральної нервової системи у 2022 році за країнами та територіями. Стандартизований **за яком периторіями.** Стандартизований

**рівень** захворюваності; **Б** стандартизований за віком рівень смертності; **C** Стандартизований за віком показник DALY. Скорочення: DALY, рік життя з поправкою на інвалідність[7].

#### **1.3 Поширеність злоякісних пухлин головного мозку в Україні**

<span id="page-17-0"></span>За даними Національного канцер-реєстру України, у 2022 році в Україні було зареєстровано 4 526 випадків злоякісних пухлин головного мозку, що становить 1,9% від загальної кількості випадків раку. Цей показник є трохи нижчим, ніж у середньому по Європі, де показник становить 2,2%[7].

Чоловіки хворіють на злоякісні пухлини головного мозку частіше, ніж жінки, у співвідношенні 1,2:1. Цей показник також є трохи нижчим, ніж у середньому по Європі, де співвідношення становить 1,3:1.

Найбільш поширеним типом злоякісних пухлин головного мозку в Україні є гліобластома, яка становить 35% від усіх випадків. На другому місці знаходиться астроцитома (28%), а на третьому - менінгіома (15%). Ці ж три типи пухлин є найпоширенішими і в Європі.

Середній вік пацієнтів з злоякісними пухлинами головного мозку в Україні становить 58 років. Цей показник також є трохи нижчим, ніж у середньому по Європі, де середній вік становить 62 роки.

Прогноз для хворих на злоякісні пухлини головного мозку в Україні залишається несприятливим. 5-річна виживаність становить лише 20%. Цей показник також є трохи нижчим, ніж у середньому по Європі, де 5-річна виживаність становить 25%.

Основні причини поширеності злоякісних пухлин головного мозку в Україні

До основних причин поширеності злоякісних пухлин головного мозку в Україні відносяться:

Різноманітність екологічних факторів, включаючи забруднення повітря, води та ґрунту.

- Вплив шкідливих факторів на виробництві та в побуті.
- Недостатня профілактика та раннє виявлення злоякісних пухлин головного мозку.

#### **1.4 Ознаки появи злоякісних пухлин**

<span id="page-18-0"></span>Залежно від локалізації пухлини мозку та її розміру, рак мозку може викликати найрізноманітніші симптоми. Клінічні прояви пухлин головного мозку зазвичай посилюються з розвитком захворювання. Це може виражатися в наростанні вогнищевих, загально мозкових і генералізованих соматичних симптомів. Якщо пухлина головного мозку доброякісна, захворювання зазвичай розвивається поступово, повільно і м'яко протягом декількох років. Розвиток пухлини головного мозку може бути прихованим протягом тривалого часу, з періодичними загостреннями клінічних проявів. При злоякісних пухлинах захворювання зазвичай починається гостро, іноді інсультоподібно, як судинне захворювання головного мозку або інфекційний вірусний менінгоенцефаліт. До загальних ознак злоякісних пухлин відносяться:

- **Біль**: біль може бути постійним або періодичним, гострим або тупим. Він може посилюватися при кашлі, чханні, поворотах голови або інших рухах.
- **Головний біль:** Головний біль може бути сильним і постійним. Він може посилюватися при нахилах голови або інших рухах. Головний біль є одним з основних, частих і ранніх генералізованих симптомів пухлин, що розвиваються. Характер головного болю може залежати від локалізації пухлини та її гістології. - **Нудота і блювання:** Нудота і блювання можуть бути пов'язані з головним болем або бути самостійними симптомами. Як генералізований симптом, блювота зустрічається часто і має ряд характерних ознак: раптова, рефлекторна і протікає. Початок блювання не залежить від прийому їжі, часто виникає натщесерце і без попередньої нудоти, відрижки та болю в животі.
- **Запаморочення** виникає під впливом гострого підвищення внутрішньочерепного і спинномозкового тиску. Зазвичай запаморочення

супроводжується шумом у вухах, зниженням слуху, а також головним болем, блювотою.

- **Порушення зору:** порушення зору можуть включати двоїння в очах, зниження гостроти зору, звуження поля зору або втрату зору.
- **Порушення слуху:** Порушення слуху можуть включати шум у вухах, зниження або втрату слуху.
- **Розлади мовлення:** Розлади мовлення можуть включати порушення мовлення, афазію або дизартрію.
- **Рухові розлади:** Рухові розлади можуть включати слабкість, парези, паралічі, судоми або порушення координації.
- **Психічні розлади:** Психічні розлади можуть включати депресію, тривогу, галюцинації або зміни особистості. Психічні симптоми виникають поступово разом з іншими загальними симптомами внаслідок підвищення внутрішньочерепного тиску, порушення кровообігу та лімфообігу, гіпоксії, набряку мозку та дистрофії клітинних структур кори головного мозку. Інтоксикація також може викликати психічні симптоми. Найбільш типовими психічними розладами є: глухота, ослаблення уваги, притуплення сприйняття і пам'яті, уповільнення асоціативних процесів, зниження критичного ставлення до себе, до своєї хвороби і оточуючих, загальна млявість, байдужість, безініціативність.

Ознаки злоякісних пухлин головного мозку можуть включати:

- **Раптовий початок симптомів**: злоякісні пухлини головного мозку часто ростуть швидко і можуть швидко викликати симптоми.
- **Симптоми, які прогресують**: симптоми злоякісних пухлин головного мозку зазвичай прогресують з часом, стаючи все більш серйозними.

- **Симптоми, які не відповідають на лікування**: симптоми злоякісних пухлин головного мозку часто не відповідають на лікування, наприклад, на прийом знеболюючих препаратів.

Деякі типи злоякісних пухлин головного мозку мають характерні симптоми, які можуть допомогти лікарю поставити діагноз. Наприклад:

- **Гліобластома**: гліобластома це найпоширеніший тип злоякісної пухлини головного мозку. Вона часто викликає головний біль, нудоту і блювоту, порушення зору, парези і паралічі.
- **Астроцитома:** астроцитома це тип гліальної пухлини, яка може бути доброякісною, проміжною або злоякісною. Доброякісні астроцитоми зазвичай не викликають симптомів, а проміжні та злоякісні астроцитоми можуть викликати такі симптоми, як головний біль, нудота і блювота, порушення зору, парези і паралічі.
- **Менингіома:** менінгіома це пухлина, яка виникає з оболонок головного мозку. Вона зазвичай викликає головний біль, нудоту і блювоту, порушення зору, парези і паралічі.
- **Метастази головного мозку:** метастази головного мозку це пухлини, які поширилися з інших частин тіла. Вони можуть викликати такі симптоми, як головний біль, нудота і блювота, порушення зору, парези і паралічі.

Висновок: У цьому розділі було детально проаналізовано злоякісні пухлини головного мозку, розглянуто їх класифікацію, поширеність у світі та в Україні, а також ознаки їх виникнення. Класифікація підкреслює складність і різноманітність цих патологій, розкриваючи основні аспекти їх структур і форм. Аналіз поширеності дозволяє отримати унікальну картину глобального та регіонального розподілу цих захворювань, що важливо для розуміння епідеміологічних тенденцій. Вивчення поширеності в Україні в контексті глобальних даних дозволяє виявити особливості та тенденції розвитку цієї патології на місцевому рівні. Висвітлення ознак початку захворювання дозволяє глибше зрозуміти клініко-діагностичні аспекти, підкреслюючи необхідність подальших досліджень для розробки ефективних стратегій виявлення та лікування злоякісних пухлин головного мозку. Цей розділ є фундаментальним етапом у вивченні проблеми і може слугувати основою для подальших досліджень і розробки медичних стратегій управління цією серйозною медичною проблемою.

### **РОЗДІЛ 2 ОБРОБКА МРТ ЗОБРАЖЕНЬ**

<span id="page-22-2"></span><span id="page-22-1"></span><span id="page-22-0"></span>**2.1 Перелік лабораторних досліджень, обстежень. Які виконуються для пацієнтів з підозрою на пухлини головного мозку**

Пацієнти з підозрою на пухлини головного мозку піддаються ряду лабораторних досліджень та обстежень для точної діагностики та планування лікування. Ось детальний перелік того що виконується для пацієнтів з підозрою на пухлини головного мозку:

> 1. **Магнітно-резонансна томографія (МРТ):** являється золотим стандартом діагностики пухлин головного мозку. Цей метод використовує неіонізуюче випромінювання для відображення 3D анатомічної структури тіла без порушення тканин. МРТ може виділити білу та сіру речовину в мозку, а також допомагає в розрізненні між різними типами тканин і виявленні пухлин.

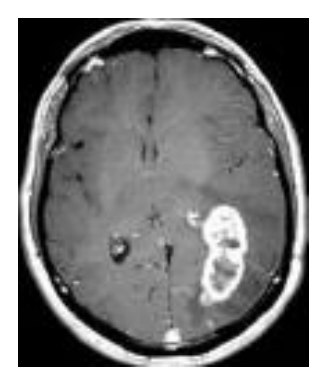

Рис.2.1 МРТ зображення мозку з пухлиною.

2. **Комп'ютерна томографія (КТ):** дозволяє отримати зображення мозку в кількох проекціях. КТ не так чутливий до пухлин, як МРТ. Надає деталізовані зображення внутрішніх органів, використовуючи обертовий рентгенівський промінь та ряд детекторів. КТ може надати точні зображення черепа, хребта та інших структур, що знаходяться близько до пухлини головного мозку [4].

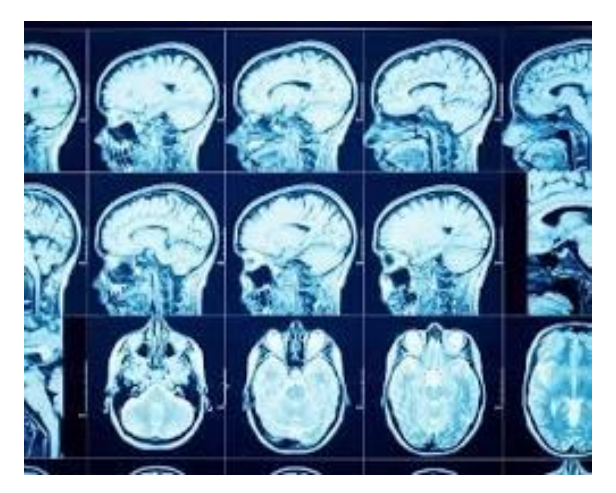

Рис.2.2 КТ зображення мозку в кількох проекціях

3. **Ультразвук (УЗД):** це швидкий та доступний метод для дослідження м'яких тканин. Його перевагою є відсутність випромінювання. Однак ультразвук не завжди може самостійно підтвердити діагноз раку та не надає такої високої роздільної здатності, як МРТ або КТ. [4].

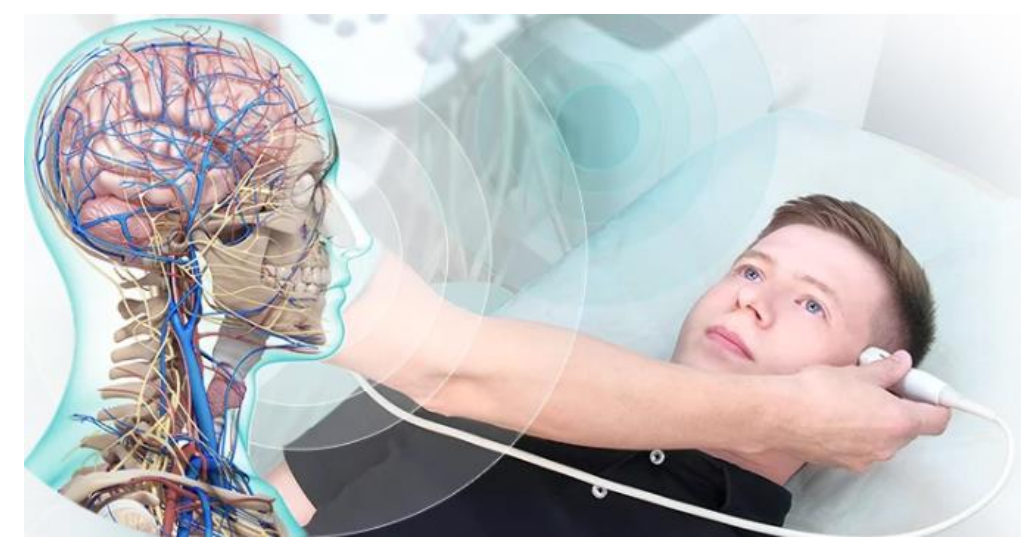

Рис.2.3 Приклад проведення УЗД

- 4. **Люмбальна пункція:** Визначає наявність пухлини через аналіз церебральної рідини, отриманої під час пункції спинного мозку.
- 5. **Біопсія:** Використовується для взяття тканинного зразка для подальшого лабораторного аналізу.
- 6. **Кров'яний аналіз на маркери пухлин:** Дозволяє виявити підвищення певних білків або маркерів, що свідчать про наявність пухлини.

7. **Функціональні тести нейрологічних взаємодій:** Оцінка функцій мозку та нейрологічних взаємодій.

Цей комплексний підхід дозволяє точно визначити характер та обсяг пухлини, необхідний для розробки ефективного плану лікування.

#### <span id="page-24-0"></span>**2.2 МРТ зображення головного мозку та їх особливості**

МРТ - це неінвазивна процедура, яка використовує неіонізуюче, безпечне випромінювання для відображення 3D анатомічної структури будь-якої ділянки тіла без необхідності розрізання тканин. Для отримання зображень використовуються радіочастотні імпульси та інтенсивне магнітне поле [6].

Тіло має бути розташоване в інтенсивному магнітному полі. Молекули води людського тіла спочатку перебувають у стані рівноваги, коли магніти вимкнені. Потім магнітне поле активується шляхом переміщення магнітів. Молекули води в організмі вирівнюються з напрямком магнітного поля під дією цього потужного магнітного поля [11]. Протони стимулюються до обертання проти магнітного поля і вирівнюються за допомогою імпульсу високої радіочастотної енергії, який подається на тіло в напрямку магнітного поля. Протони стимулюються до обертання проти магнітного поля і вирівнюються під дією імпульсу високої радіочастотної енергії, який подається на тіло в напрямку магнітного поля. Коли імпульс радіочастотної енергії припиняється, молекули води повертаються до стану рівноваги і знову вирівнюються з магнітним полем [10]. Це призводить до того, що молекули води виробляють радіочастотну енергію, яку сканер виявляє і перетворює на візуальні зображення [10]. Структура тканини визначає кількість радіочастотної енергії, яку можуть використовувати молекули води. Як ми бачимо на рисунку 2.4, здоровий мозок має білу речовину (БР), сіру речовину (СР) і спинномозкову рідину (СМР), згідно зі структурним МРТ-скануванням [11]. Основна відмінність між цими тканинами на структурному МРТ-скануванні полягає у кількості води, яку вони

містять: БМ складається на 70% з води, а ГМ - на 80%. Як показано на рисунку 2.4, спинномозкова рідина майже повністю складається з води.

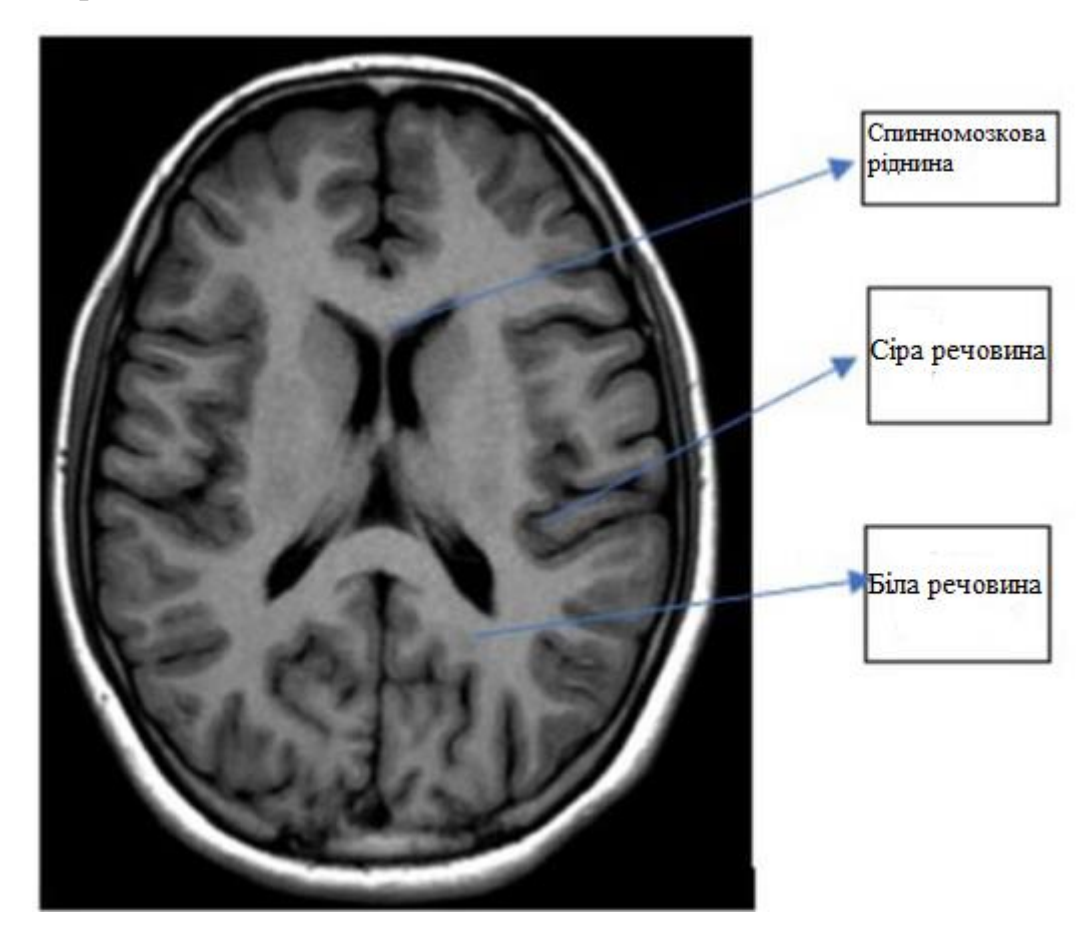

Рис 2.4. МРТ-зображення здорового мозку, на якому видно білу речовину (БР), сіру речовину (СР) та спинномозкову рідину (СМР) [2].

На рисунку 2.4 показані основні площини МРТ, які використовуються для візуалізації анатомії мозку: аксіальна, корональна та сагітальна. Для аналізу головного мозку найчастіше використовують послідовності Tl, T2 та FLAIR МРТ [13]. Тл-зважене сканування дозволяє розрізнити сіру та білу речовину. Т2-зважена візуалізація є чутливою до вмісту води і тому ідеально підходить для умов, коли вода накопичується в тканинах мозку.

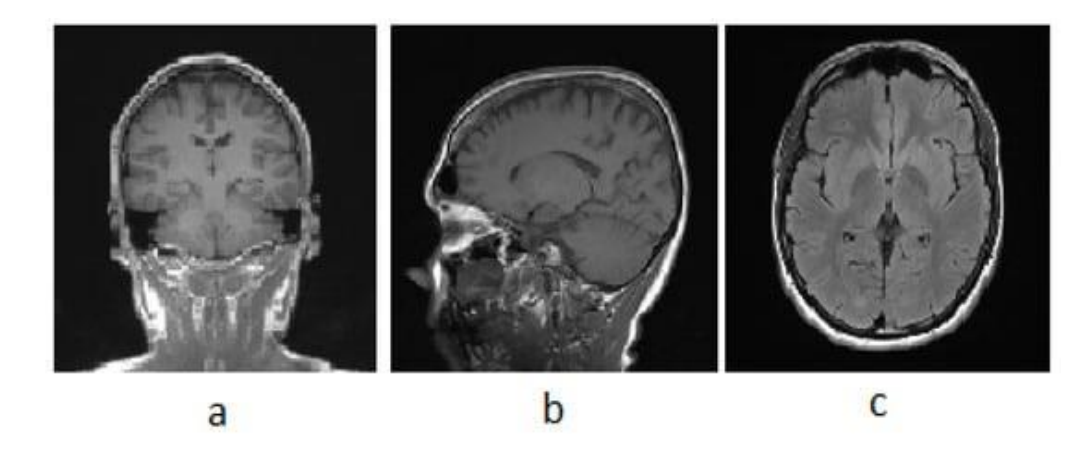

Рисунок 2.4 Фундаментальні площини МРТ: ( **а** ) корональна, ( **б** ) сагітальна, ( **в** ) аксіальна.

У патології FLAIR використовується для диференціації спинномозкової рідини та патологій мозку. Під час МРТ-сканування зображення формують значення інтенсивності сірого кольору в просторі пікселів. Значення інтенсивності сірого кольору залежить від щільності клітин. На Т1 і Т2 зображеннях пухлинного мозку рівень інтенсивності пухлинних тканин відрізняється [14].

Більшість пухлин мають низьку або середню інтенсивність сірого кольору на T1-w. На T2-w більшість пухлин мають яскраву інтенсивність [14]. Приклади рівня інтенсивності пухлин на МРТ показані на рисунку 2.5

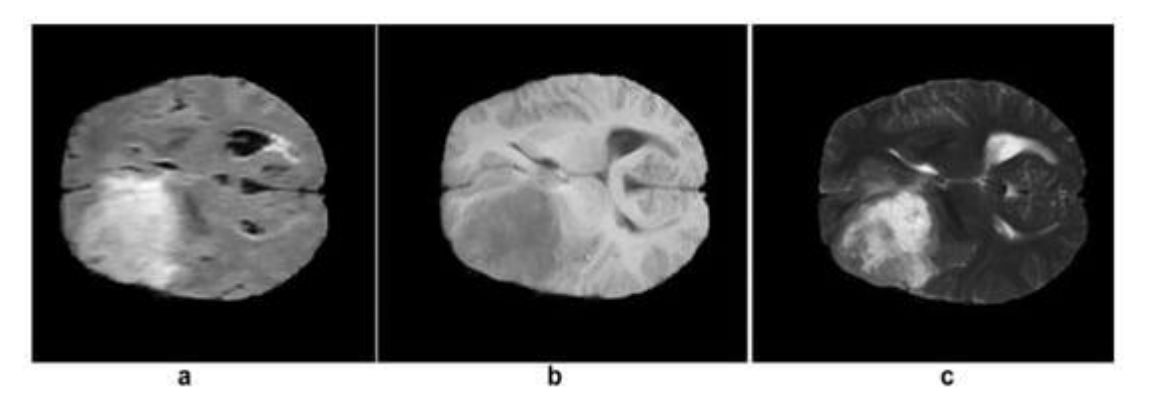

Рисунок 2.5 МРТ пухлини головного мозку: (а) FLAIR зображення, (б) Т1 зображення та (в) Т2 зображення [15].

#### **2.3 Класифікація задач з обробки МРТ зображення головного мозку**

<span id="page-27-0"></span>Різні методи цифрової обробки використовуються для покращення якості зображень і полегшення їх розуміння. У цьому дослідженні методи обробки зображень та покращення даних були застосовані до набору з 1530 зображень МРТ головного мозку. Запропонований метод складається з різних етапів. Огляд запропонованої методології показано на Рисунку 2.6

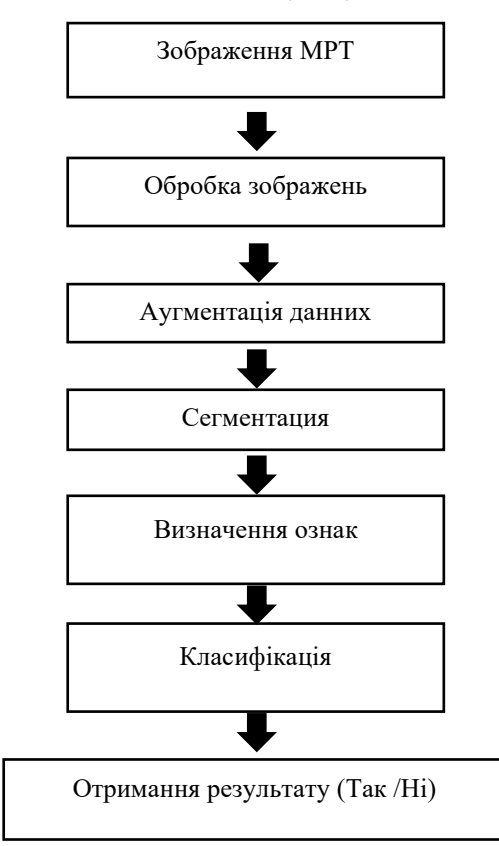

Рисунок 2.6 Огляд запропонованої методології

МРТ зображення є важливим джерелом інформації для діагностики захворювань. Для того, щоб отримати корисну інформацію з цих зображень, необхідно провести їх обробку. Обробка МРТ зображень включає в себе наступні етапи:

#### **Попередня обробка**

Попередня обробка МРТ зображень спрямована на усунення шумів, артефактів і інших дефектів, які можуть перешкоджати подальшому аналізу зображень. На цьому етапі можуть бути виконані наступні операції:

- Вирівнювання зображень: вирівнювання зображень проводиться для того, щоб усунути зміщення і повороти зображень. Це дозволяє полегшити подальший аналіз зображень.
- Фільтрація шумів: фільтрація шумів проводиться для усунення шумів, які можуть бути присутні на МРТ зображеннях. Шуми можуть виникати з різних причин, наприклад, через обмеження чутливості апарату МРТ або через рух пацієнта під час обстеження.
- Корекція артефактів: корекція артефактів проводиться для усунення артефактів, які можуть бути присутні на МРТ зображеннях. Артефакти можуть виникати з різних причин, наприклад, через наявність металевих імплантів у пацієнта або через особливості методу МРТ.

На етапі попередньої обробки вхідні зображення (аксіальні зображення) були ініціалізовані. Передбачається, що середній зріз на МРТ-зображенні містить всі ділянки тканини. Пікселі (нецільові) на задньому плані зазвичай дуже помітні на МРзображеннях, і час обробки виділення мозку можна значно скоротити, відокремивши цільові пікселі від фону. Тому на цьому етапі ми обрізали темні краї зображень і виділили з МРТ-зображень лише ділянку мозку за допомогою методу комп'ютерного зору (КЗ) з відкритим вихідним кодом Canny Edge Detection [16]. Canny Edge Detection - це багатофазний алгоритм, який використовується для ідентифікації країв об'єкта на зображенні. На рисунку 2.7 показано краї реального МРТ головного мозку з використанням "хитрої" техніки виявлення країв, причому обрізано лише частину зображення мозку. Перед імпортом вхідних МР-зображень до системи обрізані МР-

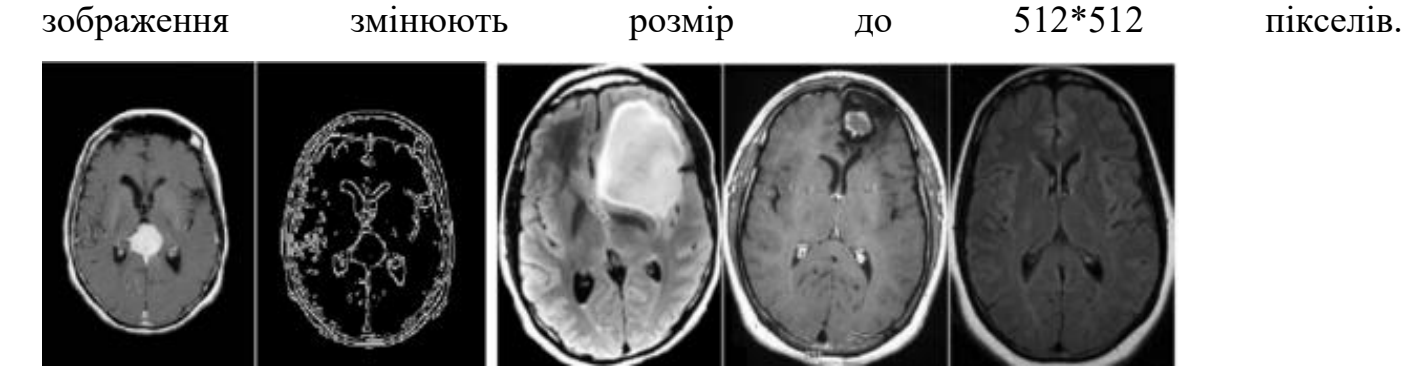

Рисунок 2.7 Пошук країв та обрізання частини зображення мозку [17].

До методів попередньої обробки, заснованих на перетвореннях на основі пікселів, належать градаційні перетворення. Цей метод використовується для зміни контрастності, вирівнювання тону та корекції різкості пікселів.

Основними типами є логарифмічні, енергетичні та лінійні перетворення. При їх використанні вихідний діапазон яскравості перерозподіляється залежно від відповідних параметрів перетворення. Наприклад, логарифмічна та степенева функції використовуються для збільшення діапазону низької/високої яскравості. Кусковолінійна функція використовується для збільшення певного діапазону яскравості. При використанні лінійних функцій перетворення діапазон яскравості зображення рівномірно збільшується або зменшується.

#### **Аугментація даних**

Аугментація даних - це стратегія штучного збільшення кількості та складності наявних даних [16]. Навчання глибокої нейронної мережі вимагає великої кількості даних для точного налаштування параметрів. Техніка доповнення даних [17] була застосована до навчального набору даних шляхом додавання модифікацій до зображень шляхом внесення незначних змін, таких як перегортання, обертання та яскравість. Це збільшить кількість навчальних даних, і модель буде розглядати кожну з цих невеликих змін як окреме зображення, що дозволить запропонованій моделі краще навчатися і краще працювати з даними, яких вона не бачила. На рисунку 2.8 показано кілька доповнених зображень з одного зображення.

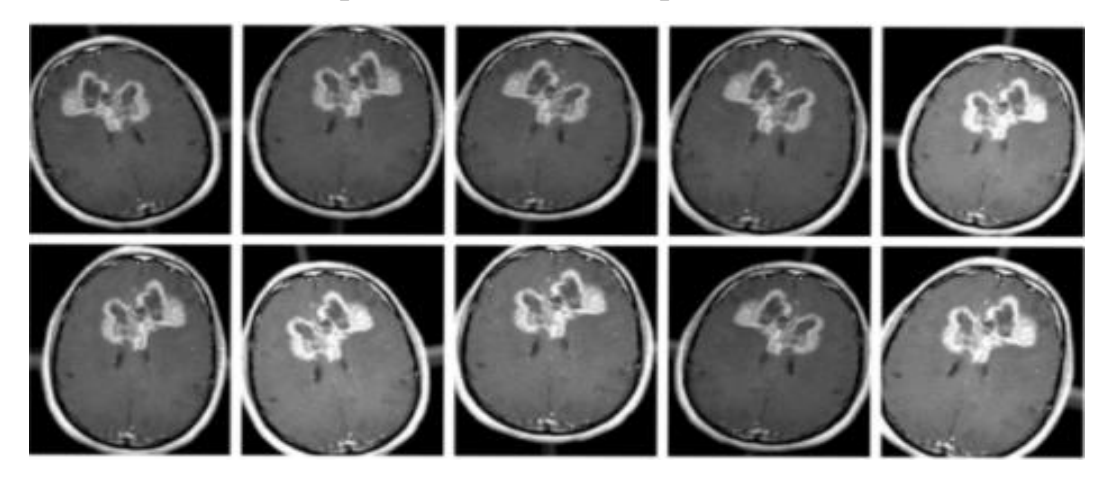

Рисунок 2.8 – Застосування аугментації даних

#### **Сегментація**

Сегментація пухлин головного мозку - це процес автоматичного поділу МРТ зображень головного мозку на різні структури, включаючи пухлину, нормальний мозок, судини та інші структури. Сегментація МРТ зображень полягає в виділенні на зображеннях окремих об'єктів або областей. Сегментація може бути виконана за допомогою різних методів, таких як:

- Класичні методи: класичні методи сегментації використовують особливості зображення, такі як яскравість, контрастність, текстура тощо.

Методи машинного навчання: методи машинного навчання використовують алгоритми машинного навчання для навчання моделі сегментації.

Сегментація МРТ зображень є важливою задачею, оскільки вона дозволяє виділити на зображеннях об'єкти, які цікавлять лікаря. Наприклад, сегментація може бути використана для виявлення пухлин, кровотеч або інших патологічних змін. Прикладом сегментації МРТ зображення головного мозку є сегментація пухлини гліобластоми. Гліобластома - це найпоширеніший тип злоякісної пухлини головного мозку. Вона має характерний вигляд на МРТ зображеннях, який відрізняється від вигляду нормального мозку.

На малюнку нижче показано МРТ зображення головного мозку з пухлиною гліобластоми. Більшість пухлин мають низьку або середню інтенсивність сірого на T1-w. На T2-w більшість пухлин демонструють яскраву інтенсивність [ 18 ]. Приклади рівня інтенсивності пухлини МРТ показані на рисунку 2.9

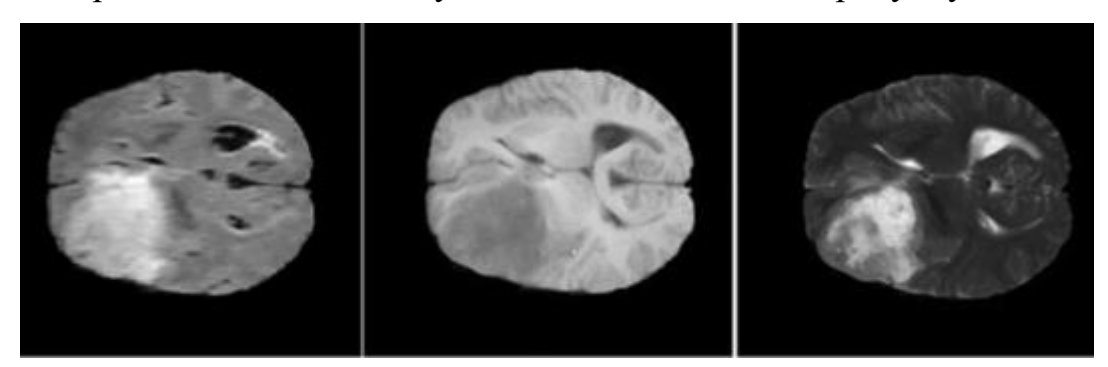

Рисунок 2.9 МРТ зображення головного мозку з пухлиною гліобластоми. МРТ пухлини головного мозку: ( **А** ) зображення FLAIR, ( **В** ) зображення Т1 і ( **С** ) зображення Т2.

Послідовності МРТ Tl, T2 і FLAIR найчастіше використовуються для аналізу мозку. Tl-зважене сканування дозволяє розрізнити сіру та білу речовину. Т2-зважена візуалізація чутлива до вмісту води і тому ідеально підходить для умов, коли вода накопичується в тканинах мозку.

У патології FLAIR використовується для диференціації між спинномозковою рідиною та аномаліями в мозку.

Сегментація пухлини гліобластоми може бути виконана за допомогою різних методів. Одним із методів є використання порогового значення. У цьому випадку порогове значення може бути встановлене на основі середнього значення яскравості пікселів у пухлині.[19]

Іншим методом є використання методу кластеризації. У цьому випадку пухлина гліобластома може бути виділена як окремий кластер.

Метод машинного навчання також може бути використаний для сегментації пухлини гліобластоми. У цьому випадку алгоритм машинного навчання може бути навчений на наборі даних МРТ.

Сегментація МРТ зображень є складною задачею, яка вимагає використання складних методів. Однак, розвиток нових методів сегментації МРТ зображень дозволяє підвищувати точність діагностики та лікування злоякісних пухлин головного мозку.

#### **Визначення ознак**

Визначення ознак МРТ зображень полягає в вимірюванні характеристик окремих об'єктів або областей на зображеннях. Отримані характеристики можуть бути використані для подальшого аналізу зображень.

Для визначення ознак МРТ зображень можуть бути використані різні методи, такі як:

- Класичні методи: класичні методи визначення ознак використовують метрики, такі як середнє значення, дисперсія, моменти тощо.
- Методи машинного навчання: методи машинного навчання використовують алгоритми машинного навчання для навчання моделі визначення ознак.

Визначення ознак МРТ зображень є важливою задачею, оскільки дозволяє отримати інформацію про об'єкти або області на зображеннях. Ця інформація може бути використана для діагностики захворювань, оцінки ефективності лікування або прогнозування результатів лікування.

#### **Класифікація**

Класифікація МРТ зображень полягає в присвоєнні тегів окремим об'єктам або областям на зображеннях. Теги можуть представляти різні категорії об'єктів, наприклад, пухлини, кровотечі, нормальні тканини тощо.

Для класифікації МРТ зображень можуть бути використані різні методи, такі як:

- Класичні методи: класичні методи класифікації використовують особливості зображення, такі як яскравість, контрастність, текстура тощо.
- Методи машинного навчання: методи машинного навчання використовують алгоритми машинного навчання для навчання моделі класифікації.

Класифікація МРТ-зображень є важливим завданням, оскільки дозволяє діагностувати захворювання, оцінювати ефективність лікування або прогнозувати результати лікування. Використання цифрової обробки зображень у медицині розширило сферу діагностики завдяки кращій візуалізації та кількісному аналізу. Початок цифрової ери уможливив медичну візуалізацію таким чином, що комп'ютерні методи обробки медичних зображень набули популярності за останні кілька десятиліть. Швидкий прогрес, свідками якого стали комп'ютеризований аналіз медичних зображень і комп'ютерна діагностика, сприяв розвитку багатьох методів

візуалізації, які знайшли застосування в обробці медичних зображень. Серед різних методів візуалізації МРТ (магнітно-резонансна томографія) є найпоширенішим методом візуалізації в медицині.

## <span id="page-33-0"></span>**2.4 Структурна схема інтелектуальної системи визначення та класифікації злоякісних пухлин мозку**

У нашому підході я використав систему на основі CNN для діагностики злоякісних пухлин головного мозку за допомогою сучасного оптимізатора Ranger і тонко налаштованої попередньої обробки. Ось структурна схема інтелектуальної системи визначення та класифікації злоякісних пухлин мозку:

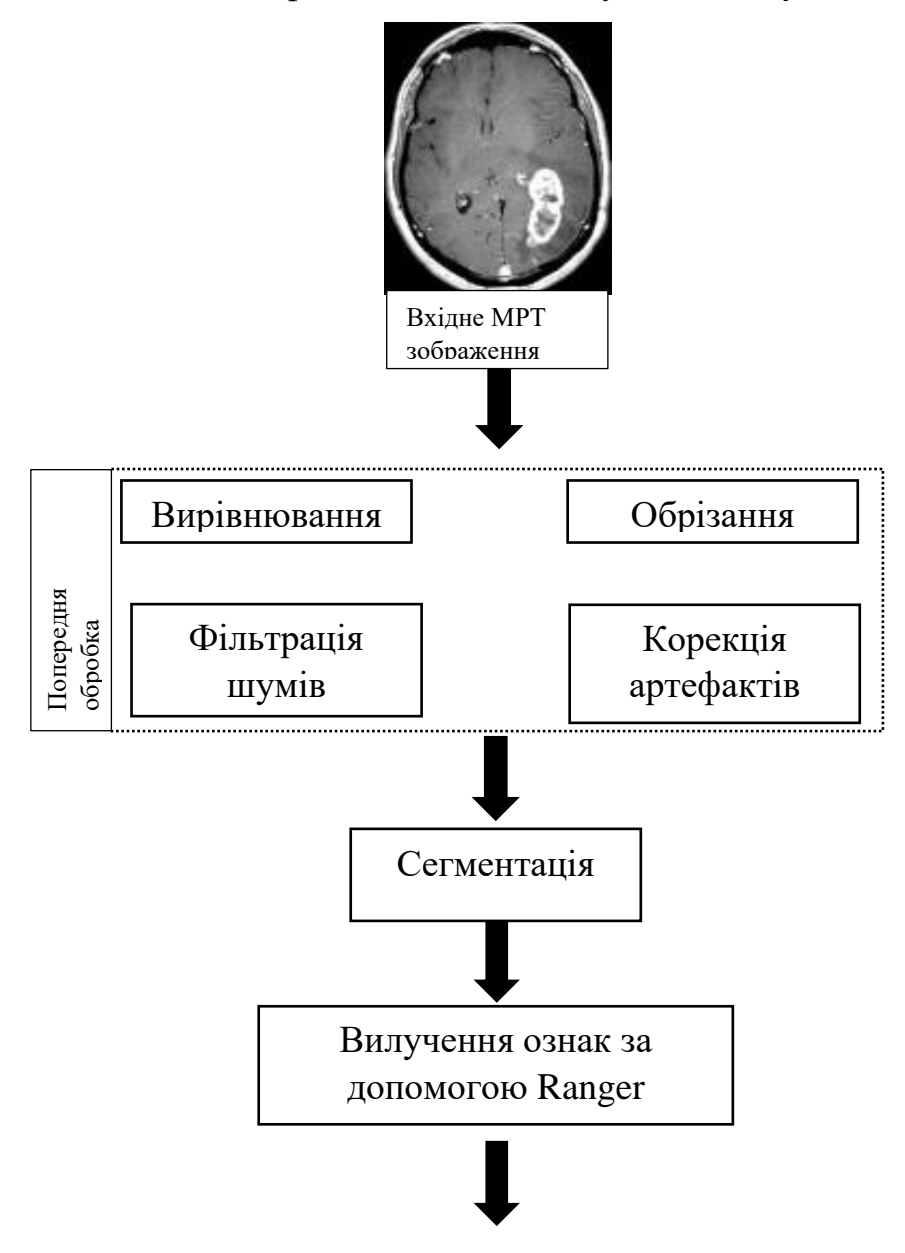

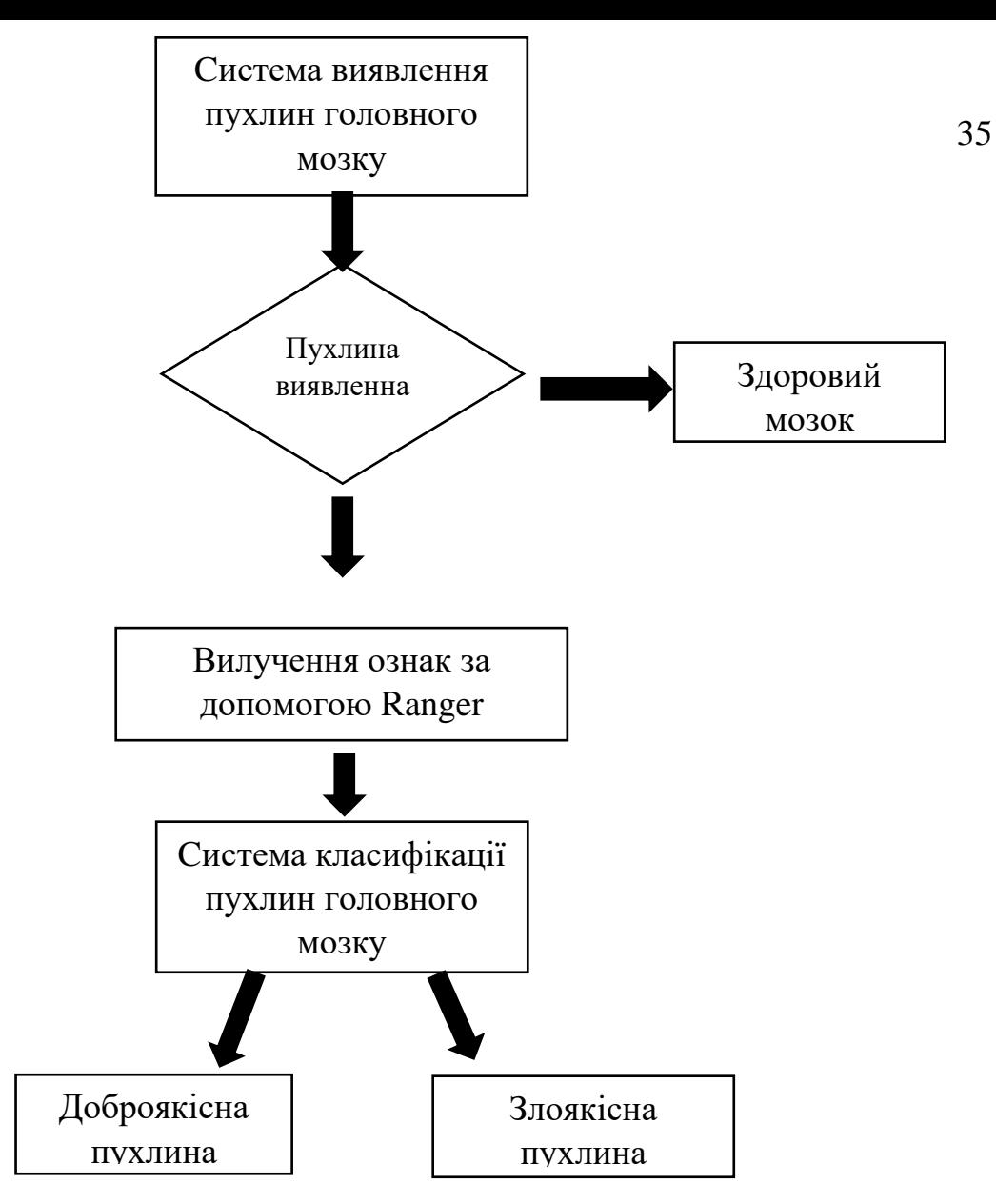

Рис.2.10 Структурна схема інтелектуальної системи визначення та класифікації злоякісних пухлин мозку.

Як видно з цієї схеми, система складається з наступних компонентів:

- Вхідний модуль отримує дані з медичних зображень, таких як МРТ. Дані зображень можуть бути у вигляді цифрових зображень, даних параметрів зображень або даних машинного навчання.
- Модуль попередньої обробки зображень обробляє дані зображень, та готує їх для подальшого використання.
- Модуль машинного навчання навчається на наборі даних зображень пухлин, щоб навчитися класифікувати пухлини як доброякісні або злоякісні.

- Вихідний модуль видає висновок про злоякісність пухлини або її відсутність.

Вхідний модуль отримує дані зображень від медичного обладнання, такого, МРТ-сканер. Дані зображень можуть бути у вигляді цифрових зображень, даних параметрів зображень або даних машинного навчання.

Модуль обробки зображень обробляє дані зображень, щоб виділити відповідні ознаки для класифікації пухлини.

Модуль машинного навчання навчається на наборі даних зображень пухлин, щоб навчитися класифікувати пухлини як доброякісні або злоякісні. Набір даних зображень пухлин повинен бути добре підготовлений, щоб гарантувати високу точність класифікації.

Модуль машинного навчання може використовувати різні методи для навчання. Одним із поширених методів є використання методів підтримки векторних машин (SVM). SVM навчається на наборі даних зображень пухлин, щоб знайти оптимальну гіперплощину, яка розділяє пухлини на доброякісні та злоякісні. [19]

Вихідний модуль видає висновок про злоякісність пухлини. Висновок виходить на основі результатів роботи модуля машинного навчання.

Інтелектуальна система визначення та класифікації злоякісних пухлин мозку має ряд переваг перед традиційними методами діагностики. До цих переваг відносяться:

- Більша точність. Інтелектуальні системи можуть досягти більшої точності в класифікації пухлин, ніж традиційні методи. Це пов'язано з тим, що інтелектуальні системи можуть використовувати більш складні методи обробки даних і машинного навчання.
- Швидкість. Інтелектуальні системи можуть класифікувати пухлини швидше, ніж традиційні методи. Це пов'язано з тим, що інтелектуальні системи можуть автоматизувати процес класифікації.
- Доступність. Інтелектуальні системи можуть бути більш доступні, ніж традиційні методи. Це пов'язано з тим, що інтелектуальні системи можуть реалізуватися на недорогих комп'ютерах.

#### **2.5 Постановка задачі сегментації МРТ-зображень мозку**

Постановка задачі сегментації МРТ-зображень мозку математично може бути виражена наступним чином:

Нехай *X* - це МРТ-зображення мозку, представлене як матриця розміру *M*×*N*, де *M* і *N* - розміри зображення. Розглянемо множину класів тканин, які ми хочемо визначити на зображенні, позначимо цю множину як *C*={*C*1,*C*2,…,*Ck*}.

Сегментація полягає у розділенні зображення на підмножини, які відповідають різним класам тканин. Тобто, ми хочемо знайти функцію сегментації *S*:*X*→*C*, яка присвоює кожному пікселю зображення один з класів тканин.

Математично це можна виразити як:

$$
S(x, y): X \to Ci,\tag{2.1}
$$

де *Ci* - конкретний клас тканини, а *x*,*y* - координати пікселя на зображенні. Сегментація може використовувати ознаковий вектор для кожного пікселя зображення. Нехай *F* - це множина ознак, тоді ознаковий вектор для пікселя (*x*,*y*) позначимо як  $\phi(x, y) = (f(x, y), f(x, y), \ldots, f(x, y))$ , де *p* - кількість ознак.

Сегментацію можна тоді виразити як:

$$
S(\phi(x,y)) : F \to Ci. \tag{2.2}
$$

Задача полягає в пошуку функції сегментації *S* та ознак *F*, які максимізують точність сегментації для даного набору МРТ-зображень мозку. Це також може включати в себе використання різноманітних методів машинного навчання, аналізу статистичних характеристик зображень та інших математичних підходів.[20]

#### **2.6 Огляд методів розв'язання задачі сегментації МРТ-зображень мозку**

Сегментація зображень в медичній діагностиці - це процес виділення та виділення об'єктів інтересу, пухлини або патологічні зони на зображеннях, отриманих з різних обладнань, таких як Магнітно-Резонансна Томографія (МРТ) або Комп'ютерна Томографія (КТ). Детальна сегментація допомагає лікарям у точній діагностиці, лікуванні та моніторингу пацієнтів. Ось декілька методів сегментації, які застосовуються в медичній діагностиці:

Основні методи сегментації зображень:

- **Сегментація на основі детектування меж.** Проблема виявлення краю в зображенні є основним завданням в аналізі зображень. Вона включає в себе опис меж об'єкта на зображенні на основі детектора країв. Класичні методи виявлення країв, як правило, використовують оператори виявлення країв такі, як Собель, Робертс, і Превіттта інших крайових детекторів . Ці оператори реагують на перепад інтенсивності. Недоліком цього методу є те, що він працює дуже добре тільки на зображеннях з хорошим контрастом між різними регіонами. Крім того, він виявляє всі краї; що ускладнює пошук зв'язку між краєм і областю інтересу. Крім того, ці методи чутливі до шуму;
	- **Алгоритми сегментаціїна основі графового представлення**. Графи це абстрактне уявлення, що складається з множини вершин  $V = \{v1, \ldots, v n\}$ і множини ребер  $E = \{ \ldots, \{ vi, vi \}, \ldots \}$ , де  $\{ vi, vj \}$ вказує, що існує ребро (дуга) з вершиний вершину). Кожне ребро має відповідну вагу, що представляє вартість переходу от  $vi$ до $vi$ . У цих алгоритмах, краю і поверхні представлені як графіки і алгоритм намагається знайти шлях з найменшою вартістю між двома вузлами графа за допомогою будь-якого алгоритм пошуку. Ці алгоритми мають ту перевагу, що вони можуть добре працювати, навіть якщо поділ між регіонами порушено. До недоліку цих методів слід віднести те, що області

зображення повинні бути представлені у вигляді графа, що ускладнює їх реалізацію;

- **Сегментація на основі порогової фільтрації**. Метод порогової фільтрації є найбільш простим в порівнянні з іншими методами сегментації зображень. Він заснований на припущенні про те, що об'єкти і фон в зображенні мають бімодальний розподіл. Як правило, це припущення не є дійсним для більшості зображень, особливо для медичних зображень. Ключовим моментом в цьому методі сегментації є визначення порога, за яким буде відбуватися розділення об'єктів від фону; [19]
- **Сегментація на основі класифікації**. Метод класифікації базується на поділі простору ознак зображення на класи з використанням мітки приналежності. Класифікація відноситься до способу навчання з учителем, так як вимагає навчальної вибірки. Прикладом класифікатора є штучні нейронні мережі;
- **Сегментація на основі кластеризації**. На відміну від класифікації, кластеризація не вимагає визначення навчального набору даних. Цей тип сегментації відносять до навчання без учителя. Найбільш поширеними алгоритмами кластеризації є: алгоритм Kсередніх, ISODATA, нечіткий алгоритм C-середніх, Fuzzy k-means .

Вибір методу сегментації залежить від специфіки завдання та характеристик зображень. В сучасній медичній діагностиці важливо розвивати та вдосконалювати методи сегментації, оскільки вони впливають на точність та надійність діагнозу, а також допомагають лікарям в прийнятті обгрунтованих рішень щодо лікування пацієнтів.

#### **2.7 Постановка задачі класифікації МРТ-зображень мозку**

Постановка задачі класифікації МРТ-зображень мозку математично може бути виражена наступним чином:

Нехай *X* - це МРТ-зображення мозку, яке представлене як матриця розміру *M*×*N*, де *M* і *N* - розміри зображення. Розглянемо множину класів тканин, які ми хочемо визначити на зображенні, позначимо цю множину як *C*={*C*1,*C*2,…,*Ck*}. Класифікація полягає у визначенні функції *f*:*X*→*C*, яка відображає МРТ-зображення в один з класів тканин. Тобто, кожному пікселю *x* зображення присвоюється один із класів тканин.

Математично це можна виразити як:

$$
f(x):X \to Ci,\tag{2.3}
$$

де *Ci* - конкретний клас тканини.

Також, класифікація може використовувати набір ознак, які визначаються для кожного пікселя зображення. Нехай *F* - це множина ознак, тоді ознаковий вектор для пікселя *x* позначимо як *ϕ*(*x*)=(*f*1(*x*),*f*2(*x*),…,*fp*(*x*)), де *p* - кількість ознак.

Класифікацію можна тоді виразити як:

$$
f(\phi(x)) : F \to Ci. \tag{2.4}
$$

Задача полягає в пошуку функції *f* та ознак *F*, які максимізують точність класифікації для даного набору МРТ-зображень мозку. Це може включати в себе використання різноманітних методів машинного навчання, аналізу статистичних характеристик зображень та інших математичних підходів.

#### **2.8 Огляд методів розв'язання задачі класифікації МРТ-зображень мозку**

Задача класифікації зображень полягає у віднесенні вхідних зображень, які не були використані при навчанні класифікатора, до однієї з категорій для вимірювання точності. При побудові моделі класифікації виникає проблема узагальнення даних, оскільки зображення мають високий рівень варіабельності через різні точки спостереження, масштаб і освітлення, а також через різного роду спотворення і шумові артефакти.

Найпопулярнішою архітектурою, що використовується для класифікації зображень, є згорткові нейронні мережі. Згорткові нейронні мережі (ЗНМ) зазвичай

починаються зі вхідного "сканера", який не призначений для одночасного аналізу всіх навчальних даних. Наприклад, вам не потрібен шар з 10 000 вузлів для введення зображення розміром 100 x 100 пікселів.

Ви можете створити скануючий вхідний шар розміром, скажімо, 10 x 10, який оброблятиме перші 10 x 10 пікселів зображення. Після того, як ви пройшли цей вхідний шар, ви подаєте його на наступні 10 x 10 пікселів, переміщуючи сканер на один піксель праворуч. Ця техніка відома як ковзаючі вікна.

Потім ці вхідні дані подаються через згорнуті шари, а не через звичайні шари. Кожен вузол пов'язаний лише з сусідніми клітинками. Ці згорткові шари також мають тенденцію звужуватися в міру заглиблення, головним чином через легко помітні вхідні фактори. На додаток до цих згорткових шарів, часто присутні також шари об'єднання. Об'єднання - це спосіб відфільтрувати деталі: поширеною технікою об'єднання є максимальне об'єднання, при якому ми беремо, скажімо, 2 х 2 пікселі і переходимо до пікселя з найбільшою кількістю певної ознаки. [20]

Більшість методів класифікації зображень наразі навчаються на ImageNet наборі даних з приблизно 1,2 мільйонами навчальних зображень високої роздільної здатності. Тестові зображення будуть представлені без початкових анотацій (без сегментації і без міток), і алгоритми повинні будуть створити мітки, що вказують, які об'єкти присутні на зображеннях. Деякі з найкращих існуючих методів комп'ютерного зору були протестовані на цьому наборі даних провідними групами комп'ютерного зору з Оксфорда, INRIA та XRCE. Зазвичай системи комп'ютерного зору використовують складні багатоетапні конвеєри обробки зображень, де окремі етапи обробки налаштовуються вручну або шляхом оптимізації ряду параметрів.

**Метод паралелепіпеда** використовується для класифікації всіх пікселів зображення. Цей метод полягає у віднесенні пікселів зображення до еталонних класів. В якості еталонних характеристик класів задаються деякі інтервали значень яскравості. Межі паралелепіпеда для класів визначаються мінімальною та максимальною кількістю пікселів у певному класі. Ці межі допомагають віднести

піксель до певного класу. Навчання класифікатора відбувається шляхом аналізу гістограм окремих спектральних компонент навчальних вибірок[18].

Ця методика має багато переваг:

- простота в розумінні та реалізації;
- висока швидкість роботи класифікатора.

Незважаючи на значні переваги, він має багато недоліків, через що практично не використовується. Ці недоліки полягають у наступному

- між паралелепіпедами можуть бути значні розриви, і пікселі в цій області залишаться некласифікованими;
- ще одним недоліком є те, що не враховуються попередні ймовірності належності до класу.

Також використовується класифікатор мінімальної відстані, який є методом керованої класифікації зображень, в якому пікселі класифікуються на основі їхньої відстані від середніх спектрів визначених класів. У цьому методі спочатку обчислюється середній вектор для кожного класу на основі навчального набору даних. Потім, використовуючи алгоритм мінімальної відстані, обчислюється евклідова відстань кожного з некласифікованих пікселів від середнього вектора. Потім піксель відноситься до класу з мінімальною відстанню. Відстань  $(dx)$ конкретного пікселя від середніх векторів класів (x) зазвичай обчислюється за допомогою евклідової відстані

$$
dcx=\|xi-ci\|.
$$

Цей тип класифікатора є математично простим, а отже, менш складним в обчислювальному плані. Він вимагає найменшого часу на обчислення серед усіх інших методів контрольованої класифікації. Недоліком цього методу є те, що він враховує лише середнє значення, а тому є менш ефективним, ніж метод максимальної правдоподібності.

**Максимальна правдоподібність** - це метод керованої класифікації зображень, в якому при класифікації пікселів враховується значення ймовірності пікселів. У цьому методі обчислюється ймовірність того, що кожні 24 пікселі належать до певного класу. Потім ці значення порівнюються. Піксель відноситься до класу з найбільшим значенням ймовірності. Цей метод передбачає, що всі вхідні смуги мають нормальний розподіл [19].

$$
Lk(x) = (e - (x - uk) 2) \sum k - 1 ((x - uk) 2) (2\pi n/2 / ) |\sum k|
$$

де, функція ймовірності членства X належить до класу k,  $x = (x1, x2 ... xn) T \in$ вектором пікселів з n групами,  $uk = (u1, u2 ... un) T$  — середнє з k-го класу.  $\sum k$  матриця дисперсії-коваріацій. Цей метод досить ефективний, коли мова йде про класифікацію знімків мікроскопу, особливо багатоспектральних. Незважаючи на те, що це ефективний метод, він вимагає великого обчислювального часу.

**Машина опорних векторів**, також відома як SVM, є непараметричним класифікатором. Метод опорних векторів є бінарним класифікатором і розділяє класи за допомогою лінійної межі. Цей класифікатор припускає, що немає попередньої інформації про те, як класифікувати дані. Це оптимізує використання навчання даних, що є найбільшою перевагою цього класифікатора над іншими класифікаторами, такими як класифікатор максимальної правдоподібності. Справжня сила SVM полягає в ілюстрації ядра, оскільки воно полегшує нелінійне відображення вхідного простору на простір ознак. Отже, вибір функції ядра є найважливішим кроком у машині опорних векторів.

Деякі з найпоширеніших функцій ядра такі: [21]

лінійне ядро;

- поліноміальне ядро;

гауссівське ядро;

Так як SVM оптимізує використання тренувальних даних, то це збільшує швидкість класифікатора в значній мірі. Це також мінімізує помилки класифікації, які можуть виникнути через попередні припущення щодо неконтрольованих даних.

Основні переваги SVM:

- вона має відмінну узагальнюючу здатність;

- вона не стикається з проблемою перенасищення;
- використовує нелінійне перетворення.

Недоліки цього класифікатора:

- структура алгоритму складна і тому її важко зрозуміти;
- оптимальні параметри не можуть бути визначені легко.

Однією з найефективніших технологій є **штучні нейронні мережі**. Це непараметричні класифікатори. Структура штучних нейронних мереж запозичена з нервової системи людини. Основною одиницею цього типу мереж є уніфікований рудимент обробки, відомий як нейрон. Кожен нейрон має дві фази - фазу навчання та фазу використання. У фазі навчання нейрон вчиться виконувати операцію, а у фазі тестування він використовує навчальну інформацію для прогнозування вихідних даних. [21] Зазвичай ці нейронні мережі використовуються для виявлення об'єктивних тенденцій або закономірностей у даних. Штучні нейронні мережі мають ряд переваг:

- вона має високу швидкість обчислень;

- вона ефективно справляється з зашемленими входами;

ця техніка управляється даними у міру того, як вона вчиться на тренувальних даних.

Хоча ці штучні нейронні мережі популярні, у них є деякі недоліки:

- так як вона вимагає попереднього навчання, вона забирає багато часу;
- вважається, що вона семантично погана;
- вона стикається з проблемою переоснащення.

Згорткові нейронні мережі можна використовувати для класифікації уражень шкіри двома принципово різними способами. З одного боку, згорткова нейронна мережа, попередньо навчена на іншому великому наборі даних, наприклад, ImageNet, може бути використана як екстрактор ознак. У цьому випадку класифікацію виконує інший класифікатор, наприклад, k-найближчих сусідів, машини опорних векторів або штучні нейронні мережі. Згорткова нейронна мережа, з іншого боку, може

безпосередньо вивчати зв'язок між необробленими піксельними даними і мітками класів шляхом наскрізного навчання. На відміну від класичного робочого процесу, який зазвичай використовується в машинному навчанні, виділення ознак стає невід'ємною частиною класифікації і більше не розглядається як окремий, незалежний крок обробки. Якщо згорткова нейронна мережа навчається наскрізно, то навчання можна розділити на два різних підходи: навчання моделі з нуля або навчання з перенесенням.

Основною вимогою для успішного навчання моделей глибоких згорткових нейронних мереж є наявність достатньої кількості навчальних даних, позначених класами. В іншому випадку існує ризик переповнення нейронної мережі і, як наслідок, неадекватної узагальнюючої властивості мережі для невідомих вхідних даних. Існує дуже обмежена кількість загальнодоступних даних для класифікації уражень шкіри. Майже всі опубліковані методи використовують набори даних, які містять набагато менше 1000 навчальних точок на навчальний клас. Для порівняння, відомі моделі згорткових нейронних мереж для класифікації зображень, такі як AlexNet, VGG, GoogLeNet або ResNet, навчаються на великій базі даних зображень ImageNet і мають більше 1000 навчальних зображень на навчальний клас.

Однак, за допомогою спеціальної процедури навчання, яка називається навчанням з перенесенням, потужні згорткові нейромережеві моделі з кількома мільйонами вільних параметрів можуть бути використані для класифікації, навіть якщо для навчання доступна лише невелика кількість даних. У цьому випадку згорткова нейронна мережа попередньо навчається на дуже великому наборі даних, наприклад, ImageNet, який потім використовується як ініціалізація згорткової нейронної мережі для поставленого завдання. Зокрема, останній повністю пов'язаний шар попередньо навченої моделі згорткової нейронної мережі модифікується відповідно до кількості навчальних класів у реальній задачі класифікації. Потім є два варіанти ваг попередньо навченої згорткової нейронної мережі: точне налаштування всіх функцій мережі або заморожування деяких передніх шарів через проблеми з

припасуванням і точне налаштування лише деяких задніх шарів мережі. Ідея цього методу полягає в тому, що передні шари мережі містять більш загальні характеристики (наприклад, детектори країв або кольорових плям), які корисні для багатьох завдань, але задні шари згорткової нейронної мережі стають все більш специфічними до деталей класів, що містяться у вихідному наборі даних.

**Висновок:** У другому розділі було детально розглянуто методи дослідження та обстеження пацієнтів з підозрою на пухлини головного мозку. Лабораторні дослідження, такі як МРТ, КТ та УЗД, виявилися ключовими методами для точної діагностики цих патологій.

Детально розглянуто особливості МРТ-зображень головного мозку, визначено їх структуру та роль у виявленні анатомічних аномалій і пухлин. Зазначено, що класифікація таких тканин, як біла речовина, сіра речовина та спинномозкова рідина, є важливою частиною цього процесу.

Далі розглянуто класифікацію та сегментацію МРТ-зображень, вказано на їх взаємодію та взаємозв'язок. Зазначено, що результати сегментації та класифікації використовуються при аналізі анатомічних структур, дослідженні патологічних ділянок та інших медичних застосуваннях.

Наведено структурну схему інтелектуальної системи виявлення та класифікації злоякісних пухлин головного мозку з використанням штучних нейронних мереж, зокрема CNN. Зазначено, що використання сучасних оптимізаторів та методів попередньої обробки даних підвищує точність діагностики.

Розглянуто проблему сегментації МРТ-зображень у контексті спрощення зображення для визначення меж і характеристик об'єктів. Розглянуто різні методи розв'язання цієї проблеми, включаючи ручну сегментацію та методи на основі інтенсивності.

Розглянуто методи класифікації МРТ-зображень, де використання штучних нейронних мереж, зокрема CNN, спрощує процес класифікації тканин. Точність

класифікації підвищується завдяки вдосконаленим методам оптимізації та попередньої обробки даних.

Таким чином, взаємодія цих розділів дозволяє ефективно виявляти і класифікувати пухлини головного мозку, що має важливе значення для розробки ефективних планів лікування і вдосконалення медичної практики.

# **РОЗДІЛ 3 РОЗВ'ЯЗАННЯ ЗАДАЧ СЕГМЕНТАЦІЇ, ВИЗНАЧЕННЯ ОЗНАК, КЛАСИФІКАЦІЇ**

## **3.1 Задача сегментації**

Мета сегментації зображення полягає у розділі його на групу семантично значущих, однорідних областей або контурів, які не перетинаються, і мають схожі атрибути, такі як інтенсивність, глибина, колір або текстура. Результатом цього процесу буде зображення з мітками, що ідентифікує кожну однорідну область та набір контурів, які визначають межі цих областей.

В структурному аналізі МРТ головного мозку важливими складовими є класифікація даних МРТ за різними типами тканин та ідентифікація конкретних анатомічних структур. Класифікація передбачає призначення кожному елементу зображення класу тканини, де класи визначені заздалегідь. Проблеми сегментації та класифікації є взаємопов'язаними, оскільки сегментація передбачає класифікацію, в той час як класифікатор неявно розділяє зображення. У випадку МРТ головного мозку елементи зображення класифікуються як біла речовина (БР), сіра речовина (СР) і спинномозкова рідина (СМР); див. рис. 3. Результати сегментації використовуються у різноманітних додатках, таких як аналіз анатомічних структур, вивчення патологічних ділянок, планування хірургічних втручань та візуалізація.

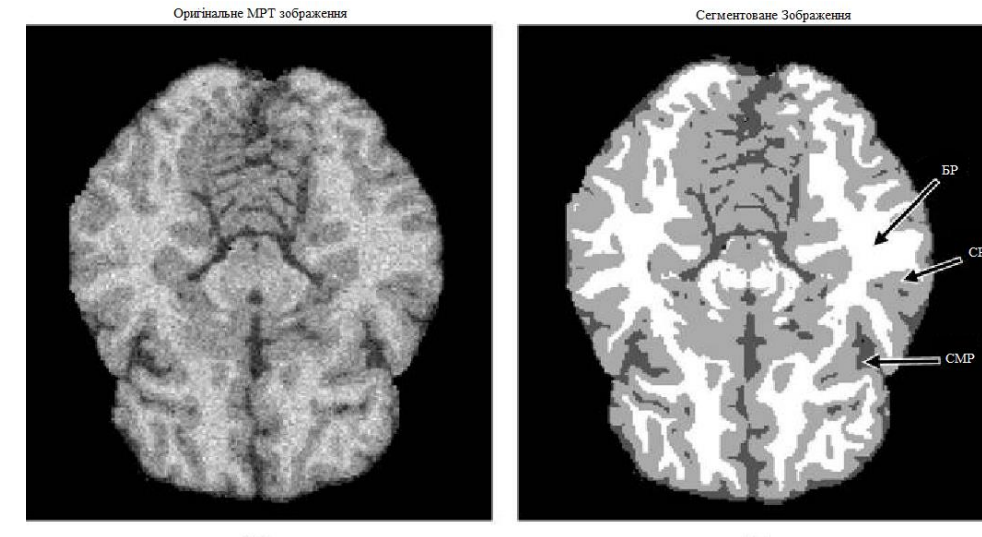

 $(b)$ 

Рис.3.1 Приклад сегментації МРТ головного мозку з оригінальним МРзображенням (а) та сегментацією зображення трьома мітками: СР, БР та СМР (б).

Сегментація зображень може проводитися на 2D-зображеннях, послідовностях 2D-зображень або об'ємних 3D-зображеннях. Основна частина досліджень у сегментації зображень фокусується на 2D-зображеннях. У випадку, коли дані визначені у тривимірному просторі, наприклад, отримані з серії МРТ-зображень, кожен "зріз" зображення, як правило, сегментується індивідуально, "зріз за зрізом". Такий метод сегментації об'ємів 3D-зображень часто вимагає додаткового етапу обробки для об'єднання сегментованих 2D-зрізів у тривимірний об'єм або суцільну поверхню. Крім того, отримана сегментація може містити неузгодженості та нерівні поверхні через пропущену важливу анатомічну інформацію в 3D-просторі. Тому розробка алгоритмів для 3D-сегментації є прагненням для досягнення більш точної сегментації об'ємних зображень. Основна різниця між 2D і 3D сегментацією зображень полягає в обробці елементів, які є пікселями або вокселями відповідно, та їх 2D або 3D околицях , на яких обчислюються характеристики зображення. На практиці методи сегментації двовимірних зображень можуть бути розширені на тривимірний простір, але це часто призводить до збільшення складності методу та сповільнення обчислювальних процесів.

#### **3.1.1. Постановка (математична) задачі сегментації**

У рамках математичної постановки задачі сегментації відбувається аналіз процесу розбиття зображення на неперетинаючі області, враховуючи його семантичні атрибути, такі як інтенсивність, глибина, колір та текстура. Давайте ретельно розглянемо кожен аспект цього математичного формалізму.

Нехай *I* представляє собою зображення розміром *M*×*N*, де кожен піксель описується його яскравістю. Розбиття цього зображення на області, позначені як *S*, формується областями *sk*, де кожна область є вектором розміром *M*×*N* і ідентифікує область, до якої належить кожен піксель.

Метою є знаходження оптимального розбиття *S*∗, яке відповідає критерію мінімальної енергії, визначеної як сума енергій всіх областей у розбитті:

$$
E(S) = \sum k = 1 K E(sk). \tag{3.1}
$$

Це введення енергії кожної області *sk* може бути реалізоване різними методами, наприклад, за допомогою суми квадратів різниць яскравості пікселів у межах області.

Додатково, можна використовувати ймовірнісний підхід, де критерій максимуму ймовірності представлений як:

$$
P(I|S) = \prod k = 1 \, KP(sk). \tag{3.2}
$$

Тут *P*(*sk*) визначає ймовірність наявності області *sk* у розбитті *S*.

Цей підхід відкриває можливості вирішення задачі сегментації зображень, використовуючи різні підходи та алгоритми, що враховують унікальні особливості кожного зображення.

В своїй роботі я пропоную для покращення точності алгоритмів сегментації об'єднати в один єдиний комплексний підхід два алгоритми а саме *алгоритм сегментації на основі порогової фільтрації* та *алгоритм на основі класифікації.*

Основною ідеєю є використання порогової фільтрації для попереднього виділення областей інтересу, а потім застосування методу класифікації для подальшого уточнення сегментації.

## 1. **Порогова фільтрація:**

• Позначимо зображення як *I* і різницевий оператор (наприклад, градієнт) як *D*.

• Застосуємо порогову фільтрацію, де *T* - поріг, для виділення потенційних областей об'єктів:

 $B=\}$ 1, якщо  $D(I) > T$ 0, інакше

2. **Класифікація:**

• Використаємо метод класифікації (наприклад, штучні нейронні мережі) для подальшого аналізу областей, визначених пороговою фільтрацією. При цьому

кожній області присвоюється клас *C*, який вказує на ймовірність належності до об'єкта чи фону:

$$
P(C|B) = \frac{P(B)P(B|C)}{P(C)}
$$

Можна використовувати різні функції втрат та оптимізаційні алгоритми для тренування мережі.

#### 3. **Об'єднання:**

• Об'єднаємо результати порогової фільтрації та класифікації, враховуючи ймовірність належності кожної області до об'єкта. *S*={ 1, якщо  $P(C = 1 | B) > P(C = 0 | B)$ 0, інакше

Цей підхід дозволяє скористатися перевагами обидвох методів, використовуючи простоту порогової фільтрації для швидкого виділення областей і класифікацію для більш точної інтерпретації знайдених областей. Такий комплексний підхід дозволяє покращити якість сегментації та забезпечити стійкість до різноманітних умов зображення.

#### **3.1.2. Огляд методів сегментації зображень**

У розв'язанні задачі сегментації зображень в нейронних мережах я використовував інноваційний підхід. В даному контексті варто розглянути більш детально два основні методи, які використовуються в даному проекті:

1. **Сегментація на Основі Детектування Меж:** Використання операторів виявлення країв, таких як Собель, Робертс, і Превіттта, гарантує високу точність у визначенні меж об'єктів на зображенні. Ці методи виявлення країв сприймають перепади інтенсивності, що робить їх ефективними на зображеннях зі значним контрастом між областями. Однак важливо відзначити, що вони можуть бути чутливими до шуму та не дуже ефективними на зображеннях з низьким контрастом.

**Формула критерію мінімальної енергії:**

$$
E(S) = \sum k = 1 K E(sk)
$$
\n<sup>(3.3)</sup>

Де *E*(*sk*) - енергія області *sk*.

# **Формула критерію ймовірності:**

$$
P(I|S) = \prod k = 1 \, KP(sk) \tag{3.4}
$$

Де *P*(*sk*) - ймовірність того, що область *sk* буде присутня в розбитті *S*.

2. **Сегментація на Основі Класифікації:** Застосування методів класифікації, зокрема штучних нейронних мереж, вирішує проблеми, пов'язані із здатністю виявлення країв на зображеннях з низьким контрастом або значним шумом. Нейронні мережі визначають приналежність кожного пікселя до конкретного класу, що покращує точність сегментації і забезпечує кращий зв'язок між краєм та областями інтересу.

# **Формула критерію класифікації:**

$$
P(I|S) = \prod k = 1 \, KP(sk) \tag{3.5}
$$

Де *P*(*sk*) - ймовірність того, що область *sk* буде присутня в розбитті *S*.

В комбінації ці методи забезпечують ефективну сегментацію зображень в різних умовах, враховуючи особливості кожного підходу та компенсуючи їхні недоліки. Використання нейронних мереж у поєднанні з методами виявлення країв дозволяє отримати більш точні та стійкі результати, роблячи такий підхід перспективним для широкого спектру застосувань у сегментації зображень.

#### **3.2 Задача визначення ознак**

Задача визначення ознак МРТ зображень мозку полягає у виявленні характеристик, які можуть бути використані для класифікації або сегментації зображень. Ці характеристики можуть бути використані для виявлення захворювань мозку, аналізу морфології мозку або для інших цілей.

Існує багато різних ознак, які можуть бути визначені для МРТ зображень мозку. Деякі з найпоширеніших ознак включають:

- **Інтенсивність зображення.** Інтенсивність зображення може бути використана для виявлення змін у щільності тканини мозку, які можуть бути пов'язані з

захворюванням. Наприклад, пухлини мозку часто мають більш високу інтенсивність, ніж здорова тканина мозку.

- **Текстура зображення.** Текстура зображення може бути використана для виявлення патологічних змін у структурі тканини мозку. Наприклад, інсульти часто мають нерівномірну текстуру.
- **Форма, розмір та розташування.** Форма, розмір та розташування також можуть бути використані для визначення ознак МРТ зображень мозку. Наприклад, пухлини мозку часто мають нерегулярну форму і розмір.
- Ознаки можуть бути визначені двома способами:
- **Ручне Визначення Ознак:** Ознаки можуть бути визначені вручну, наприклад, дослідником, який аналізує зображення. Однак ручне визначення ознак може бути трудомістким і потребувати значних знань про анатомію та фізіологію мозку.
- **Визначення Ознак за Допомогою Алгоритмів Машинного Навчання:** Ознаки також можуть бути визначені за допомогою алгоритмів машинного навчання. Алгоритми машинного навчання можуть автоматично визначати характеристики зображень, які можуть бути корисними для класифікації або сегментації.

#### **3.2.1. Постановка задачі визначення ознак**

Постановка задачі визначення ознак МРТ-зображень мозку для виявлення та для опису характерних особливостей анатомічних структур та тканин на отриманих зображеннях за допомогою математичних методів та обчислювальних алгоритмів. Ознаки будуть включати різні аспекти, такі як геометричні параметри, інтенсивність сигналу, текстурні характеристики та інші міри, які характеризують різні області на МРТ-зображеннях мозку.

Нехай *I* - це МРТ-зображення мозку, а *F*(*I*) - вектор ознак, який описує це зображення. Метою задачі визначення ознак є знаходження функції *F*, яка може ефективно виділяти та описувати різні структури та особливості на зображенні. Математично постановку цієї задачі можна виразити як:

#### $F*=argmax F L(F(I),Y)$

де *F*∗ - оптимальний вектор ознак, L - функція втрат, *Y* - мітки або класи, які представляють анатомічні структури або певні властивості на зображенні.

Функція втрат може включати різні компоненти, такі як відстань між фактичними мітками та передбаченими ознаками, або ентропію для оцінки різноманітності та інформативності ознак.

В цій роботі обираючи між методами я вирішив об'єднати 2 методи та отримати комплексний підхід . Для визначення ознак МРТ зображень мозку я вирішив використати комбінацію **ознак інтенсивності** та **текстури зображень**. Ознаки інтенсивності вказують на яскравість або темність пікселів, тоді як ознаки текстури відображають просторові характеристики зображення, такі як зернистість чи локальні зміни.

**Для виявлення ознаки інтенсивності я пропоную зробити наступне:** Для початку виконати нормалізацію зображення:

$$
I \text{HopM} = \frac{I - \text{mean}(I)}{\text{std}(I)}\tag{3.6}
$$

де *I* - вихідне зображення, mean(*I*) - середнє значення пікселів, std(*I*) стандартне відхилення пікселів.

Потім потрібно розрахувати Градієнт інтенсивності для визначення різниці в інтенсивності:

$$
G=\sqrt{(\nabla Ix)2 + (\nabla Iy)2}
$$
\n(3.7)

де ∇*Ix* та ∇*Iy* - часткові похідні за координатами *x* та *y*.

**Для визначення ознаків текстури виконуємо наступні операції:**

Матриця текстурних характеристик, така як матриця градієнтів або матриця градієнтів текстур:

$$
T\text{mar}(i,j) = \sum p, qI(i+p,j+q) \cdot Gx(p,q)
$$
\n(3.8)

де *T*мат - матриця текстурних характеристик, *Gx* - градієнт текстури за координатою *x*.

Не забуваємо використовувати Локальні бінарні шаблони (LBP) для опису текстурних структур:

$$
LBPP, R(p) = \sum_{i=0}^{P-1} s(i) \cdot 2i
$$
\n
$$
\text{SET power. } P \text{ using } \mathcal{L}(p) \leq \sum_{i=0}^{P-1} \mathcal{L}(p) \leq \sum_{i=0}^{P-1} \mathcal{L}(p) \leq \sum_{i=0}^{
$$

де *P* - кількість точок, *R* - радіус, *s*(*i*)={ 0, інакше

#### **І в кінці виконуємо комбінацію ознак:**

Створюємо ознаковий вектору, який включає обрані ознаки інтенсивності та текстури.

$$
F=[I \text{HopM}, G, T \text{Mat}, LBP] \tag{3.10}
$$

Можна використовувати різні методи агрегації, наприклад, конкатенацію або об'єднання ознак.

Такий підхід дозволяє отримати комплексні ознаки, які враховують як інтенсивність, так і текстурні характеристики зображення, що може покращити точність визначення ознак МРТ зображень.

#### **3.2.2. Огляд методів визначення ознак**

Під час аналізу МРТ-зображень мозку визначення ознак відіграє ключову роль, і я хотів би розглянути цей процес, зосереджуючись на застосуванні алгоритмів машинного навчання. Використання цих алгоритмів виявляється у двох основних підкатегоріях: визначення ознак на основі статистики та визначення ознак на основі машинного навчання. Для побудови нейронної мережі я опирався на алгоритм визначення ознак на основі машинного навчання.

При використання визначення ознак на основі машинного навчання використовуються алгоритми машинного навчання, такі як глибокі нейронні мережі, для визначення ознак на основі навчальних даних. Наприклад, ми можемо математично виразити це за допомогою ймовірності вектора ознак при умові міток.

Математично це може виглядати так:

#### $F*=argmax P(F(I)|Y)$

де *F*∗ - оптимальний вектор ознак, *P*(*F*(*I*)∣*Y*) - ймовірність вектора ознак при умові міток *Y*.

Цей підхід може допомогти ефективно визначати ознаки, особливо при роботі з складними зображеннями мозку. Однак, як завжди, точність залежить від якості та обсягу навчальних даних.

#### **3.3 Задача класифікації**

Задача класифікації - це задача машинного навчання, яка полягає в тому, щоб призначити тег або категорію кожному елементу в наборі даних. Це завдання є важливим для діагностики та лікування захворювань мозку. Формально, задача класифікації МРТ зображень мозку може бути сформульована наступним чином:

Нехай *X* є МРТ зображенням, яке представляється як матриця розміру *M*×*N*, де *M* і *N* - розміри зображення. Нехай *C* є набором класів, до яких можуть належати зображення. Нехай *f*(*X*) - функція, яка присвоює зображенню *X* клас *c*∈*C*.

Задача класифікації полягає у знаходженні функції *f*, яка задовольняє наступним умовам:

- Для кожного зображення *X* функція *f*(*X*) повинна присвоювати йому один і лише один клас.
- Для кожного класу *c*∈*C* функція *f*(*X*) повинна присвоювати клас *c* якомога більшому числу зображень.
- Задача класифікації може бути поділена на два основних види:
- Двокласова класифікація: У цьому випадку множина тегів містить лише два елементи. Наприклад, задача класифікації листів може бути двокласовою, якщо тег "спам" виділяється як окрема категорія.
- Багатокласова класифікація: У цьому випадку множина тегів містить більше двох елементів. Наприклад, задача класифікації зображень може бути багатокласовою, якщо тег "клітина" виділяється як окрема категорія, а також такі категорії, як "пухлина", "речовина" тощо.

### **3.3.1. Постановка задачі класифікації**

Задача класифікації в контексті даного дослідження полягає у визначенні приналежності певної області на МРТ зображеннях мозку до однієї з кількох категорій, де кожна категорія представляє певний тип пухлини (наприклад, доброякісна або злоякісна пухлина, різні види злоякісних пухлин тощо).

Нехай D  $^{cls} = {x^{(i)} , y^{(i)} |}$ , j= 1,n<sub>1</sub> } та Dcls = {  $x^{(i)} , y^{(i)} |}$ , j= 1,n<sub>2</sub>}  $\epsilon$  наборами навчальних та тестових даних, де ( )  $j$  x -  $j$  -те N-вимірне спостереження у вигляді зображення  $100x100$  пікселів, у <sup>(j)</sup> – мітка класу j –го спостереження, n<sub>1</sub>, n<sub>2</sub> – обсяги навчального та тестового наборів даних відповідно. При цьому  $y^{(j)}$  {*X*<sup>o</sup> | *z*, *Z*}

де *X* <sup>0</sup>– z--й клас з заданого алфавіту класів розпізнавання {*X o* | *z* , *Z*}, що характеризує функціональний стан шкіри.

Необхідно:

1. На етапі машинного навчання системи розпізнавання визначити оптимальний вектор параметрів g , що забезпечує на етапі екзамену максимум критерію ефективності

 $g^* = \text{argmax} \{ J(g) \}$ 

де JCls — критерій функціональної ефективності класифікаційних вирішальних правил. G – допустима область значень параметрів, які впливають на екстракцію ознак і прийняття рішень.

2. На етапі , тобто безпосередньо у робочому режимі, необхідно прийняти рішення про належність вхідного зображення х до одного з класів функціонального стану шкіри  $\{X^o \mid z, Z\}.$ 

Для досягнення поставленої мети необхідно виконати такі завдання:

- виконати аналіз існуючих рішень;
- розробити математичну модель і алгоритм процесу класифікаційного аналізу зображень;
- виконати попередню обробку навчальних даних для їх адаптації до моделі аналізу даних;
- розробити програмну реалізацію запропонованої моделі і алгоритмів;
- здійснити навчання і валідацію результатів на тестовій вибірці.

Для цієї роботи я пропоную зробити об'єднання самих найкращих властивостей наступних методів, методу опорних векторів (SVM) і методу максимальної ймовірності в один комплексний підхід, ми можемо використати комбінацію їхніх властивостей для покращення точності та ефективності класифікації.

**Спочатку виконаємо об'єднання SVM і методу максимальної ймовірності:** Використаємо SVM для отримання вихідної класифікації:

$$
y^{\Lambda}SVM = sign(wTx + b)
$$
\n(3.11)

де **w** та *b* - параметри моделі SVM.

Потім використовуємо метод максимальної ймовірності для врахування ймовірностей класів:

$$
P(yk|\mathbf{x}) = \frac{exp(-(x-uk)T\Sigma k - 1(x-uk)/2)}{(2\pi)n/2|\Sigma k| \cdot 1/2}
$$
\n(3.12)

Визначимо ймовірності для кожного класу з використанням softmax функції:

$$
P(\mathbf{y}k|\mathbf{x}) = \frac{\exp(\mathbf{w}k\mathbf{T}\mathbf{x} + \mathbf{b}k)}{\sum j = 1\text{K}\exp(\mathbf{w}j\mathbf{T}\mathbf{x} + \mathbf{b}j)}
$$
(3.13)

де *K* - кількість класів.

Об'єднаємо результати SVM та ймовірностей:

*y*^комплекс=argmax*kP*(*yk*∣**x**)

#### **Обґрунтування об'єднання:**

- SVM надає нам лінійну границю розділення, яка може бути корисною для деяких видів даних.
- Метод максимальної ймовірності дозволяє враховувати ймовірність при класифікації, що особливо важливо в завданнях, де важлива впевненість моделі у своїх прогнозах.

#### **Підхід об'єднання:**

- Використовуємо результат SVM для швидкого отримання класифікації.
- Використовуємо метод максимальної ймовірності для покращення впевненості в класифікації, дозволяючи моделі більше розуміти ймовірнісні аспекти класифікації.

Цей комплексний підхід дозволяє поєднати переваги обох методів і отримати більш точні та впевнені результати класифікації, що може бути особливо важливим у завданнях медичного зображення, де точність та впевненість є ключовими аспектами.

# **3.3.2. Огляд методів класифікації зображень**

Для успішної класифікації пухлин мозку на Магнітно-Резонансних Томографічних (МРТ) зображеннях важливо вибрати підходи та ознаки, які найкраще відображають відмінності між різними типами пухлин. Класифікація зображень є важливим етапом у розпізнаванні об'єкта інтересу та аналізі зображень. Виведення етапу класифікації зображення може бути остаточним рішенням або проміжним.

У своїй роботі я використовую класифікатор найближчого сусіда (kNN). Цей метод є простим та ефективним у завданні класифікації, де кожен піксель чи воксель зображення призначається класу, що має найближчу інтенсивність серед навчальних даних.

Формула для визначення класу *Ci* для пікселя *P* на зображенні може мати вигляд:

*Ci*=*j*argmin*d*(*P*,*Pj*)

де *d* - функція відстані, *Pj* - представник *j*-го класу, а *j*argmin вказує на клас з найменшою відстанню.

Для підвищення точності може бути використано узагальнення методу kNN, відомого як k-найближчих сусідів. Класифікація визначається на підставі більшості голосів *k* найближчих навчальних даних. Формула виглядає наступним чином:

## *Ci*=*j*argmax∑*p*=1*kδ*(*Cj*,*Cpi*)

де *Ci* - призначений клас для пікселя, *Cj* - клас *j*-го найближчого сусіда, *δ* символ Кронекера, який дорівнює 1, якщо аргументи рівні, і 0 в іншому випадку.

Метод kNN-класифікації успішно використовується у сегментації МРТ головного мозку. Він відмінно розпізнає анатомічні структури, відрізняючи їх від імовірнісного атласу, та добре впорався з варіацією інтенсивності в межах кожного класу тканин. Ключовою частиною цього процесу є корекція поля зсуву на етапі попередньої обробки для досягнення оптимальних результатів.

Отже, kNN-класифікація залишається ефективним методом для сегментації МРТ головного мозку, зокрема в умовах великої кількості навчальних даних та належного підбору параметрів.

# **3.4 Інтелектуальна система визначення та класифікації злоякісних пухлин мозку**

Загальна схема запропонованого інтелектуальна система показана на Рисунку 3.1.Спочатку МРТ-зображення пацієнтів отримують, обрізають і змінюють розмір на етапі попередньої обробки; потім відбувається розділення на шари під час сегментації. Після цього виконується визначення ознак для вибору найбільш характерних ознак, а потім застосовуються чотири нейромережеві класифікатори для ідентифікації пухлини як доброякісної або злоякісної на основі вилучених ознак. Детально ці методи описані в попередніх підрозділах.

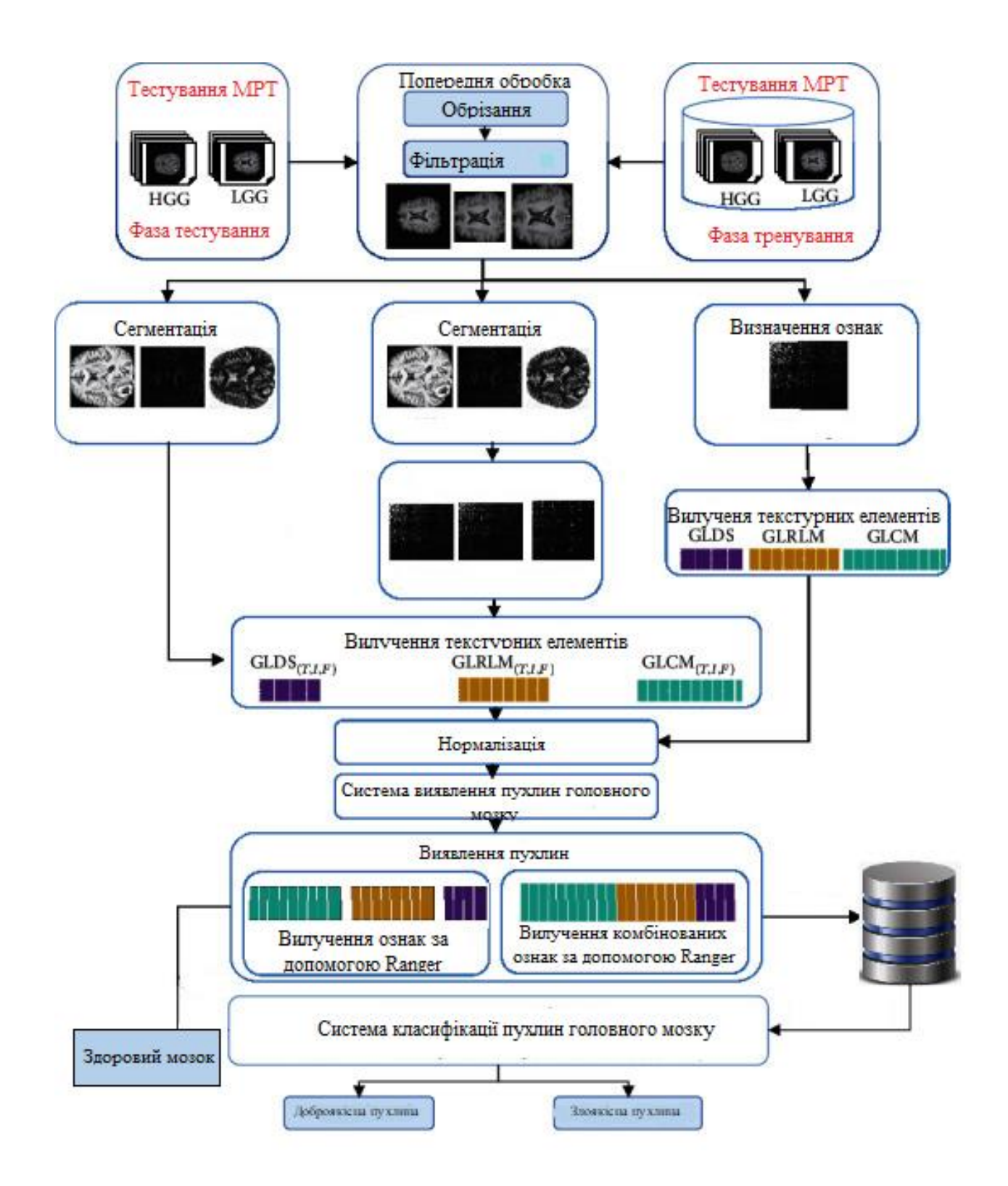

Рис 3.2 Схема інтелектуальної системи визначення та класифікації злоякісних пухлин мозку.

Інтелектуальна система визначення та класифікації злоякісних пухлин мозку складається з наступних основних компонентів:

- Система попередньої обробки зображень: ця система призначена для усунення шумів і артефактів з МРТ зображень, щоб полегшити їх аналіз.
- Система визначення ознак: ця система вимірює характеристики МРТ зображень, які можуть бути корисними для виявлення та класифікації пухлин.
- Система класифікації: ця система використовує машинне навчання для класифікації пухлин на доброякісні та злоякісні.

Система попередньої обробки зображень виконує такі основні операції:

- Вирівнювання зображень: ця операція усуває зміщення і повороти зображень.
- Фільтрація шумів: ця операція усуває шуми, які можуть бути присутні на МРТ зображеннях.
- Корекція артефактів: ця операція усуває артефакти, які можуть бути присутні на МРТ зображеннях.
- Обрізання зображення: ця операція усуває великі темні краї та змінює розмір зображення.

Система визначення ознак вимірює такі характеристики МРТ зображень, які можуть бути корисними для виявлення та класифікації пухлин:

- Локальні характеристики: ці характеристики вимірюють характеристики невеликої області на зображенні.
- Глобальні характеристики: ці характеристики вимірюють характеристики всього зображення.
- Статистичні характеристики: ці характеристики вимірюють статистичні характеристики зображення, такі як середнє значення, дисперсія, моменти тощо.
- Структурні характеристики: ці характеристики вимірюють структуру зображення, такі як контури, границі, текстура тощо.

Система класифікації використовує машинне навчання для класифікації пухлин на доброякісні та злоякісні. В цій системі використовується навчання з учителем: цей метод навчає модель на наборі даних, в якому кожному зображенню в наборі даних відповідає правильний тег.

Переваги цієї інтелектуальної системи визначення та класифікації злоякісних пухлин мозку. Вона має ряд переваг перед традиційними методами діагностики:

- Більша точність: інтелектуальні системи можуть виявляти пухлини з більшою точністю, ніж лікарі.
- Більша швидкість: інтелектуальні системи можуть аналізувати МРТ зображення набагато швидше, ніж лікарі.
- Відсутність суб'єктивності: інтелектуальні системи не піддаються суб'єктивності, як лікарі.

Інтелектуальні системи визначення та класифікації злоякісних пухлин мозку має і ряд недоліків:

- Висока вартість: інтелектуальні системи є дорогими в розробці та експлуатації.
- Залежність від даних: точність інтелектуальних систем залежить від якості набору даних, на якому вони навчаються.

# **3.5. Алгоритмічне забезпечення інтелектуальної системи визначення та класифікації злоякісних пухлин мозку**

Алгоритмічне забезпечення інтелектуальної системи визначення та класифікації злоякісних пухлин мозку складається з таких основних компонентів: **Алгоритм обробки зображень** використовується для вилучення корисної інформації з зображень МРТ. Ця інформація включає в себе такі характеристики, як:

- **Форма пухлини**. Алгоритм обробки форми пухлин на МРТ визначає геометричні та структурні ознаки пухлин, включаючи форму, розмір, інтенсивність сигналу та текстуру. Ці характеристики дозволяють автоматично аналізувати зображення для класифікації пухлин та надають докторам детальну інформацію для точної діагностики.

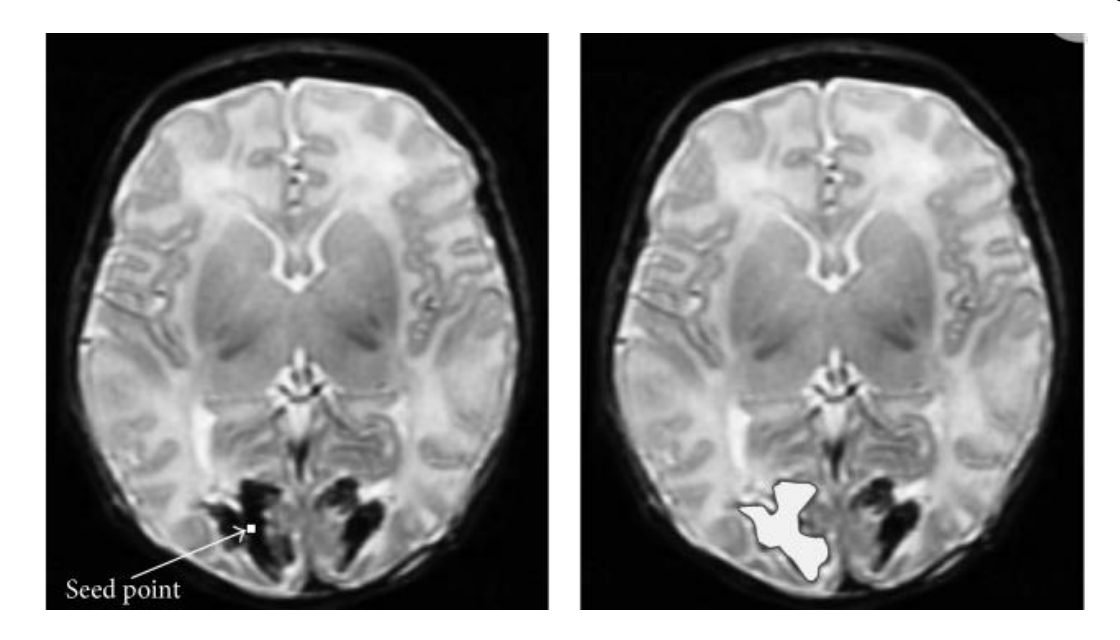

Рис.3.3 Приклад обробки форми та розміру пухлини.

- **Розмір пухлини.** Алгоритм вимірювання розміру пухлини аналізує площу або об'єм, щоб точно визначити розмір пухлини. Цей метод дозволяє кількісно оцінити розмір та розрізняти між малими та великими пухлинами на зображеннях МРТ.
- **Інтенсивність сигналу пухлини.** З використанням інформації про інтенсивність сигналу на зображенні алгоритм може виявляти області, що вказують на наявність пухлини. Аналіз градієнтів та яскравості допомагає визначити зони із збільшеним сигналом, що може свідчити про наявність патологічних утворень.

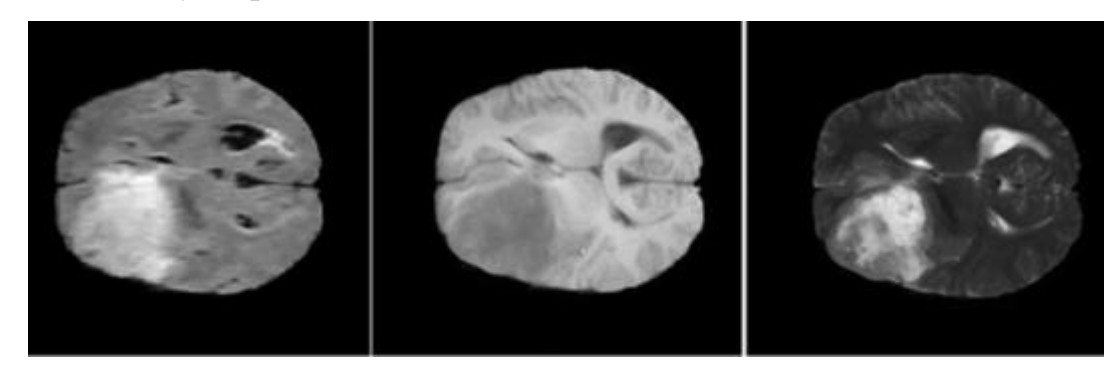

Рис.3.4 Приклади рівня інтенсивності пухлини МРТ

- **Контрастність пухлини**. Алгоритми корекції контрасту виявляють та підсилюють різницю у яскравості між пухлиною та оточуючими тканинами на зображенні, сприяючи полегшенню їхньої визначення та класифікації.
- **Текстура пухлини**. Використовуються алгоритми, що аналізують мікроструктури пухлини, такі як текстурні характеристики (зернистість, рельєфність), для отримання додаткової інформації про її внутрішню будову та особливості.

**Алгоритм класифікації** використовується для визначення того, чи є пухлина злоякісною. Цей алгоритм використовує інформацію, отриману з алгоритму обробки зображень, для прийняття рішення про клас пухлини.

**Алгоритм сегментації:** Цей алгоритм визначає межі пухлин на зображеннях МРТ, виділяючи їхні контури та границі. Використовується для точного визначення форми та розміру пухлин.

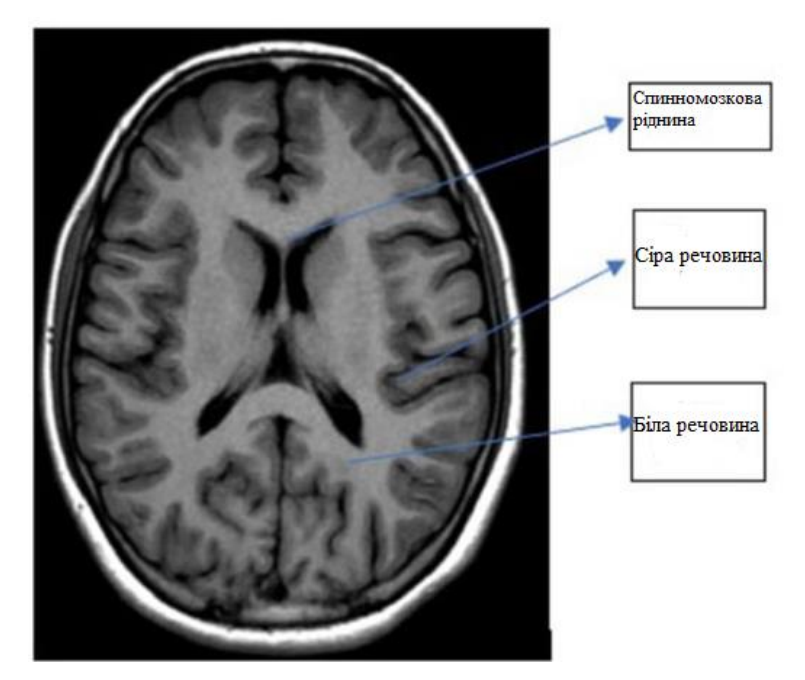

Рис.3.5 Приклад сегментації МРТ головного мозку.

**Алгоритм аугментації**: Використовується для розширення набору даних шляхом застосування різноманітних трансформацій до зображень, що допомагає покращити роботу алгоритмів навчання та забезпечує їхню ефективність на різних умовах.

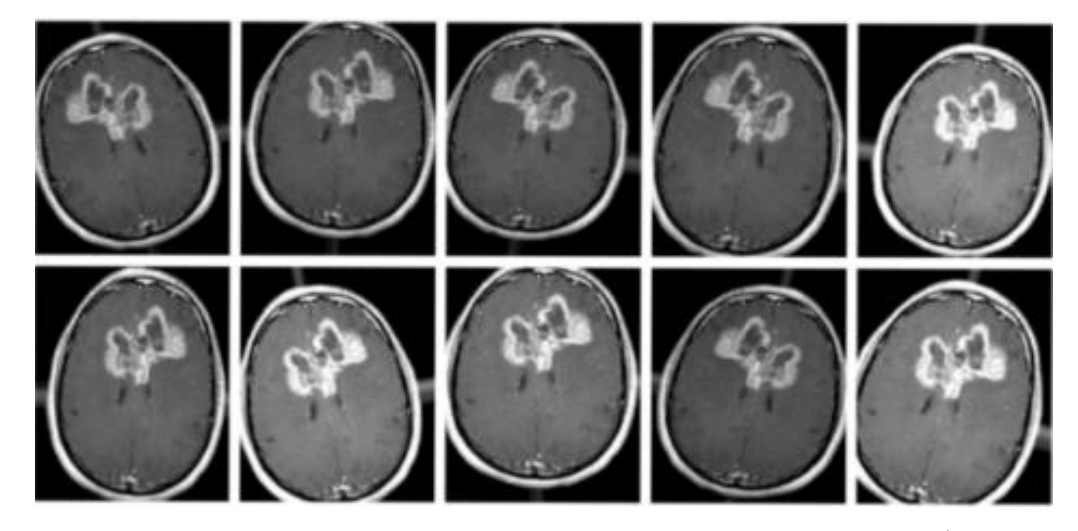

Рисунок 3.6 – Приклад застосування алгоритму аугментації даних.

**Алгоритм визначення ознак:** Цей алгоритм вимірює різноманітні характеристики МРТ зображень, такі як локальні та глобальні характеристики, статистичні показники та структурні особливості. Використовується для здобуття інформації, яка корисна для класифікації та діагностики пухлин.

**Висновок:** У розділі 3 розглянуто вирішення ключових завдань аналізу МРТзображень для виявлення та класифікації злоякісних пухлин головного мозку.

**Задача сегментації**: Основною метою задачі сегментації є математичне розділення зображення на окремі сегменти. Постановка задачі та огляд методів сегментації підкреслює використання порогових значень, кластеризації та сучасних методів глибокого навчання для точної ідентифікації пухлинних ділянок на зображеннях.

**Задача виявлення ознак:** Виявлення ознак фокусується на математичній формалізації вимірювання характеристик МРТ-зображень для подальшої класифікації пухлин. Аналіз локальних і глобальних ознак, статистичних і структурних особливостей надає детальну інформацію про властивості пухлин.

**Завдання класифікації**: Завданням класифікації є визначення злоякісності пухлини на основі інформації, отриманої на попередніх етапах. Огляд різних алгоритмів, таких як лінійні та нелінійні класифікатори, глибокі нейронні мережі та інші, розширює спектр можливостей для ефективної класифікації.

**Інтелектуальна система для виявлення та класифікації** злоякісних пухлин головного мозку: У цьому розділі представлено огляд загального підходу до створення інтелектуальної системи виявлення та класифікації злоякісних пухлин головного мозку. Система інтегрує етапи обробки та аналізу зображень для надання лікарям точної інформації.

**Алгоритмічне забезпечення інтелектуальної системи**: Детально описані ключові компоненти алгоритмічного забезпечення системи, такі як алгоритми обробки та класифікації зображень. Алгоритми спрямовані на ефективне виявлення та класифікацію злоякісних пухлин головного мозку, забезпечуючи високу точність та достовірність результатів.

Ці аспекти в сукупності спрямовані на створення інтелектуальних систем, які забезпечать більш точну і швидку діагностику злоякісних пухлин головного мозку на основі аналізу МРТ-зображень.

#### **РОЗДІЛ 4 ПРОГРАМНЕ ЗАБЕЗПЕЧЕННЯ ІНТЕЛЕКТУАЛЬНОЇ СИСТЕМИ ВИЗНАЧЕННЯ ТА ЗКЛАСИФІКАЦІЇ ЗЛОЯКІСНИХ ПУХЛИН МОЗКУ**

#### **4.1 Структура програмного забезпечення**

Програмне забезпечення для аналізу МРТ-зображень, в моєму проекті має структуру, яка підтримує різні можливості та функції, необхідні для обробки медичних зображень. Ось загальна структура такого програмного забезпечення:

У своєму проекті я використовував DICOM. Стандарт DICOM визначає формат файлу для зберігання медичних зображень, а також протоколи зв'язку для обміну цими файлами між різними медичними системами. Стандарт DICOM використовується для обміну цифровими зображеннями, такими як рентгенівські знімки, магнітно-резонансні томографії (МРТ), комп'ютерні томографії (КТ) та ультразвукові дослідження. Було вибрано DICOM тому що він має ряд переваг:

- **Зручність використання**: Стандарт DICOM дозволяє медичним системам легко обмінюватися медичними зображеннями.
- **Безпека:** Стандарт DICOM забезпечує безпеку медичних зображень, захищаючи їх від несанкціонованого доступу.
- **Ефективність:** Стандарт DICOM підвищує ефективність медичної практики, дозволяючи медичним працівникам легко отримувати доступ до медичних зображень.

Також для написання коду всієї нейронної частини був використаний VS Code з підтримкою бібліотек Python для TenzoFlow.

- **Легкість та Швидкість:** Я визнаю легкість та швидкість VS Code. Редактор працює ефективно на різних платформах та забезпечує швидку реакцію під час розробки.
- **Багата Функціональність:** Його розширюваність різними плагінами дозволяє мені налаштовувати його під свої потреби та використовувати різні мови програмування.
- **Інтеграція з Git:** Інтеграція з Git дозволяє мені зручно керувати версіями мого коду безпосередньо з редактора.
- **Розширені Можливості Відлагодження:** Інтегрований відладчик робить відлагодження простим та ефективним.

Це тільки кілька причин, чому я віддаю перевагу VS Code.

## **4.2. Опис інтерфейсу користувача.**

Інтерфейс користувача для МРТ зображень мозку має бути зручним, інтуїтивно зрозумілим і ефективним для взаємодії з медичними зображеннями. Після написання нейронної мережі постало питання інтерфейсу користувача. Ідея полягає в тому що нейронна мережа знаходиться на веб сервері та має доступ в інтернет. Інтерфейс

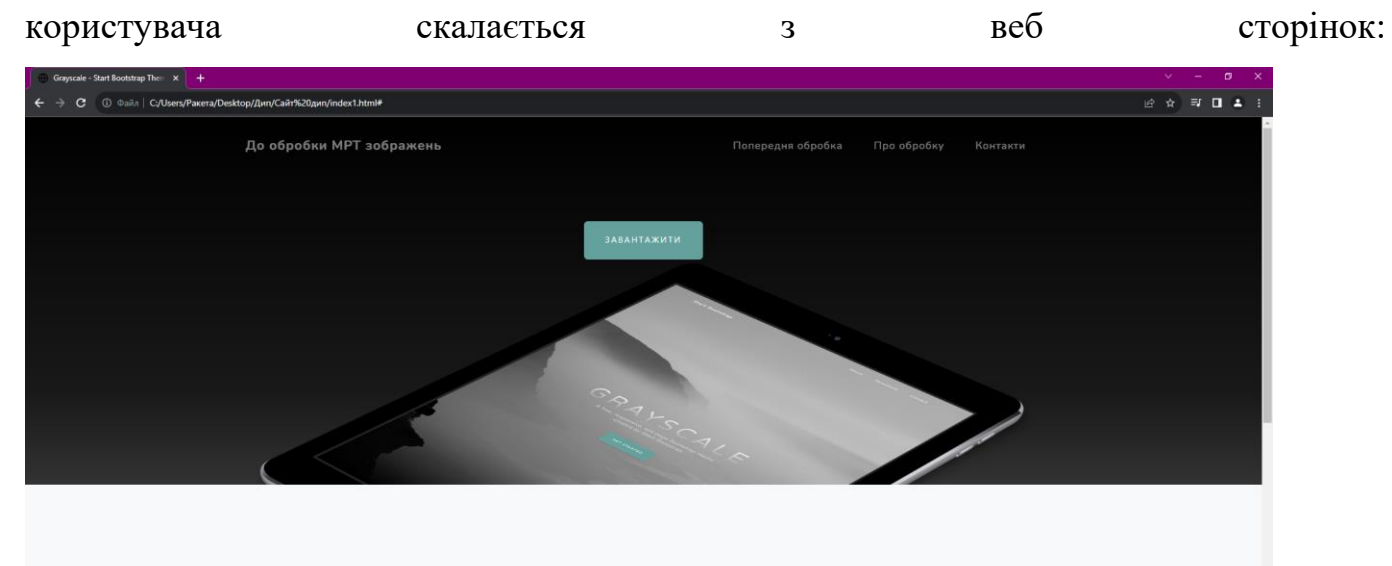

Рис.4.1. Початкова сторінка веб інтерфейсу. Коли користувач натисне кнопку завантажити в нього відкриється провідник де він зможе обрати МРТ зображення мозку , яке буде оброблене інтелектуальною системою визначення та класифікації злоякісних пухлин мозку.

Після очікування ви отримуєте результат аналізу МРТ зображення мозку. І користувачу стане доступна наступна сторінка на якій ми зможемо побачити

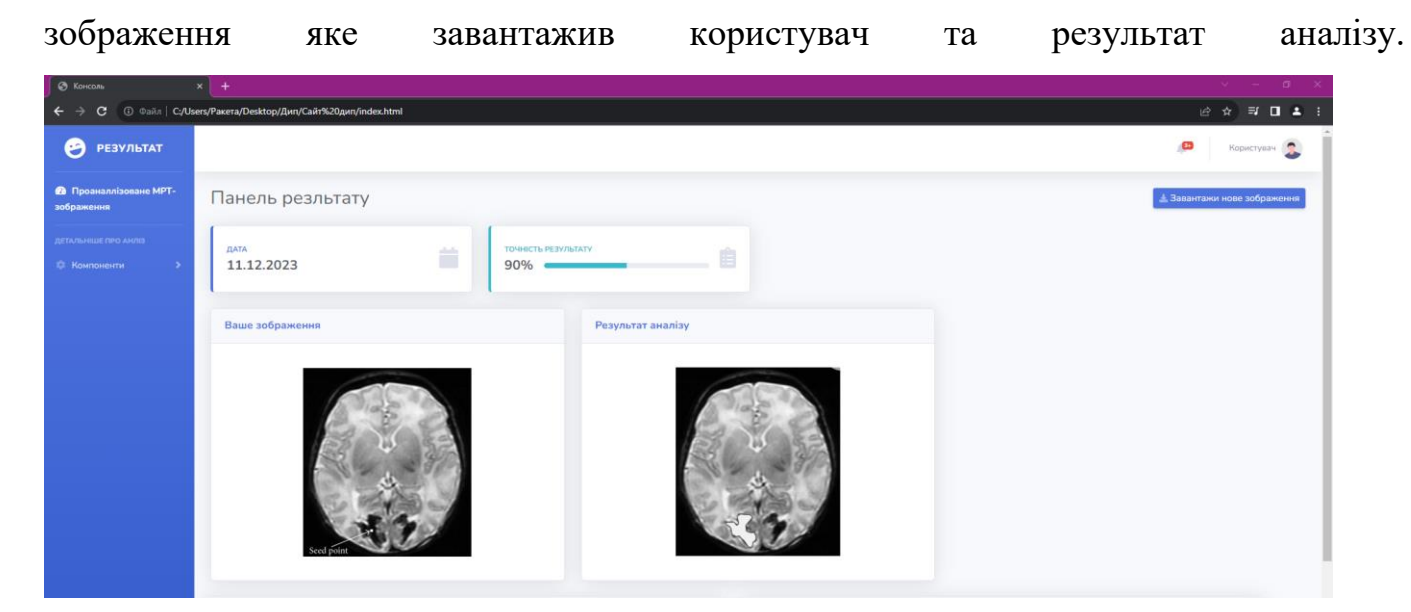

Рис.4.2 Приклад інтерфейсу користувача після завантаження зображення. Також якщо користувач спуститься нижче він отримає більше інформації про аналіз зображення та сам результат наприклад в нашому прикладі була виявленна злоякісна мозку.

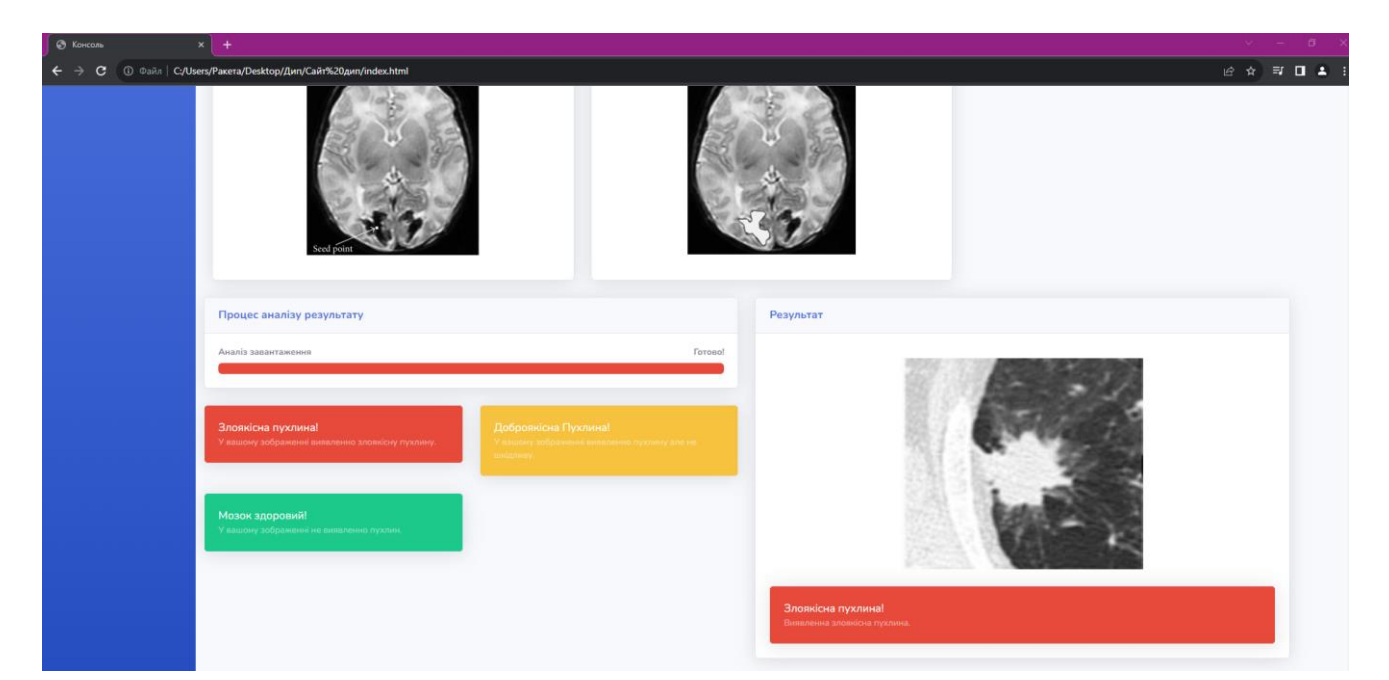

Рис.4.3.Приклад отриманих результатів у веб інтерфейсі користувача.

В результаті був створений дизайн та веб інтерфейс користувача для задачі визначення інтелектуальною системою визначення та класифікації злоякісних пухлин мозку.

#### **4.3 Опис отриманих результатів.**

Класифікація зображень за допомогою згорткової нейронної мережі останнім часом часто використовується в діагностиці медичних захворювань. Неможливо і нереально розробити ефективну модель CNN, яка може бути використана спільно для всіх задач класифікації і давати хороші результати. З цієї причини для кожного типу задач розробляється унікальна модель CNN. Структура і складність моделі CNN залежать від типу задачі, вхідних даних та очікуваних результатів. У цьому дослідженні CNN розроблена для трьох цілей класифікації, сегментації та попередньої обробки. Перша модель призначена для виявлення пухлини головного мозку за вхідними МРТ-зображеннями. Друга модель призначена для визначення типу пухлини мозку, і, нарешті, третя модель призначена для прогнозування стадії пухлини мозку. Однією з труднощів, з якими стикаються згорткові нейронні мережі, є вибір найуспішнішої моделі мережі для конкретної задачі. Отримання успішних результатів, особливо в згорткових нейронних мережах, сильно залежить від вибору правильних гіперпараметрів. У цьому дослідженні оптимізатор сіткового пошуку використовується для створення найуспішнішої моделі CNN та оптимізації гіперпараметрів моделі CNN. Задовільні результати класифікації отримано з використанням великих і загальнодоступних наборів клінічних даних. Наприклад, виявлення пухлин головного мозку досягається з дуже задовільною точністю 98,33% за допомогою вперше розробленої моделі CNN. Крім того, класифікація типів пухлин головного мозку виконується з точністю 92,66%. Нарешті, класифікація пухлин головного мозку виконана з високою точністю 98,14%. Результати запропонованих моделей перевіряються за допомогою таких показників оцінки ефективності, як значення AUC ROC-кривої, точність, специфічність, чутливість і прецизійність.

Варто порівняти результати, отримані за допомогою запропонованих моделей CNN, з результатами існуючих популярних сучасних моделей CNN. Для цього ті ж самі експерименти з тим же набором даних були проведені з використанням популярних відомих попередньо навчених моделей CNN, таких як AlexNet, Inceptionv3, ResNet-50, VGG-16 та GoogleNet. Результати, отримані за допомогою цих мереж, наведено в табл. 4.1. Запропонована модель CNN та ці популярні мережі порівнюються з точки зору точності та AUC, отриманих під час експериментів. З табл. 1 видно, що запропонована модель CNN перевершують інші мережі в кожній задачі класифікації. У задачі виявлення пухлин головного мозку (задача Класифікація-1), попередньо навчена модель ResNet-50, яка досягає 92,79% точності класифікації, є найближчою до запропонованої моделі. З іншого боку, попередньо навчена модель VGG-16 досягає 88,87% точності класифікації в задачі класифікації типів пухлин головного мозку (задача Класифікація -2) і є найближчою моделлю до запропонованої моделі CNN. Точність класифікації 94,13% досягається за допомогою попередньо навченої моделі GoogleNet, яка стає найкращою мережею після запропонованої моделі CNN в задачі класифікації пухлин (задача Класифікація-3).

 Однією з можливих причин переваги запропонованої моделі CNN над попередньо навченими мережами, очевидно, є те, що ця попередньо навчена модель глибокого навчання розроблена і навчена на загальних наборах даних для загальних задач класифікації зображень. На відміну від них, запропоновані моделі CNN призначені для більш специфічних задач, таких як виявлення пухлин головного мозку, класифікація типів і стадій пухлин. Крім того, запропонована модель навчена та протестована на МРТ-зображеннях пухлин головного мозку. Інша можлива причина, чому запропоновані моделі CNN дають кращі результати, ніж попередньо навчені моделі, полягає в тому, що запропоновані архітектури CNN були оптимізовані для конкретних цілей і використовували гіперпараметри, які дають найкращі результати для конкретних завдань, що розглядаються. Існують подібні дослідження класифікації зображень на основі CNN, які використовують оптимізатор
пошуку по сітці для налаштування гіперпараметрів CNN з метою отримання більш точних результатів. Наприклад, у дослідженні (Irmak 2021) пропонується нова модель CNN, яка також налаштовується за допомогою сіткового пошуку для виявлення захворювання COVID-19. Хоча і в цій, і в запропонованій роботі використовується один і той самий метод оптимізації, вони відрізняються за типом захворювання, яке вони діагностують. Крім того, архітектури CNN відрізняються одна від одної. Дослідження (Irmak 2020) є ще одним успішним застосуванням моделі CNN, гіперпараметри якої налаштовуються оптимізатором сіткового пошуку.

У табл 4.1 наведенно порівняння продуктивності запропонованої моделі з існуючими популярними сучасними мережами CNN

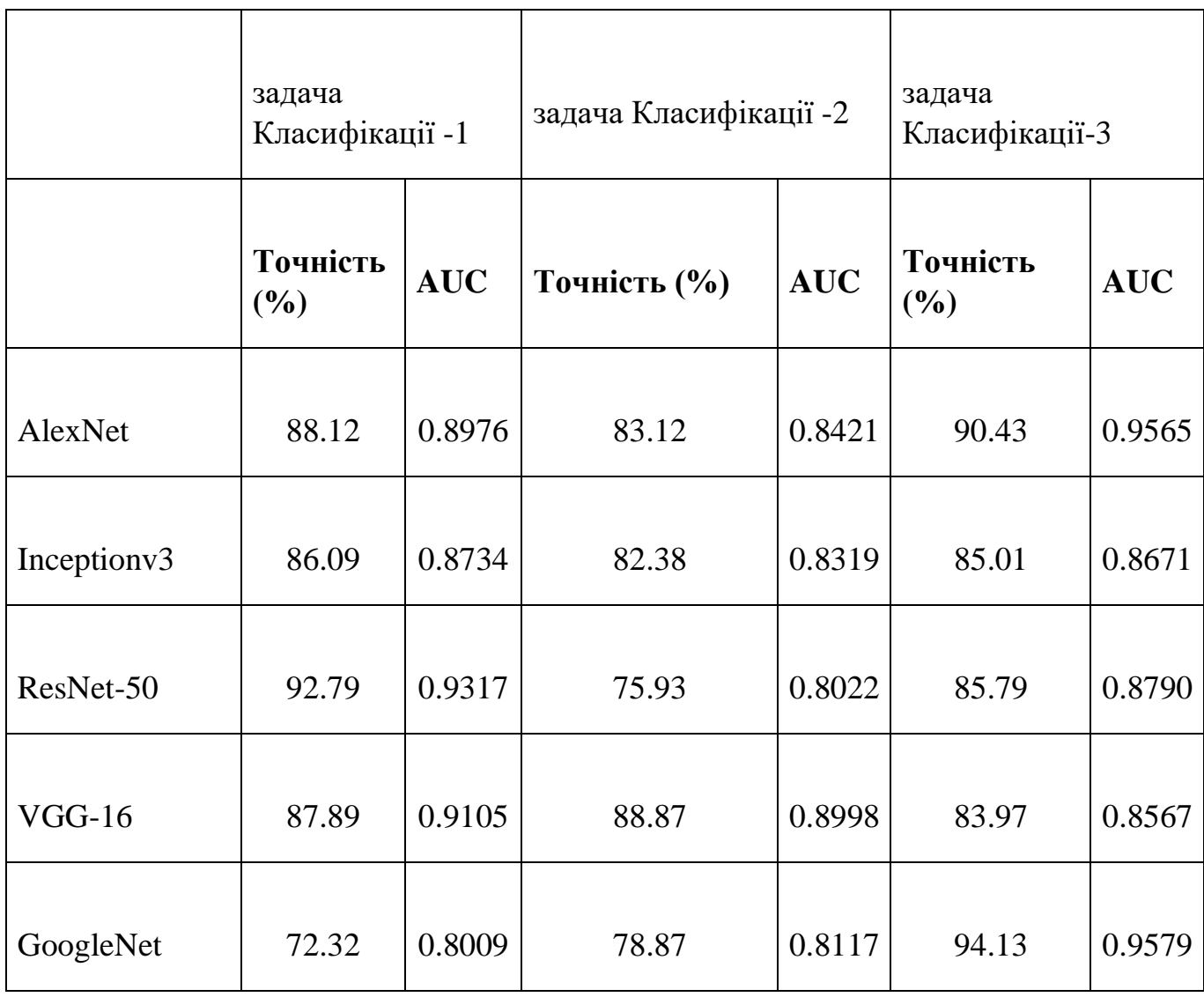

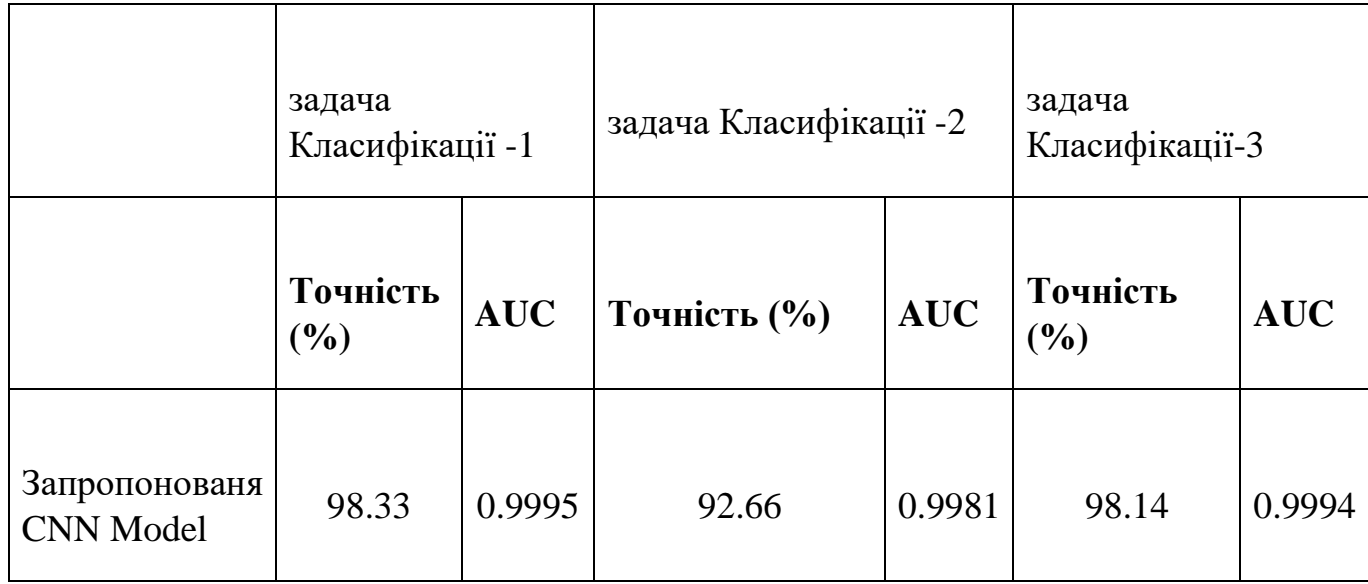

Дивлячись на літературу, можна побачити, що деякі дослідники вивчали класифікацію зображень за класами, в той час як інші дослідники робили класифікацію за типами пухлин головного мозку. Крім того, є дослідники, які класифікували МРТ-зображення на зображення пухлин головного мозку та зображення мозку без пухлин. Оскільки всі ці три завдання вирішуються в запропонованому методі, проведено порівняння цих завдань з окремими дослідженнями в літературі. В роботі (Sultan et al. 2019) представлена CAD-система для класифікації МР-зображень пухлин головного мозку на три типи (гліома, менінгіома та гіпофіз), що можна вважати завданням класифікації-2, а також для подальшої класифікації гліом на різні ступені (ступінь I, ступінь II, ступінь III і ступінь IV), що можна вважати завданням класифікації-3. Ці дослідники досягли точності класифікації 96,13% для завдання "Класифікація-2" і 98,7% для завдання "Класифікація-3". Інший дослідник (Kabir Anaraki et al. 2019) досяг точності класифікації 94,2% для завдання "Класифікація-2" і 90,9% для завдання "Класифікація-3", використовуючи CNN з генетичними алгоритмами. Sajjad та ін. (2019) використовували згорткові мережі з розширеним доповненням даних для виконання завдання "Класифікація-2" із загальною точністю 90,81%, а завдання "Класифікація-3" - 90,67%. El-Dahshan та ін. (2010) отримали загальну точність 98%

для завдання Класифікація -3, використовуючи гібридні інтелектуальні методи для класифікації МР-зображень на пухлинні та непухлинні зображення. Seetha та ін. (2018) отримали загальну точність 97,5% для задачі класифікації-1. Запропоновані в цій статті окремі моделі здатні виконувати три завдання класифікації.

Запропоновані в цьому дипломі моделі CNN досягли загальної точності 98,33% для завдання Класифікація-1, 92,66% для завдання Класифікація-2 і 98,14% для завдання Класифікація-3. Хоча запропонована модель для задачі Класифікація-2 класифікує зображення пухлин на п'ять типів (гліома, менінгіома, гіпофіз, нормальний мозок і метастатична), вона все одно дає високу точність. Очевидно, що моделі CNN, запропоновані в цій статті, перевершують існуючі методи мультикласифікації зображень МРТ пухлин головного мозку. У таблиці 4.2 представлено порівняння запропонованих моделей з найсучаснішими методами, описаними в літературі, з точки зору оцінки ефективності, використаних наборів даних і типу класифікації. Уважно розглянувши літературу, основні переваги та внесок запропонований в цій роботі підходу полягають у наступному:

- Це дослідження є першим дослідженням для мультикласифікації зображень МРТ пухлин головного мозку з використанням CNN, майже всі гіперпараметри якого автоматично визначаються оптимізатором пошуку на сітці.
- Алгоритм оптимізації сіткового пошуку може бути використаний для вибору найкращої архітектури та гіперпараметрів обраної моделі CNN.
- Завдяки запропонованій новій моделі CNN для задачі "Класифікації-1", виявлення пухлини головного мозку може бути досягнуто з високою точністю класифікації, наприклад, 99,33%.
- Завдяки запропонованій новій моделі CNN для задачі "Класифікації-2" пухлини гліоми, менінгіоми, гіпофіза, метастатичні типи пухлин та здорові МРзображення можуть бути класифіковані з високою точністю класифікації  $(92,66\%)$ .

- Завдяки запропонованій новій моделі CNN для задачі Classifications-3 зображення пухлин головного мозку можна класифікувати з високою точністю - 98,14%.

У табл 4.2 наведенно порівняння запропонованого дослідження із суміжними дослідженнями

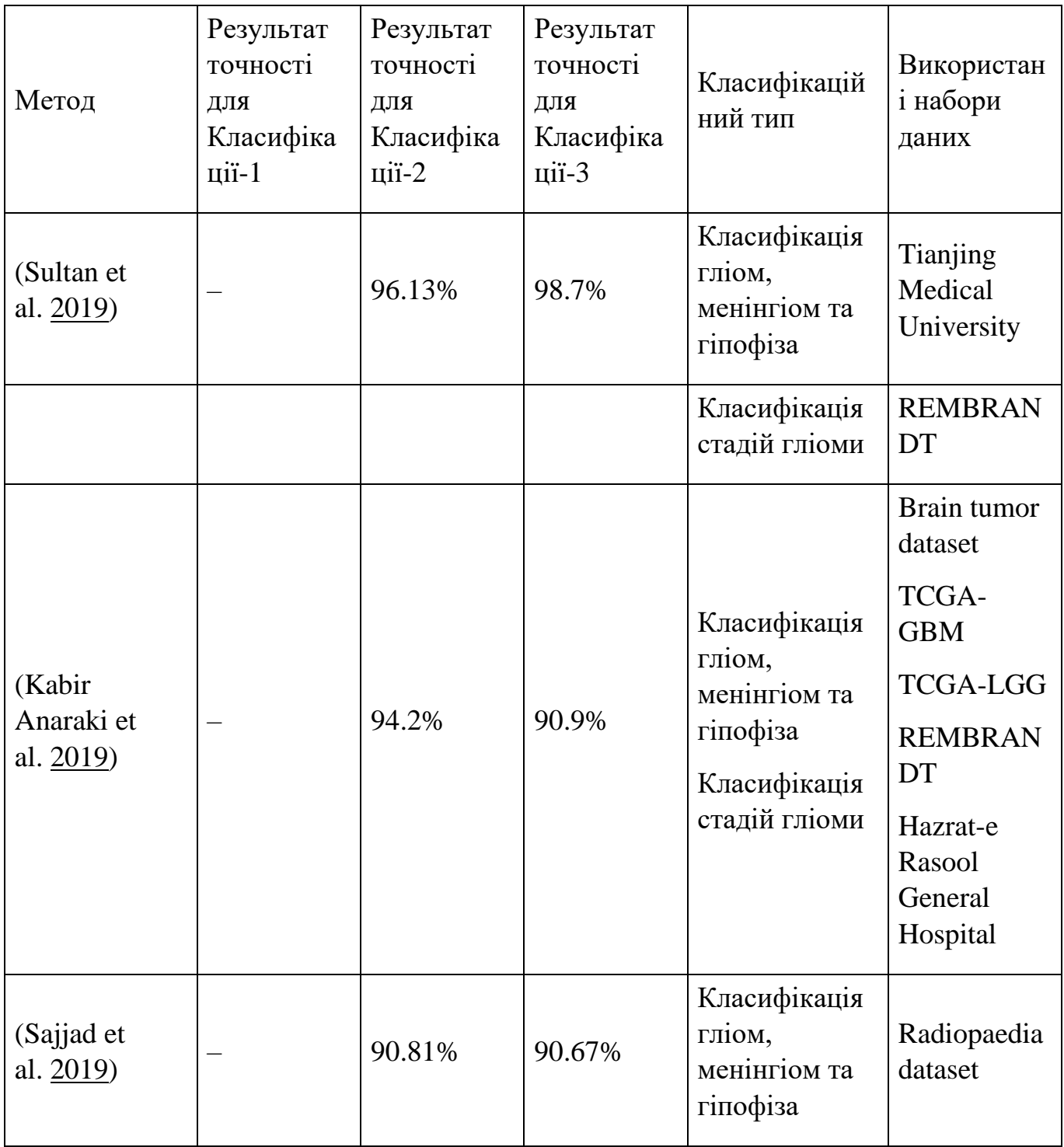

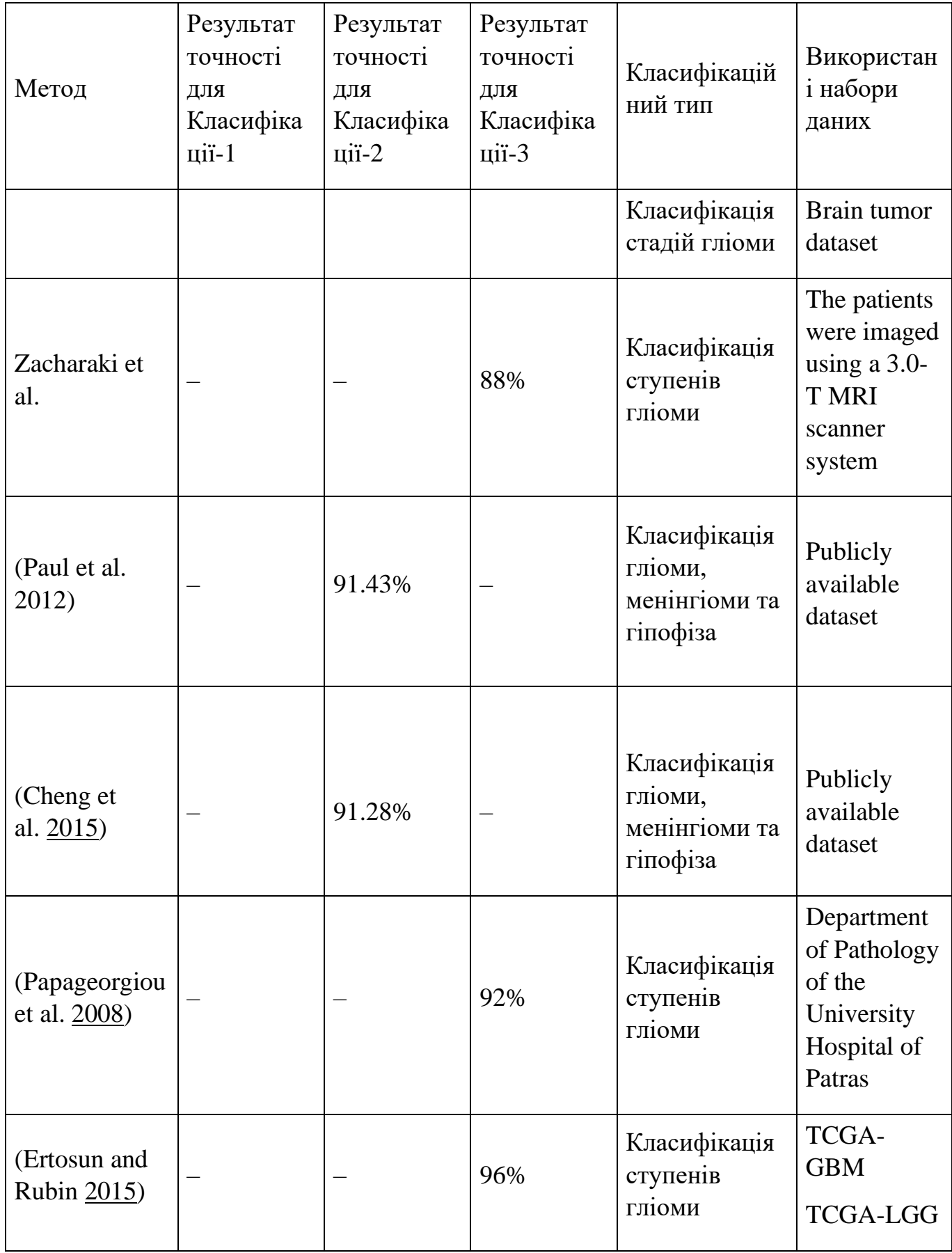

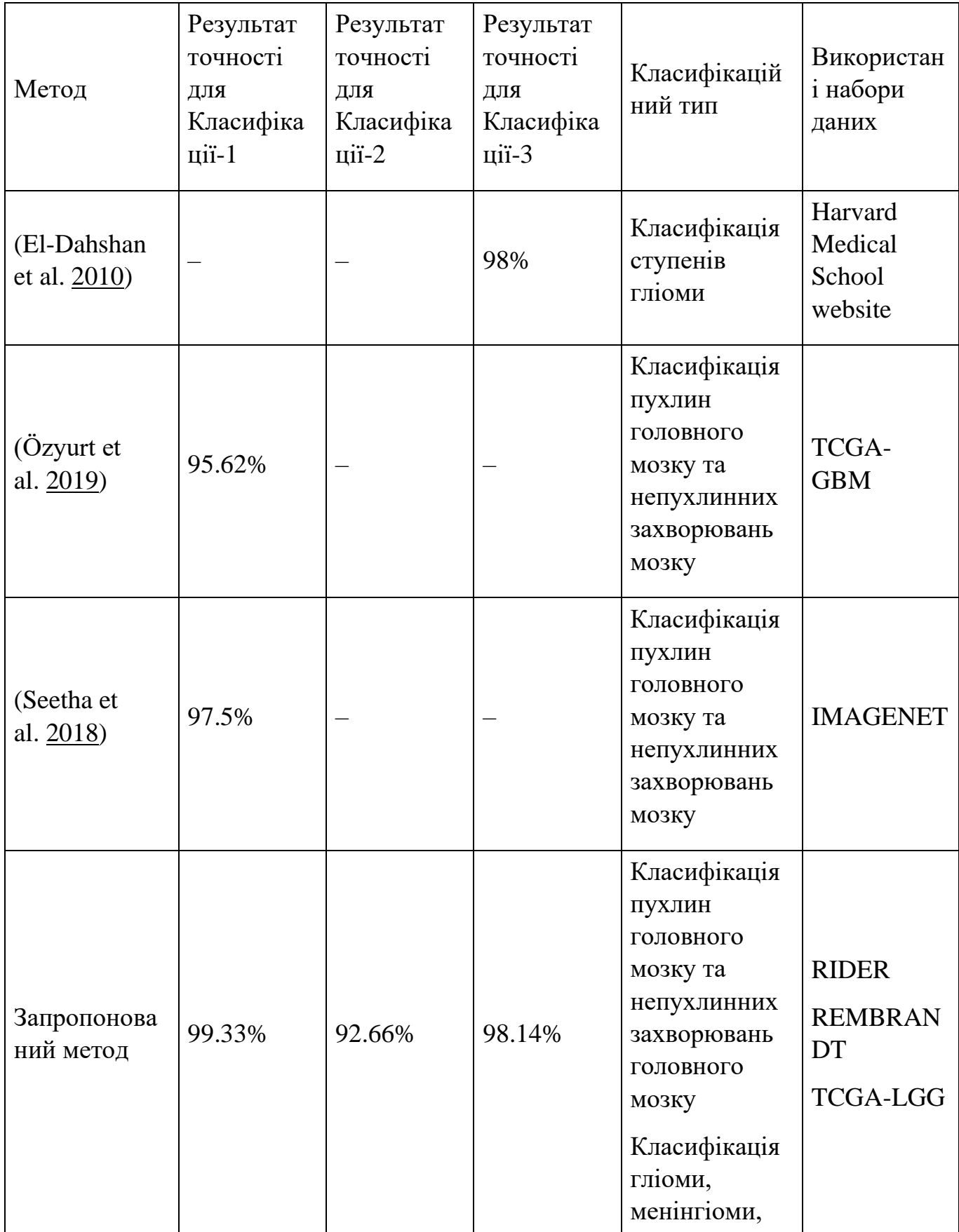

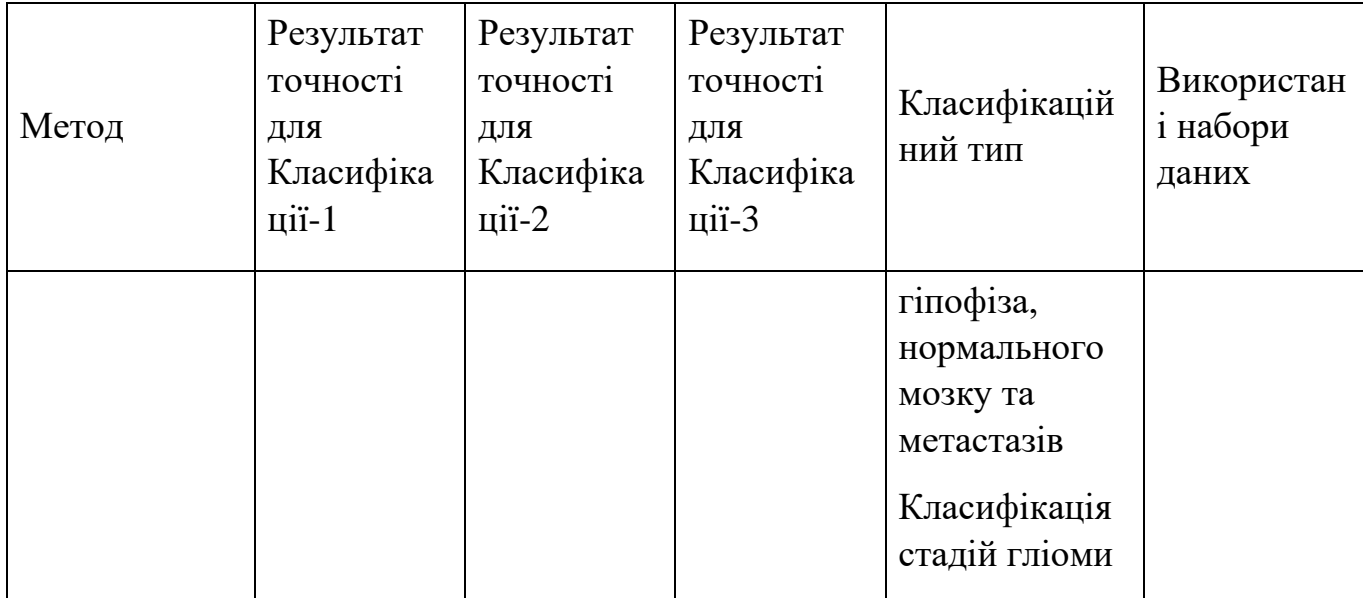

## **РОЗДІЛ 5 ОХОРОНА ПРАЦІ**

#### **5.1 Вступ**

У сучасному світі розробка та вдосконалення інтелектуальних систем в медицині виявляється надзвичайно актуальною задачею. Зокрема, дослідження та аналіз результатів термографічних обстежень для визначення та класифікації злоякісних пухлин мозку відіграють ключову роль у покращенні точності та швидкості діагностики.

Метою даної роботи є не написання CNN та вдосконалення алгоритмів аналізу термографічних зображень, але і вивчення принципів охорони праці під час проведення термографічних досліджень людини. Розгляд цих аспектів дозволить забезпечити безпечне та ефективне використання інтелектуальних систем у медичній сфері.

У цьому розділі ми розглянемо важливість поєднання технічних інновацій із сучасними стандартами охорони праці для створення інтегрованих рішень у сфері діагностики та лікування злоякісних пухлин мозку.

### **5.2 Аналіз умов праці**

Кабінет для проведення для збору МРТ зображень має бути зручним та безпечним для медичного персоналу та пацієнтів, що проходять обстеження, також важливим фактором є температурна сталість у приміщенні, оскільки це має значний вплив на якість отриманих зображень. Дотримання правил, що стосуються організації, обладнання та безпеки у кабінетах для проведення термографічних досліджень, забезпечує ефективну працю персоналу та апаратури, уникнення потенційних загроз для здоров'я людей. У таблиці 5.1 наведені характеристики умов праці у у кабінеті. Приміщення схематично зображене на рисунку 5.1. Порівняємо отримані дані з нормативними значеннями, наведеними у таблиці 5.2.

Таблиця 5.1 – План приміщення, специфікація технологічного обладнання та оснащення лабораторного приміщення

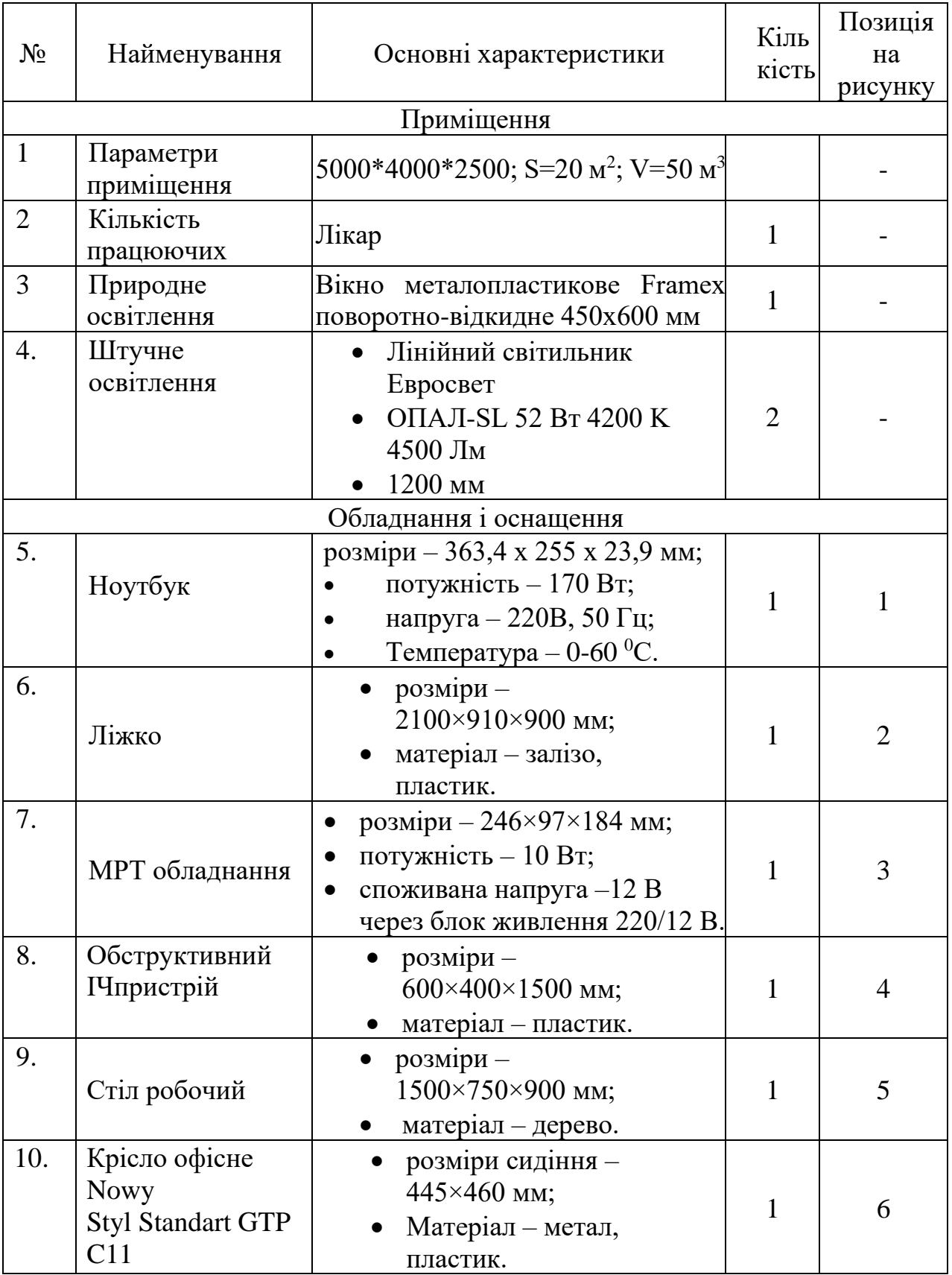

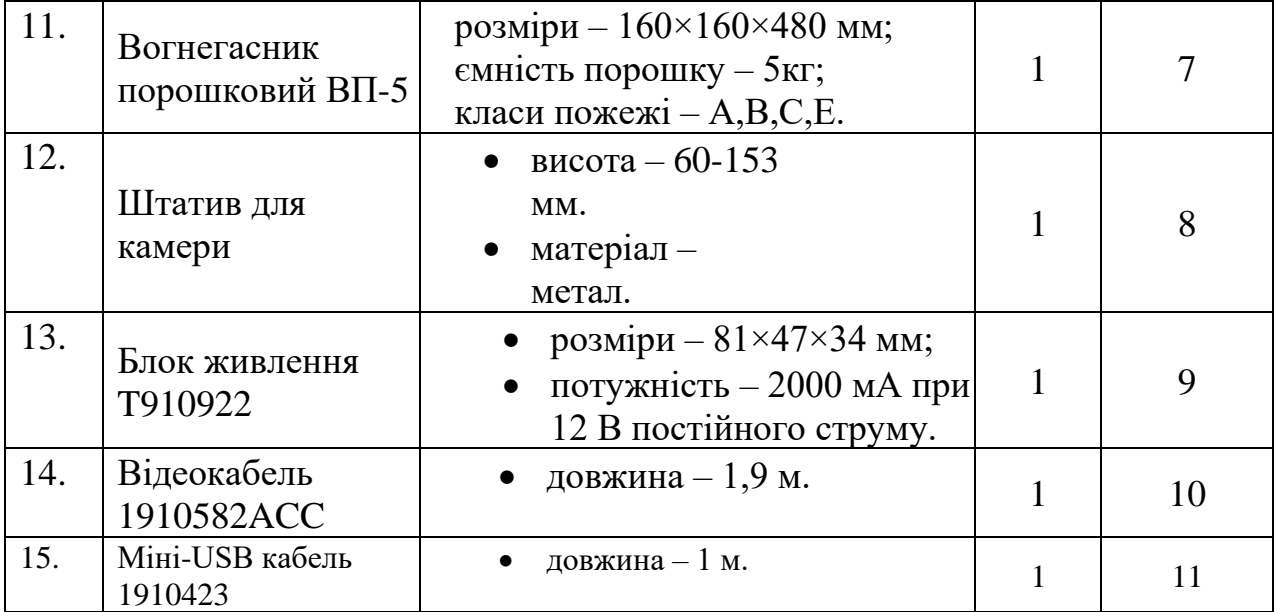

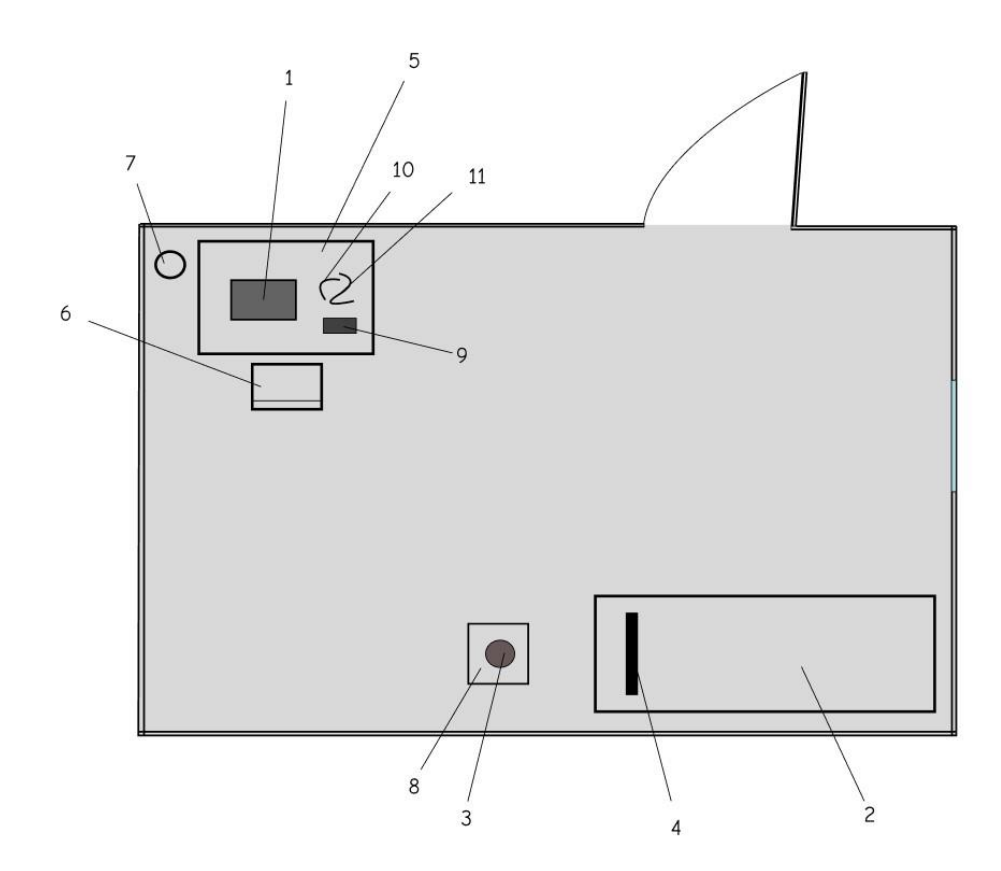

Рисунок 5.1 – План кабінету для проведення термографічного дослідження, створено у середовищі Figma

Для розрахунку освітлення спочатку визначимо об'єм приміщення та площу:

Об'єм приміщення (V) = 5000 мм  $*$  4000 мм  $*$  2500 мм = 50 м<sup>3</sup> Площа приміщення (S)  $= 20$   $M^2$ 

Для природного освітлення маємо вікно металопластикове Framex розміром 450х600 мм. Визначимо його площу:

Площа вікна (S вікна) = 450 мм  $*$  600 мм = 0.27 м<sup>2</sup>

Тепер визначимо відношення площі вікна до площі приміщення:

Відношення площі вікна до площі приміщення  $(R) = S$  вікна / S = 0.27 м<sup>2</sup> / 20 м<sup>2</sup> ≈ 0.0135

Якщо R менше 0.05, то природне освітлення вважається недостатнім, і потрібно використовувати штучне освітлення.

У нашому випадку R << 0.05, тому можемо вважати, що природне освітлення недостатнє.

Тепер розглянемо штучне освітлення. Маємо лінійний світильник Евросвет ОПАЛ-SL 52 Вт 4200 K 4500 Лм з довжиною 1200 мм.

Споживана потужність (P) = 52 Вт Світловий потік (F) = 4500 Лм

Коефіцієнт використання світлового потоку (K) зазвичай приймається в межах

0.8-0.9. Давайте приймемо  $K = 0.85$  (85%).

Ефективна потужність (P\_еф) = P \* K = 52 Вт \* 0.85 = 44.2 Вт

Тепер можемо визначити освітленість (E) за формулою:

 $E = F / S$ 

де F - світловий потік, а S - площа приміщення.

 $E = 4500$  Лм / 20 м<sup>2</sup>  $\approx$  225 Лм/м<sup>2</sup>

Також, можна визначити загальну освітленість за допомогою формули:

Загальна освітленість = F / V

де V - об'єм приміщення.

Загальна освітленість = 4500 Лм / 50 м<sup>3</sup>  $\approx$  90 Лм/м<sup>3</sup>

Інтенсивність освітлення може змінюватися в залежності від вимог конкретної області використання приміщення. Вказані розрахунки є загальними і можуть бути налаштовані відповідно до конкретних вимог і нормативів.

Таблиця 5.2 – Порівняння фактичних та нормативних характеристик

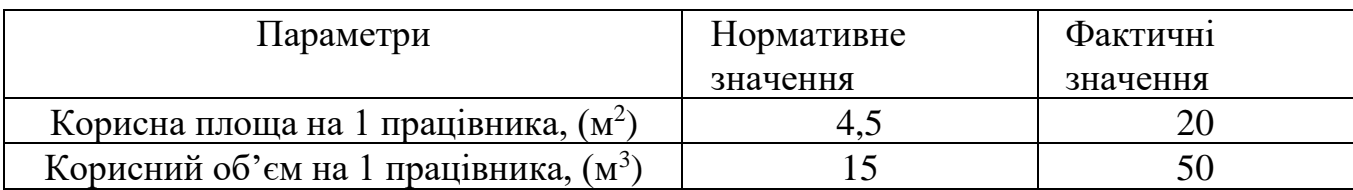

Параметри кабінету, описаного у даній роботі відповідають встановленим нормам. Відповідно до ГОСТ 33000-2022 [36], під час оцінки умови праці в будьякому приміщенні має враховуватись вплив небезпечних та шкідливих факторів, які можна поділити на 4 групи (табл. 5.3)

Таблиця 5.3 – Небезпечні та шкідливі фактори

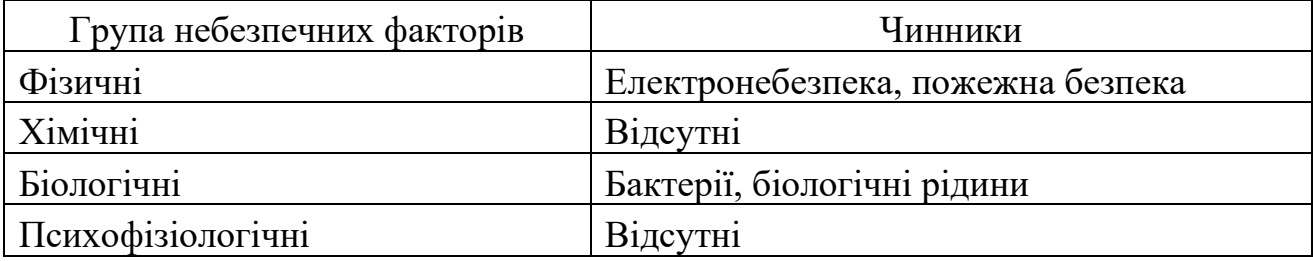

Виходячи з результатів таблиці 5.3, бачимо, що у змодельованому кабінеті для проведення МРТ досліджень наявні фактори небезпеки із наступних груп: фізичні та біологічні. Розглянемо основні шкідливі та небезпечні фактори, що входять до цих груп.

У кабінеті використовується мережа однофазного струму 220 В. Інформацію про джерела небезпеки та заходи для їх попередження наведено у таблицях 5.4-5.5.

Таблиця 5.4 – Джерела небезпеки

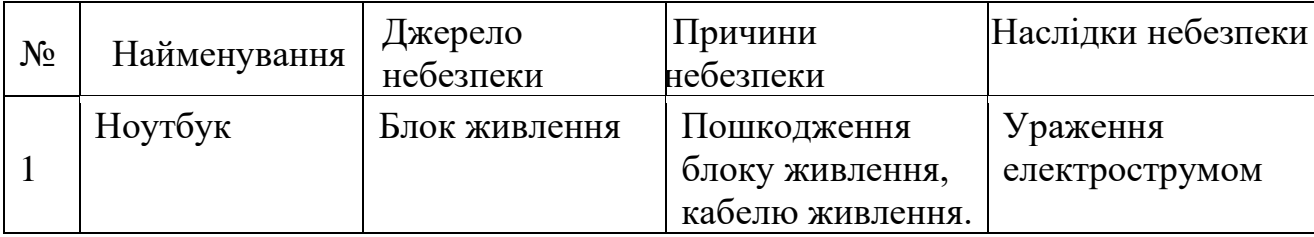

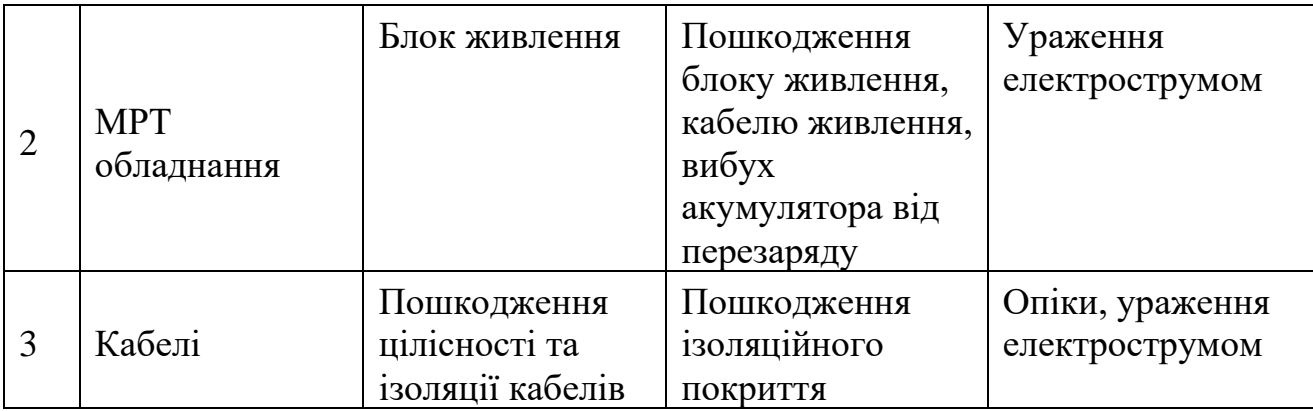

Таблиця 5.5 – Реальні та нормативні фактори небезпеки

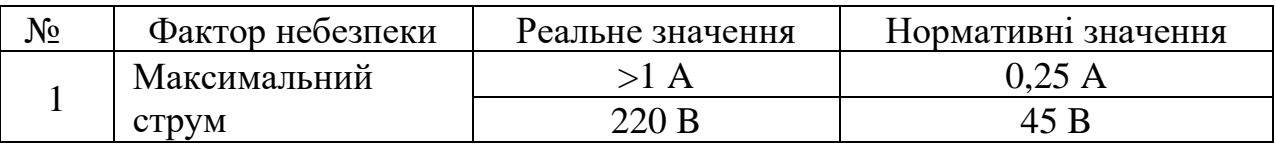

# **5.3 Розробка заходів з охорони праці**

Охорона праці у лабораторії інтелектуальної системи визначення та класифікації злоякісних пухлин мозку є важливою складовою для забезпечення безпеки працівників та досягнення високих результатів у дослідженні. Нижче наведено заходи з охорони праці, які повинні бути реалізовані в даному приміщенні:

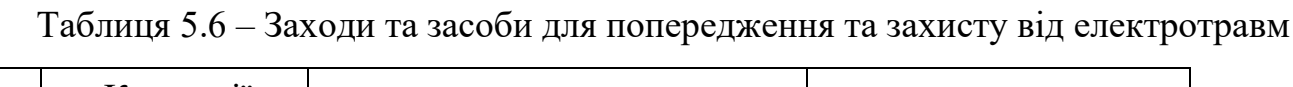

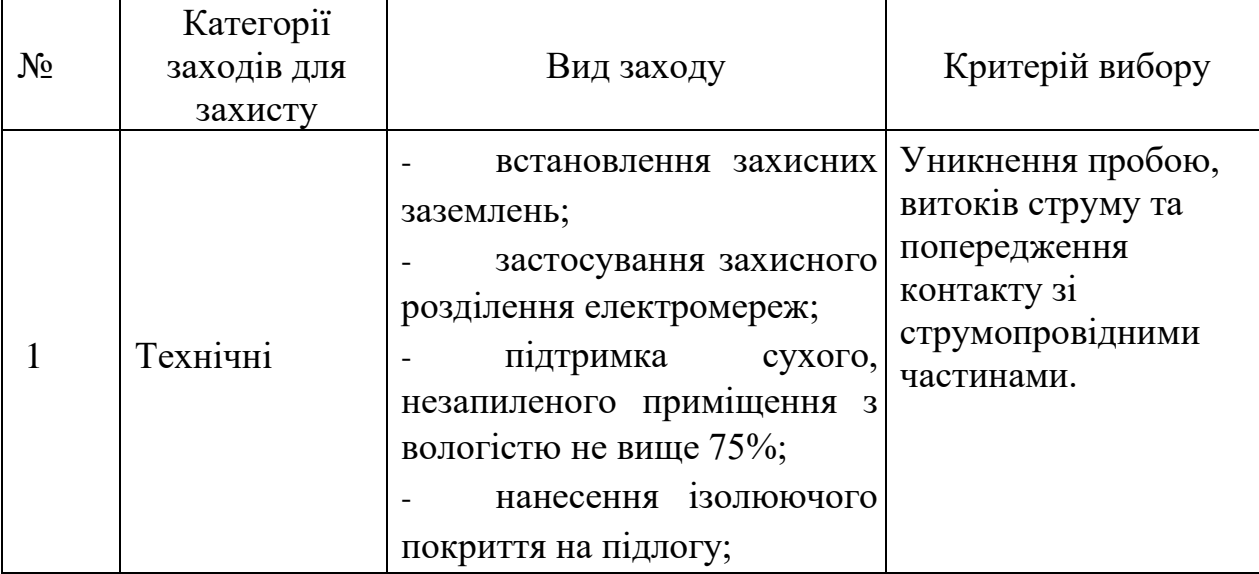

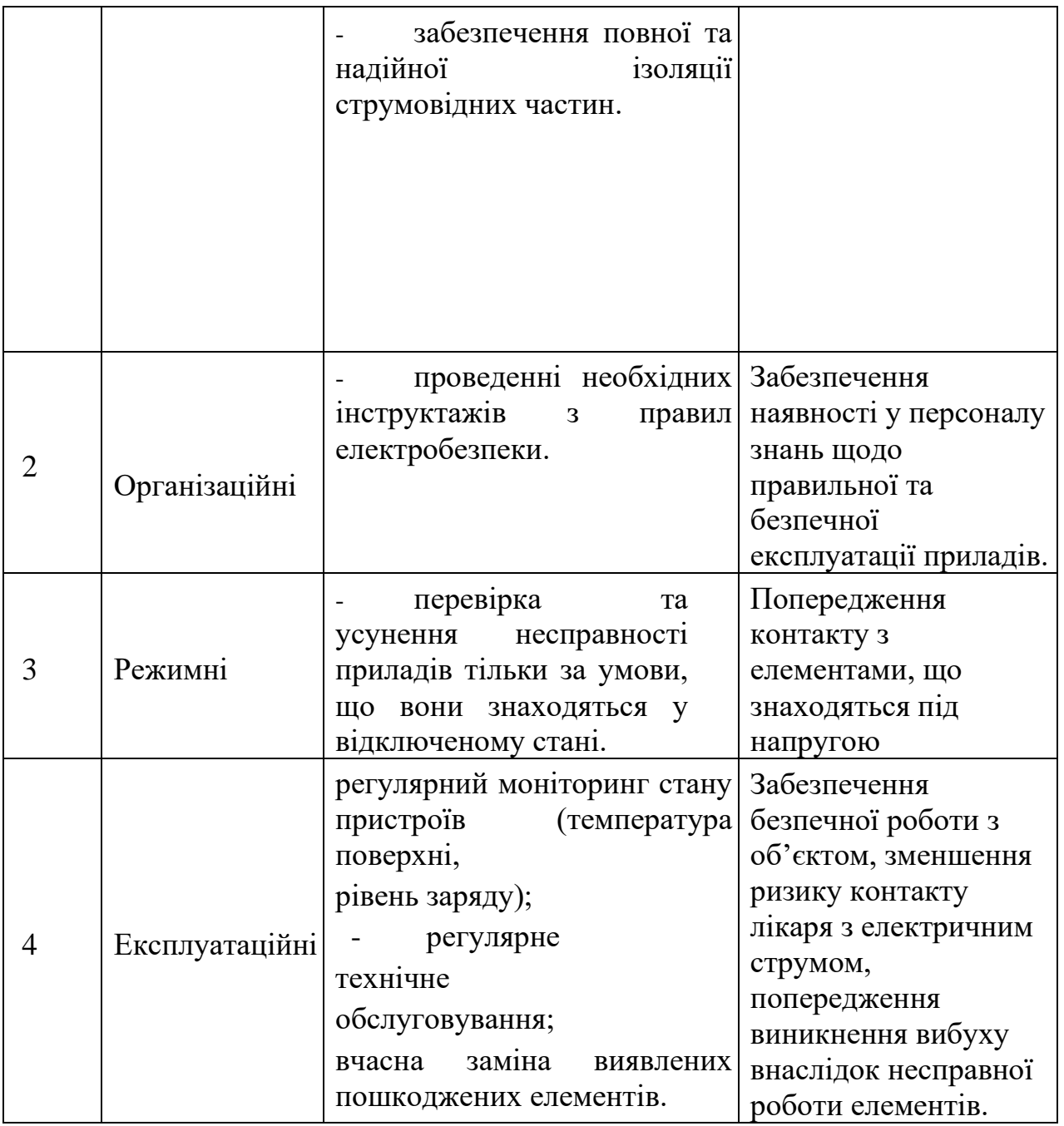

# **5.4. Пожежна безпека**

Джерела пожежонебезпеки у лабораторії: МРТ апаратура, ноутбук, стіл робочий дерев'яний. У кабінеті присутні наступні горючі речовини:

- Дерево.
- Тканина (матеріал жалюзі, штори).

- Плати (комп'ютер, термографічна камера).

У таблицях 5.7-5.9 визначено джерела пожежі, категорію приміщення, зону класу та клас можливої пожежі а також наведено перелік засобів та заходів захисту від вибухонебезпечності та пожежі та способи подолання пожежної ситуації при її виникненні.

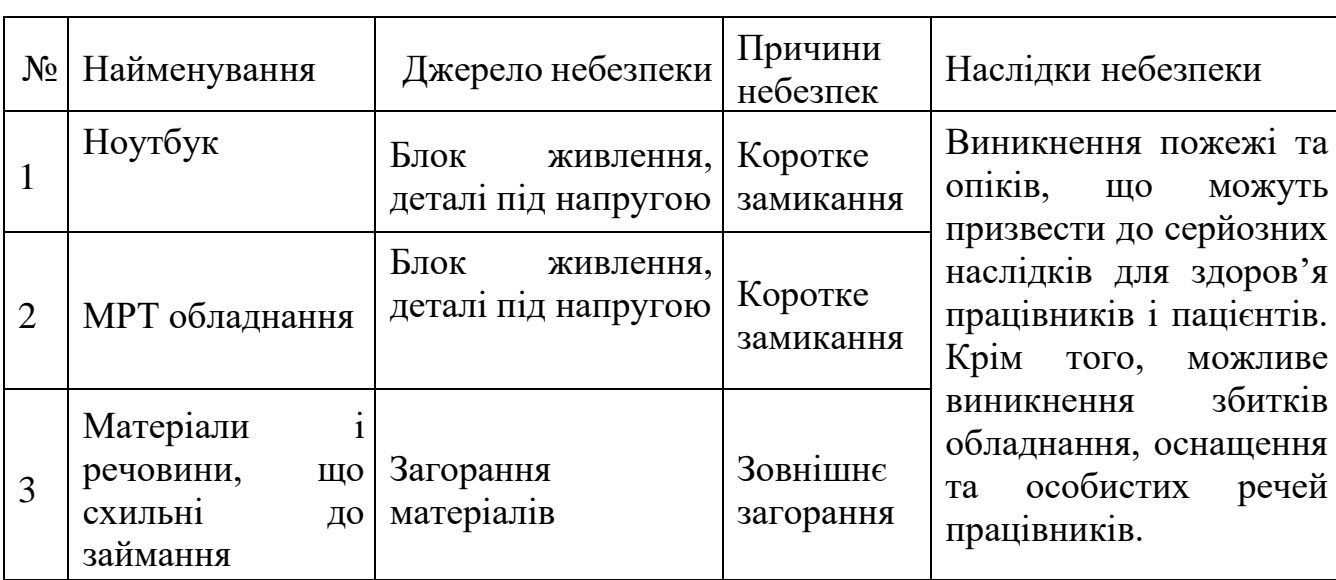

Таблиця 5.7 **–** Джерела пожежної небезпеки

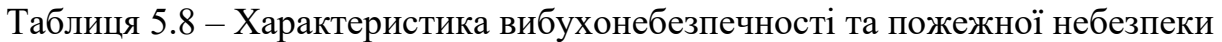

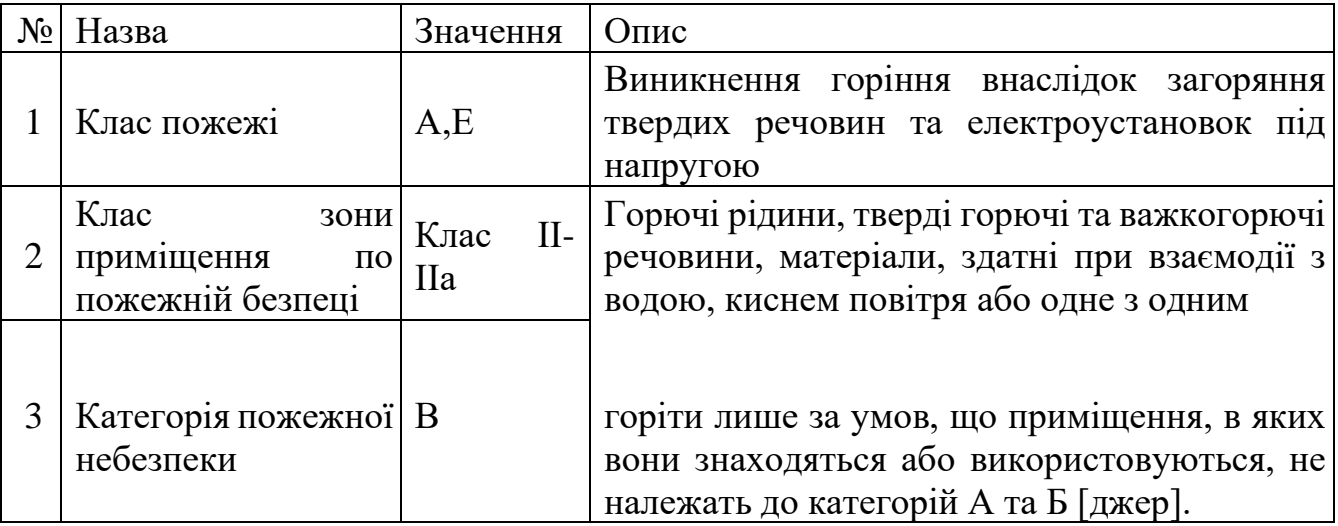

Таблиця 5.9 – Засоби та заходи захисту від пожежної небезпеки

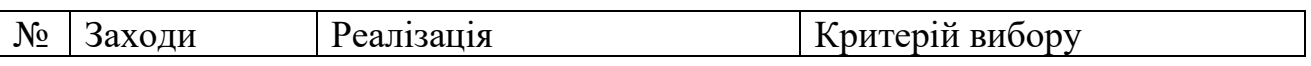

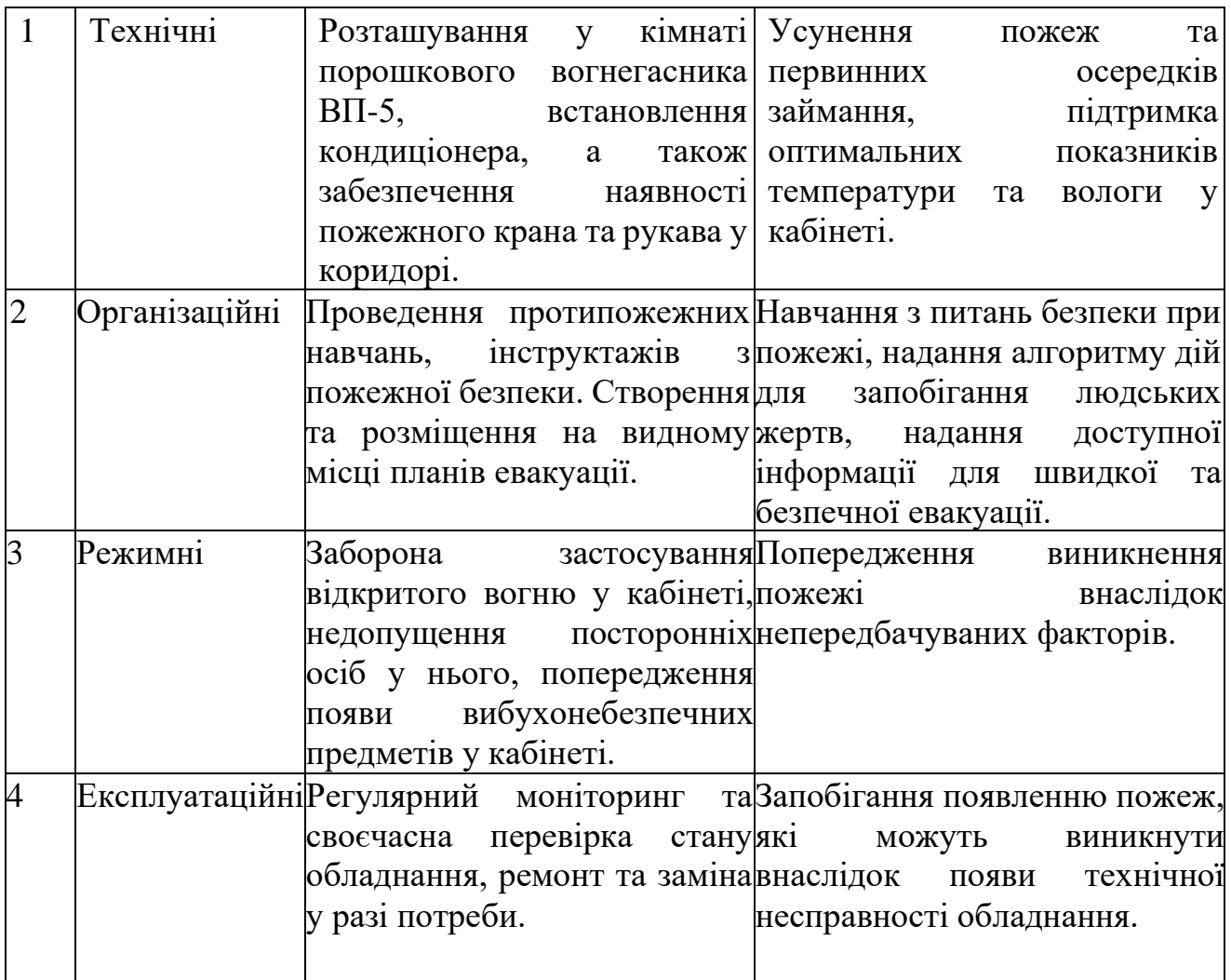

# **5.5 Висновки до розділу**

У цьому розділі розглянуто планування кабінету МРТ та проаналізовано можливі фізичні та біологічні ризики. Проаналізувавши умови праці в кабінеті, було виявлено, що площа та об'єм приміщення на одного працівника відповідають нормативним вимогам, а робочі місця організовані належним чином. Офіс відповідає вимогам електробезпеки, пожежної безпеки та обладнаний для забезпечення біологічної безпеки. Загалом приміщення відповідає загальним вимогам безпеки, що застосовуються в даному контексті.

# **РОЗДІЛ 6 ЗАХИСТ НАВКОЛИШНЬОГО СЕРЕДОВИЩА**

#### **6.1 Магнітне поле**

Магнітне поле - це важливий аспект фізичного середовища, що виникає навколо рухомих заряджених частинок. Це явище може бути створене різними джерелами, такими як постійні магніти, електричні струми та змінні магнітні поля. Важливою характеристикою магнітного поля є його векторний характер, представлений вектором магнітної індукції.

#### *Фізична природа магнітного поля:*

Магнітне поле представляє собою векторне поле, обладнане як величиною, так і напрямком. Вектор магнітної індукції вказує на напрямок магнітного поля, а його модуль відображає величину цього поля. Виникнення магнітного поля пов'язане з рухом заряджених частинок, де напрямок магнітного поля залежить від напрямку руху цих частинок.

Електричний струм також може генерувати магнітне поле: коли струм протікає через провідник, виникає магнітне поле навколо нього, а його напрямок залежить від напрямку струму. Змінне магнітне поле викликає індукційний електричний струм у провіднику, що перетинає його, що є іншим проявом взаємодії магнітного поля з оточуючим середовищем.

#### *Вплив на навколишнє середовище:*

Магнітні поля взаємодіють з навколишнім середовищем різними способами. Заряджені частинки, що рухаються в магнітному полі, відчувають магнітну силу, яка може визначати їхні траєкторії. Феромагнітні матеріали, такі як залізо, реагують на магнітні поля, властивістю намагнічуватися в їх присутності.

#### **6.2 Природне магнітне поле**

Магнітні поля в природі, виникаючи через властивості певних матеріалів, відіграють ключову роль у фізичних явищах та в повсякденному житті. Магнітні речовини, такі як залізо, нікель та кобальт, стають джерелами магнітних полів, і це явище використовується не лише для наукових досліджень, але й для практичних застосувань.

Магнітне поле Землі, з його формою диполя та двома полюсами, забезпечує важливий захист для нашої планети від сонячного вітру, що містить заряджені частинки. Ця функція магнітного поля Землі впливає на клімат, забезпечуючи оптимальні умови для життя.

Щодо механізму виникнення магнітного поля Землі, його нестача повної зрозумілості викликає наукові дебати. Проте, теорія, що рухи рідкого заліза в ядрі породжують електричні струми, які створюють магнітне поле, надає загальний рамок для розуміння цього складного процесу.

Потужність магнітного поля Землі, в середньому 0,5 гаусса, і його зміни в часі взаємодіють із зовнішніми впливами, такими як сонячні бурі, що можуть викликати значні зміни в магнітному полі. Ці динамічні властивості становлять предмет вивчення для дослідників та важливий аспект в забезпеченні стабільності нашої планети.

Загалом, магнітні поля в природі виступають як ключовий елемент в розумінні фізичних процесів, навколишнього середовища та розробці технологій. Їхнє вивчення має велике значення для подальшого розвитку науки та технології.

#### **6.3 Взаємодія людини з природним магнітним полем**

Взаємодія людини з природним магнітним полем Землі виявляється низкою

важливих аспектів, оскільки це поле має значущий вплив на різні аспекти життя нашої планети.

По-перше, магнітне поле Землі функціонує як захисний бар'єр від сонячного вітру та потоку заряджених частинок, що виходять із Сонця. Цей аспект надзвичайно важливий для збереження життя на Землі, оскільки сонячний вітер може бути шкідливим для органічних систем.

Другий аспект стосується використання магнітного поля Землі для навігації. Компаси використовують це поле для визначення напрямку, що є ключовим елементом для мореплавців, під час подорожей та в експедиціях.

Крім того, магнітне поле Землі може впливати на різні системи організму людини. Наукові дослідження показують, що це поле може впливати на нервову систему, імунну систему, серцево-судинну систему, м'язову систему, кісткову систему, репродуктивну систему та психічне здоров'я. Взаємодія з магнітним полем Землі може викликати зміни в передачі нервових імпульсів, роботі імунітету, функціях серця та судин, м'язів, кісток, репродуктивної системи та психічного стану людини.

Дослідження впливу магнітного поля Землі на організм людини продовжуються, і вчені намагаються розкрити повний спектр його впливу та визначити, наскільки цей вплив може бути корисним або, навпаки, шкідливим для здоров'я. Однак вже зараз зрозуміло, що це природне магнітне поле взаємодіє з різними аспектами нашого організму та виконує ключові функції для забезпечення життєвої активності на Землі.

## **6.4 Застосування магнітного поля в технологіях**

Магнітне поле грає важливу роль у багатьох аспектах нашого життя, зокрема в технологіях, і має різноманітні застосування в різних сферах. Нижче подано докладний виклад застосувань магнітного поля в технологіях:

#### **1. Електротехніка:**

- *Електродвигуни:* Використовують магнітне поле для перетворення електричної енергії в механічну, що дозволяє їх використовувати у пристроях, таких як вентилятори, пральні машини та автомобілі.

- *Генератори:* Використовують магнітне поле для перетворення механічної енергії в електричну, надаючи джерело електроенергії для будинків і підприємств.

- *Трансформатори:* Застосовують магнітне поле для підвищення або зниження напруги електричного струму, користуючись його властивостями передачі енергії.

## **2. Електроніка:**

- *Жорсткі диски (в комп'ютерах):* Використовують магнітні поля для зберігання інформації у вигляді магнітних полів на магнітних пластинах.

- *Телевізори (ЕПТ):* Магнітні поля використовуються для створення зображень в електронно-променевих трубках.

- *Радіоприймачі:* Використовують магнітні поля в антенах для прийому радіосигналів.

#### **3. Навігація:**

- *Компаси:* Використовують магнітне поле Землі для визначення напрямку і є важливими в морській та авіаційній навігації.

## **4. Медицина:**

- *МРТ (магнітно-резонансна томографія):* Використовує магнітне поле для створення детальних зображень внутрішніх органів для діагностики різних захворювань.

- *Магнітно-резонансна терапія:* Використовує магнітне поле для лікування різних станів, включаючи біль, рак та дегенерацію нервів.

## **5. Матеріалознавство:**

- *Надпровідники:* Використовують магнітне поле для створення матеріалів без електричного опору при низьких температурах, що застосовується у високоефективних електродвигунах і трансформаторах.

- *Магнітні матеріали:* Використовуються для створення матеріалів з сильними магнітними властивостями, що застосовуються у пристроях, таких як жорсткі диски, електродвигуни та трансформатори.

Магнітне поле виявляється дуже корисним в технологіях, і його різноманітні застосування сприяють розвитку і удосконаленню різних пристроїв та систем, які є необхідними в повсякденному житті та промисловості.

#### **6.5 Безпечне використання технологій з магнітним полем**

Безпечне використання технологій з магнітним полем є критичним для запобігання травмам та інших негативних наслідків. Нижче подано відповіді на питання щодо правил безпеки при використанні цих технологій:

#### **Наслідки контакту з магнітними полями високої інтенсивності?**

- *Електротравма:* Магнітні поля високої інтенсивності можуть викликати електротравму, коли електричний струм проходить через тіло людини.

- *Опіки:* Контакт з магнітним полем може призвести до опіків, оскільки температура повітря в зоні дії магнітного поля може підвищитися.

- *Пошкодження органів і тканин:* Тривалий вплив магнітного поля високої інтенсивності може призвести до пошкодження органів і тканин, таких як серце та головний мозок.

# **Уникання використання технологій з магнітним полем поблизу медичних пристроїв:**

- *Кардіостимулятори:* Магнітні поля можуть впливати на роботу кардіостимуляторів, що може призвести до зупинки серця.

- *Слухові апарати:* Магнітні поля можуть впливати на роботу слухових апаратів, можуть їх пошкодити або зменшити ефективність.

- *Інплантовані дефібрилятори:* Магнітні поля можуть викликати несправності в роботі інплантованих дефібриляторів.

**Обережним при використанні технологій з магнітним полем біля дітей і вагітних жінок:**

- *Діти:* Діти є більш чутливими до впливу магнітних полів, що може впливати на їхній розвиток та здоров'я.

- *Вагітні жінки:* Вагітність може збільшити чутливість до магнітних полів, впливаючи на розвиток плода та здоров'я вагітних жінок.

**Уникнення електротравм та інших травм при використанні електродвигунів, генераторів і трансформаторів:**

- *Електродвигуни:* Уникайте контакту з рухомими частинами електродвигунів, щоб запобігти травмам.

- *Генератори і трансформатори:* Будьте обережні і не зачіпайте рухомі частини цих пристроїв, оскільки це може призвести до травм.

**Запобігання пошкодження магнітної стрілки компаса при використанні?**

- *Компаси:* Будьте обережні, щоб не пошкодити магнітну стрілку компаса при використанні в зоні магнітного поля високої інтенсивності.

**Важливість дотримування всіх інструкцій медичного працівника при використанні МРТ:**

- *МРТ:* МРТ - це складна процедура, і важливо дотримуватися всіх інструкцій медичного працівника для забезпечення безпеки пацієнта та отримання точних результатів.

Ці правила безпеки допоможуть уникнути травм та інших негативних наслідків при використанні технологій з магнітним полем. Важливо дотримуватися цих правил у всіх сферах, в яких використовуються магнітні технології, для забезпечення безпеки та здоров'я людей.

# **6.6 Рекомендації Міністерства охорони здоров'я України (Наказ № 81)**

Наказом Міністерства охорони здоров'я України від 13 січня 2023 року № 81 затверджено "Рекомендації щодо застосування іонізуючих випромінювань для медичних цілей", які визначають основні принципи і вимоги до застосування іонізуючих випромінювань у медичній практиці.

## **Основні положення Наказу № 81:**

1. **Лікарське Призначення:** Іонізуючі випромінювання можуть застосовуватися в медичній практиці тільки за призначенням лікаря.

2. **Ліцензія на Здійснення Робіт:** Застосування іонізуючих випромінювань повинно проводитися тільки в медичних закладах, які мають ліцензію на проведення робіт з іонізуючими випромінюваннями.

3. **Дотримання Програм і Методик:** Застосування іонізуючих випромінювань повинно проводитися в рамках затверджених програм і методик.

4. **Заходи Захисту:** Під час застосування іонізуючих випромінювань повинні бути забезпечені заходи захисту пацієнтів і персоналу від іонізуючого випромінювання.

## **Види медичних процедур, які охоплені рекомендаціями:**

- Рентгенологічне дослідження
- Комп'ютерна томографія
- Магнітно-резонансна томографія
- Радіонуклідна діагностика
- Радіотерапевтичне лікування

## **Вимоги для забезпечення безпеки пацієнтів і персоналу:**

1. **Інформування Пацієнтів:** Пацієнти повинні бути інформовані про ризики та переваги застосування іонізуючих випромінювань.

2. **Обстеження Пацієнтів:** Пацієнти повинні пройти обстеження для визначення доцільності застосування іонізуючих випромінювань.

3. **Захист Пацієнтів:** Під час проведення процедури з використанням іонізуючих випромінювань повинні бути забезпечені заходи захисту пацієнта від іонізуючого випромінювання.

4. **Підготовка Персоналу:** Персонал, який працює з іонізуючими випромінюваннями, повинен пройти спеціальну підготовку.

Рекомендації Наказу № 81 є обов'язковими для виконання всіма медичними закладами, які використовують іонізуючі випромінювання у медичній практиці.

### **6.7 Висновки до розділу**

Магнітне поле, як фізичне явище, має важливий вплив на природу, техніку та взаємодію людини з нею. Природне магнітне поле Землі використовується тваринами для орієнтації, а взаємодія людини з ним є предметом дослідження можливих наслідків для здоров'я.

Використання магнітних полів у техніці є широким і повсюдним, охоплюючи сфери від електротехніки до медицини. Однак при використанні цих технологій важливо дотримуватися принципів безпеки, особливо уникати контакту з магнітними полями високої інтенсивності, щоб уникнути травм і негативних наслідків.

Рекомендації Міністерства охорони здоров'я України, затверджені Наказом № 81, встановлюють норми використання іонізуючого випромінювання в медичній практиці. Ці рекомендації спрямовані на забезпечення безпеки пацієнтів та персоналу шляхом визначення обов'язкових вимог до проведення медичних процедур із застосуванням іонізуючого випромінювання.

Підсумовуючи, можна сказати, що магнітне поле є невід'ємною частиною нашого довкілля, і його правильне використання в техніці та медицині вимагає врахування рекомендацій та стандартів безпеки для забезпечення ефективності та захисту здоров'я.

## **ВИСНОВКИ**

Сучасні досягнення в галузі глибокого навчання призводять до того, що дослідження в галузі машинного навчання перетворюються з інженерії функцій на архітектурну інженерію. У цьому дипломі представлено мультикласифікацію пухлин головного мозку для цілей ранньої діагностики з використанням моделей CNN, майже всі гіперпараметри яких автоматично налаштовуються за допомогою сіткового пошуку. Визначено три алгоритми для моделі CNN для трьох різних задач класифікації , сегментації та попередньої обробки пухлин головного мозку за допомогою загальнодоступних наборів медичних зображень. Виявлення пухлини головного мозку досягається з високою точністю - 98,33%. Крім того, класифікація МРТ головного мозку на гліому, менінгіому, гіпофіза, нормальний мозок і метастази отримана із задовільною точністю 92,66%. Нарешті, класифікація гліомних пухлин головного мозку на виконується з точністю 98,14%. Запропонована CNN-модель була навчена та протестовані на достатньо великій кількості медичних зображень.

Результати, отримані з використанням запропонованої моделі CNN та порівняння з сучасними методами, свідчать про ефективність моделі CNN, створеною за допомогою запропонованого оптимізаційного фреймворку. Створена в цій роботі модель CNN може бути використана для допомоги лікарям для цілей мультикласифікації та виявлення пухлин головного мозку.

# **Список Використаної Літератури**

- 1. An intelligent driven deep residual learning framework for brain tumor classification using **images.** *sciencedirect*. URL: <https://www.sciencedirect.com/science/article/abs/pii/S0957417422021054> (date of access: 15.12.2023).
- 2. An intelligent system to enhance the performance of brain tumor diagnosis from MR images - pubmed. *PubMed*. URL: <https://pubmed.ncbi.nlm.nih.gov/36385675/> (date of access: 15.12.2023).
- 3. A novel intelligent system for brain tumor diagnosis based on a composite neutrosophicslantlet transform domain for statistical texture feature extraction. *PubMed Central (PMC)*. URL: <https://www.ncbi.nlm.nih.gov/pmc/articles/PMC7369660/> (date of access: 15.12.2023).
- 4. A review of recent advances in brain tumor diagnosis based on ai-based classification. *MDPI*. URL: <https://www.mdpi.com/2075-4418/13/18/3007> (date of access: 15.12.2023).
- 5. Brain magnetic resonance imaging classification using deep learning architectures with gender and age. *PubMed Central* (*PMC*). URL: <https://www.ncbi.nlm.nih.gov/pmc/articles/PMC8914787/> (date of access: 15.12.2023).
- 6. Brain tumor detection and classification using intelligence techniques: an overview. *www.researchgate.net*. URL: [https://www.researchgate.net/publication/368313790\\_Brain\\_Tumor\\_Detection\\_a](https://www.researchgate.net/publication/368313790_Brain_Tumor_Detection_and_Classification_using_Intelligence_Techniques_An_Overview) [nd\\_Classification\\_using\\_Intelligence\\_Techniques\\_An\\_Overview.](https://www.researchgate.net/publication/368313790_Brain_Tumor_Detection_and_Classification_using_Intelligence_Techniques_An_Overview)
- 7. Brain tumor detection and classification using machine learning: a comprehensive survey. *www.researchgate.net*. URL: https://www.researchgate.net/publication/356000872 Brain tumor detection an [d\\_classification\\_using\\_machine\\_learning\\_a\\_comprehensive\\_survey.](https://www.researchgate.net/publication/356000872_Brain_tumor_detection_and_classification_using_machine_learning_a_comprehensive_survey)
- 8. Класифікація МРТ зображень мозку з використанням автоматичної сегментації і текстурного аналізу | Прикладні аспекти інформаційних технологій. *Прикладні аспекти інформаційних технологій*. URL: <https://aait.od.ua/index.php/journal/article/view/30> (дата звернення: 15.12.2023).
- 9. Brain tumors classifications, symptoms, diagnosis and treatments. *American Association of Neurological Surgeons*. URL: [https://www.aans.org/en/Patients/Neurosurgical-Conditions-and-](https://www.aans.org/en/Patients/Neurosurgical-Conditions-and-Treatments/Brain-Tumors)[Treatments/Brain-Tumors](https://www.aans.org/en/Patients/Neurosurgical-Conditions-and-Treatments/Brain-Tumors) (date of access: 15.12.2023).
- 10.Burden and trends of brain and central nervous system cancer from 1990 to 2019 at the global, regional, and country levels - Archives of Public Health. *BioMed Central*.

URL: [https://archpublichealth.biomedcentral.com/articles/10.1186/s13690-022-00965-](https://archpublichealth.biomedcentral.com/articles/10.1186/s13690-022-00965-5) [5](https://archpublichealth.biomedcentral.com/articles/10.1186/s13690-022-00965-5) (date of access: 15.12.2023).

- 11.Classification of brain tumors. *American Association of Neurological Surgeons*. URL: <https://www.aans.org/en/Media/Classifications-of-Brain-Tumors> (date of access: 15.12.2023).
- 12.Convolutional neural networks: an overview and application in radiology Insights into Imaging. *SpringerOpen*. URL: [https://insightsimaging.springeropen.com/articles/10.1007/s13244-018-0639-](https://insightsimaging.springeropen.com/articles/10.1007/s13244-018-0639-9)
- [9](https://insightsimaging.springeropen.com/articles/10.1007/s13244-018-0639-9) (date of access: 15.12.2023). 13.Convolutional neural networks: an overview and application in radiology - Insights into Imaging. *SpringerOpen*. URL: [https://insightsimaging.springeropen.com/articles/10.1007/s13244-018-0639-](https://insightsimaging.springeropen.com/articles/10.1007/s13244-018-0639-9#Sec1)

[9#Sec1](https://insightsimaging.springeropen.com/articles/10.1007/s13244-018-0639-9#Sec1) (date of access: 15.12.2023).

- 14.Convolutional neural networks, explained. *https://towardsdatascience.com*. URL: [https://towardsdatascience.com/convolutional-neural-networks-explained-](https://towardsdatascience.com/convolutional-neural-networks-explained-9cc5188c4939)[9cc5188c4939.](https://towardsdatascience.com/convolutional-neural-networks-explained-9cc5188c4939)
- 15.Intelligent model for brain tumor identification using deep learning. *Publishing Open Access research journals & papers | Hindawi*. URL: <https://www.hindawi.com/journals/acisc/2022/8104054/> (date of access: 15.12.2023).
- 16.International patterns and trends in the brain cancer incidence and mortality: an observational study based on the global burden of disease. *sciencedirect*. URL: <https://www.sciencedirect.com/science/article/pii/S2405844023054300> (date of access: 15.12.2023).
- 17.MRI brain tumor image classification using a combined feature and image-based classifier. *Frontiers*. URL: <https://www.frontiersin.org/articles/10.3389/fpsyg.2022.848784/full> (date of
- access: 15.12.2023). 18.MRI segmentation of the human brain: challenges, methods, and applications. *PubMed Central (PMC)*. URL: <https://www.ncbi.nlm.nih.gov/pmc/articles/PMC4402572/> (date of access: 15.12.2023).
- 19.Multi-Classification of brain tumor MRI images using deep convolutional neural network with fully optimized framework. *PubMed Central (PMC)*. URL: <https://www.ncbi.nlm.nih.gov/pmc/articles/PMC8061452/> (date of access: 15.12.2023).
- 20.Smart brain tumor diagnosis system utilizing deep convolutional neural networks Multimedia Tools and Applications. *SpringerLink*.

URL: <https://link.springer.com/article/10.1007/s11042-023-15422-w#Sec2> (date of access: 15.12.2023).

- 21.Bajic D., Evanovich D., Mongerson C. MRI atlas of the infant rat brain: brain segmentation. Elsevier Science & Technology Books, 2022.
- 22.Butt R. P. Segmentation. Tellwell Talent, 2021.
- 23.Deep L. Machine learning for beginners: the beginner's guide to big data analytics, data science, data analysis with machine learning. Independently Published, 2019.
- 24.Medical image recognition, segmentation and parsing. Elsevier, 2016. URL: <https://doi.org/10.1016/c2014-0-02794-3> (date of access: 15.12.2023).
- 25.Sagna S. Cross-Categorial classification. De Gruyter, 2022. URL: <https://doi.org/10.1515/9783110636321> (date of access: 15.12.2023).
- 26.The radiology assistant : multiple sclerosis 2.0. *The Radiology Assistant : Home*. URL: [https://radiologyassistant.nl/neuroradiology/multiple-sclerosis/diagnosis-and](https://radiologyassistant.nl/neuroradiology/multiple-sclerosis/diagnosis-and-differential-diagnosis-3#mri-protocol-ms-brain-protocol)[differential-diagnosis-3#mri-protocol-ms-brain-protocol](https://radiologyassistant.nl/neuroradiology/multiple-sclerosis/diagnosis-and-differential-diagnosis-3#mri-protocol-ms-brain-protocol) (date of access: 15.12.2023).
- 27.GitHub KalyuzhnyVladislav/CNN: Інтелектуальна система визначення та класифікації злоякісних пухлин мозку. *GitHub*. URL: <https://github.com/ChashireCat/CNN> (дата звернення: 15.12.2023).

# **Додаток А**

# **Приклади коду різних виконавчих python фалів**

unet/main.py

from model import \*

from data import \*

#os.environ["CUDA\_VISIBLE\_DEVICES"] = "0"

 $data\_gen\_args = dict(rotation\_range=0.2,$ 

width\_shift\_range=0.05, height shift range=0.05, shear\_range=0.05,

zoom\_range=0.05,

horizontal\_flip=True,

```
 fill_mode='nearest')
```
 $\Box$ myGene  $=$ 

```
trainGenerator(2,'data/membrane/train','image','label',data_gen_args,save_to_dir = 
None)
```

```
model =unet()
     model_checkpoint = ModelCheckpoint('unet_membrane.hdf5',
monitor='loss', verbose=1, save best only=True)
     model.fit_generator(myGene,steps_per_epoch=300,epochs=1,callbacks=[model_
```

```
checkpoint])
```

```
testGene = testGenerator("data/membrane/test")
results = model.predict_generator(testGene,30,verbose=1)
saveResult("data/membrane/test",results)
```
unet/data.py

from future import print function

from keras.preprocessing.image import ImageDataGenerator

import numpy as np

import os

import glob

import skimage.io as io

import skimage.transform as trans

 $Sky = [128, 128, 128]$ 

Building  $= [128, 0, 0]$ 

 $Pole = [192, 192, 128]$ 

 $Read = [128, 64, 128]$ 

Pavement =  $[60, 40, 222]$ 

Tree =  $[128, 128, 0]$ 

 $SignSymbol = [192, 128, 128]$ 

Fence =  $[64, 64, 128]$ 

 $Car = [64, 0, 128]$ 

Pedestrian =  $[64, 64, 0]$ 

Bicyclist =  $[0, 128, 192]$ 

Unlabelled  $=[0,0,0]$ 

COLOR\_DICT = np.array([Sky, Building, Pole, Road, Pavement,

```
 Tree, SignSymbol, Fence, Car, Pedestrian, Bicyclist, Unlabelled])
def adjustData(img,mask,flag_multi_class,num_class):
```

```
 if(flag_multi_class):
```

```
img = img / 255
```

```
mask = mask[:,:,0] if(len(mask.shape) = 4) else mask[:,:,0]
```
 $new\_mask = np.zeros(maxk.shape + (num\_class))$ 

for i in range(num\_class):

 #for one pixel in the image, find the class in mask and convert it into onehot vector  $\text{#index} = np.\text{where}(\text{mask} == i)$  $\text{#index\_mask} = \text{(index[0], index[1], index[2], np. zeros}(\text{len}(\text{index}[0]), \text{dtype} =$ np.int64)  $+$  i) if (len(mask.shape)  $=$  4) else  $(index[0],index[1],np.zeros(len(index[0]),dtype = np.int64) + i)$ #new mask[index mask] = 1 new mask[mask  $== i,i]=1$ new mask  $=$ np.reshape(new\_mask,(new\_mask.shape[0],new\_mask.shape[1]\*new\_mask.shape[2],ne w\_mask.shape[3])) if flag\_multi\_class else np.reshape(new\_mask,(new\_mask.shape[0]\*new\_mask.shape[1],new\_mask.shape[2]))  $mask = new\_mask$  $\text{elif(np.max}(img) > 1)$ :  $img = img / 255$  $mask = mask / 255$  $mask$ [mask > 0.5] = 1  $mask$ [mask <= 0.5] = 0 return (img,mask) def trainGenerator(batch\_size,train\_path,image\_folder,mask\_folder,aug\_dict,image\_color\_

 $mode = "gravscale".$ 

mask\_color\_mode = "grayscale",image\_save\_prefix = "image", mask save prefix  $=$  "mask", flag multi class = False,num class = 2,save to dir = None, target  $size = (256,256)$ , seed = 1): '''

can generate image and mask at the same time

 use the same seed for image\_datagen and mask\_datagen to ensure the transformation for image and mask is the same

```
if you want to visualize the results of generator, set save_to_dir = "your path"
 '''
```

```
image_datagen = ImageDataGenerator(**aug_dict)
```

```
mask datagen = ImageDataGenerator(**aug_dict)
```

```
image\_generator = image\_datagen-flow\_from\_directory(
```
train\_path,

classes = [image\_folder],

class  $mode = None$ .

color\_mode = image\_color\_mode,

 $target_size = target_size,$ 

 $batch\_size = batch\_size$ ,

 $save\_to\_dir = save\_to\_dir,$ 

save\_prefix  $=$  image\_save\_prefix,

 $seed = seed$ 

mask\_generator = mask\_datagen.flow\_from\_directory(

train\_path,

```
classes = [mask_folder],
```
class  $mode = None$ ,

 $color\_mode = mask\_color\_mode,$ 

target  $size = target size$ ,

batch size = batch size,

save\_to\_dir = save\_to\_dir,

save\_prefix = mask\_save\_prefix,

 $seed = seed$ 

train\_generator = zip(image\_generator, mask\_generator)

for (img,mask) in train\_generator:

img,mask = adjustData(img,mask,flag\_multi\_class,num\_class)

yield (img,mask)

def testGenerator(test\_path,num\_image =  $30$ ,target\_size =  $(256,256)$ , flag\_multi\_class = False, as\_gray = True):

for i in range(num\_image):

 $img = io.imread(os.path.join(test.path," % d.png" % i), as_gray = as_gray)$ 

 $img = img / 255$ 

img = trans.resize(img,target\_size)

 $img = np.reshape(img, img.shape+(1,))$  if (not flag multi-class) else img

```
img = np.reshape(img, (1,) + img.shape)
```
yield img

def geneTrainNpy(image\_path,mask\_path,flag\_multi\_class = False,num\_class = 2, image prefix = "image", mask prefix = "mask", image as gray = True, mask as gray  $= True$ :

 $\frac{1}{2}$  image name arr  $\frac{1}{2}$ 

```
glob.glob(os.path.join(image_path,"%s*.png"%image_prefix))
```

```
image_arr = []
 mask_arr = \Box for index,item in enumerate(image_name_arr):
   img = io.inread(item, as_{gray} = image_{as_{gray}})img = np.reshape(img, img.shape + (1,)) if image_as_gray else img
\text{mask} =
```
io.imread(item.replace(image\_path,mask\_path).replace(image\_prefix,mask\_prefix),as\_  $gray = mask_as\_gray)$ 

 $mask = np.reshape(mask, mask.shape + (1))$  if mask\_as\_gray else mask

```
 img,mask = adjustData(img,mask,flag_multi_class,num_class)
```
image\_arr.append(img)

mask\_arr.append(mask)

 $image_arr = np.array(image_arr)$ 

mask  $arr = np.array(mask arr)$ 

return image\_arr,mask\_arr

def labelVisualize(num\_class,color\_dict,img):

 $img = img[:,0]$  if len(img.shape) = 3 else img

img\_out = np.zeros(img.shape +  $(3,$ ))

for i in range(num\_class):

```
img out \lim g == i.: \big] = color dict[i]
```
return img\_out / 255

```
def saveResult(save_path,npyfile,flag_multi_class = False,num_class = 2):
```
for i,item in enumerate(npyfile):

```
 img = labelVisualize(num_class,COLOR_DICT,item) if flag_multi_class 
else item[:,:,0]
```
io.imsave(os.path.join(save\_path,"%d\_predict.png"%i),img)

3DUnetCNN/test/test\_training.py

# **[Find](https://github.com/ellisdg/3DUnetCNN/find/master) file** Copy path

from unittest import TestCase

from keras.callbacks import ReduceLROnPlateau, EarlyStopping

from unet3d.training import get\_callbacks

class TestCallbakcs(TestCase):

def test\_reduce\_on\_plateau(self):

 $\rightarrow$  scheduler = get\_callbacks(model\_file='model.h5', learning\_rate\_patience=50, learning\_rate\_drop=0.5) self.assertIsInstance(scheduler, ReduceLROnPlateau) def test\_early\_stopping(self):  $\rightarrow$   $\rightarrow$  stopper = get\_callbacks(model\_file='model.h5', early\_stopping\_patience=100) self.assertIsInstance(stopper, EarlyStopping) 3DUnetCNN/test/test\_predict.py import nibabel as nib import numpy as np from unittest import TestCase from unet3d.utils.patches import compute\_patch\_indices, get\_patch\_from\_3d\_data, reconstruct\_from\_patches class TestPrediction(TestCase): def setUp(self):  $image\_shape = (120, 144, 90)$  $data$  = np.arange $(0,$ image\_shape[0]\*image\_shape[1]\*image\_shape[2]).reshape(image\_shape)  $affine = npu\diag( np.ones(4))$  self.image = nib.Nifti1Image(data, affine) def test\_reconstruct\_from\_patches(self): patch shape  $= (32, 32, 32)$ patch\_overlap  $= 0$  patch\_indices = compute\_patch\_indices(self.image.shape, patch\_shape, patch\_overlap)

107

 patches = [get\_patch\_from\_3d\_data(self.image.get\_data(), patch\_shape, index) for index in patch\_indices]

reconstruced\_data = reconstruct\_from\_patches(patches, patch\_indices, self.image.shape)

# noinspection PyTypeChecker

self.assertTrue(np.all(self.image.get\_data() == reconstruced\_data))

def test reconstruct with overlapping patches(self):

patch overlap  $= 0$ 

patch shape  $= (32, 32, 32)$ 

patch indices = compute patch indices(self.image.shape, patch shape, patch overlap)

 patches = [get\_patch\_from\_3d\_data(self.image.get\_data(), patch\_shape, index) for index in patch\_indices]

 # extend patches with modified patches that are 2 lower than the original patches

patches.extend([patch - 2 for patch in patches])

patch indices = np.concatenate([patch\_indices, patch\_indices], axis=0)

reconstruced\_data = reconstruct\_from\_patches(patches, patch\_indices,

self.image.shape)

 # The reconstructed data should be 1 lower than the original data as 2 was subtracted from half the patches.

# The resulting reconstruction should be the average.

# noinspection PyTypeChecker

self.assertTrue(np.all((self.image.get\_data() - 1) == reconstruced\_data))

def test reconstruct with overlapping patches  $2$ (self):

image\_shape =  $(144, 144, 144)$
```
data = np.arange(0,
```
image\_shape[0]\*image\_shape[1]\*image\_shape[2]).reshape(image\_shape)

patch\_overlap  $= 16$ 

patch shape =  $(64, 64, 64)$ 

patch\_indices = compute\_patch\_indices(data.shape, patch\_shape, patch\_overlap)

 patches = [get\_patch\_from\_3d\_data(data, patch\_shape, index) for index in patch indices]

no\_overlap\_indices = compute\_patch\_indices(data.shape, patch\_shape, 32)

patch indices = np.concatenate( $[patch\ indices, no\ overlap\ indices]$ )

 patches.extend([get\_patch\_from\_3d\_data(data, patch\_shape, index) for index in no overlap indices])

 reconstruced\_data = reconstruct\_from\_patches(patches, patch\_indices, data.shape)

```
 # noinspection PyTypeChecker
         self.assertTrue(np.all(data == reconstruced data))
       def test reconstruct with multiple channels(self):
         image\_shape = (144, 144, 144)n channels = 4data = np.arange(0,image_shape[0]*image_shape[1]*image_shape[2]*n_channels).reshape(
           [n_{{\text{channels}}} + \text{list}(image\_shape))patch overlap = 16patch shape = (64, 64, 64)patch indices = compute patch indices(image shape, patch shape,
patch_overlap)
```
 patches = [get\_patch\_from\_3d\_data(data, patch\_shape, index) for index in patch\_indices]

self.assertEqual(patches[0].shape, tuple( $[4]$  + list(patch\_shape)))

reconstruced\_data = reconstruct\_from\_patches(patches, patch\_indices, data.shape)

> # noinspection PyTypeChecker  $self. assertTrue(np.all(data == reconstructed_data))$

3DUnetCNN/test/test\_metrics.py\

from unittest import TestCase

import numpy as np

import keras.backend as K

from unet3d.metrics import weighted\_dice\_coefficient

```
class TestWeightedDice(TestCase):
   def test_weighted_dice_coefficient(self):
     data = np.zeros((5**3)*3).reshape(3, 5, 5, 5)data[0, 0:1] = 1data[1, 0:2] = 1data[2, 1:4] = 1
```
max\_dice = K.eval(weighted\_dice\_coefficient(K.variable(data),

K.variable(data)))

 for index in range(data.shape[0]):  $temp\_data = np.copy(data)$ temp\_data[index] =  $0$ 

 dice = K.eval(weighted\_dice\_coefficient(K.variable(data), K.variable(temp\_data))) self.assertAlmostEqual(dice,  $(2 \times )$  max\_dice)/3, delta=0.00001)

```
def test_blank_dice_coefficient(self):
  data = np.zeros((5^{**}3)^*3).reshape(3, 5, 5, 5)
  blank = np.copy(data)data[0, 0:1] = 1data[1, 0:2] = 1data[2, 1:4] = 1
```

```
self.assertAlmostEqual(K.eval(weighted_dice_coefficient(K.variable(data),
K.variable(blank))), 0, delta=0.00001)
```

```
 def test_empty_label(self):
  data = np.zeros((5^{**}3)^*3).reshape(3, 5, 5, 5)data[1, 0:2] = 1data[2, 1:4] = 1
```
self.assertEqual(K.eval(weighted\_dice\_coefficient(K.variable(data), K.variable(data))), 1)